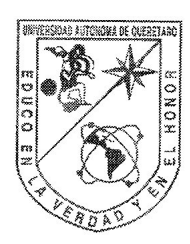

Universidad Autónoma de Querétaro Facultad de Ingeniería Maestría en Instrumentación y Control Automático

Inversión y Balanceo de un Péndulo de Furuta **TESIS** 

Que como parte de los requisitos para obtener el grado de Maestro en Ciencias en Instrumentación y Control Automático

Presenta:

Ing. Erick Sánchez Vigil

Dirigido por:

Dr. Víctor Manuel Hernández Guzmán

### **SINODALES**

Dr. Víctor Manuel Hernández Guzmán Presidente

Dr. Roberto Valentín Carrillo Serrano Secretario

> M.C. Alfonso Noriega Ponce Vocal

Dr. Edgar Alejandro Rivas Araiza Suplente

Manuel Toledano Aval Dr Suplepte

Dr. Gilberto Herrera Ruiz

Director de la Facultad

Firma  $\mathcal{F}_{\text{irma}}$ Dr. Luis Gerardo Hernández Sandoval Director de Investigación y Postgrado

Centro Universitario Querétaro, Qro. Agosto del 2011 México

### RESUMEN

Como instrumento didáctico, el sistema de péndulo de Furuta es importante en ingeniería de control. Las técnicas que se utilizan para el levantamiento y el balanceo del péndulo dependen del enfoque de estudio que se quiera analizar. Las técnicas clásicas de control siguen siendo aplicadas para los sistemas no lineales. El enfoque de este trabajo es el análisis de estabilidad de Lyapunov combinado con teoría de control lineal. En este trabajo se muestra la metodología de modelado, construcción y control del péndulo de Furuta.

(Palabras clave: Péndulo de Furuta, Estabilización, Fución de Lyapunov.)

## SUMMARY

As a teaching tool, Furuta pendulum system it's important in control engineering. Techniques used for swinging and stablizing the pendulum depend on the focus of study that want to analyze. Classical control techniques are still applied to nonlinear systems. The focus of this work is the Lyapunov stability analysis uasing linear control theory. This paper presents a modeling methodology, construction and control of the Furuta pendulum.

(Key words: Furuta Pendulum, Stabilization, Lyapunov Function.)

A Dios y mis seres queridos

### AGRADECIMIENTOS

La realización de esta investigación no hubiera sido posible sin la dirección del Dr. Víctor M. Hernández Guzmán quien en todo momento asesoró y brindó toda la ayuda posible, agradezco de antemano su ayuda y su esfuerzo por sacar este proyecto adelante y no dudo que es el mejor asesor que pude haber tenido. A la facultad de ingeniería que sin duda aportó nuevos conocimientos y amable atención. También quiero agradecer el apoyo de mis amigos de la facultad Alepth, Salvador, Miguel, Claudia, Celso, Rafael, Carolina, Yamilé, Patricio, Juan, Alejandro, Guillermo, Yajaira en especial a Carlos R. Luna Ortíz quien es una persona muy sencilla, dedicada y mi mejor amigo. Mis padres quienes siempre supieron comprender y apoyarme en todo momento. A mis amigos Luis, Aldo, Rafael, Carlos, Hugo y hermanos Leonardo y Raymundo que son las personas en quienes más confío y estimo. En especial quiero agradecer de todo coraz´on a mi novia Marissa Dorantes Vera que siempre estuvo conmigo, aún en los momentos más difíciles mostró su apoyo, amor y paciencia.

# ÍNDICE GENERAL

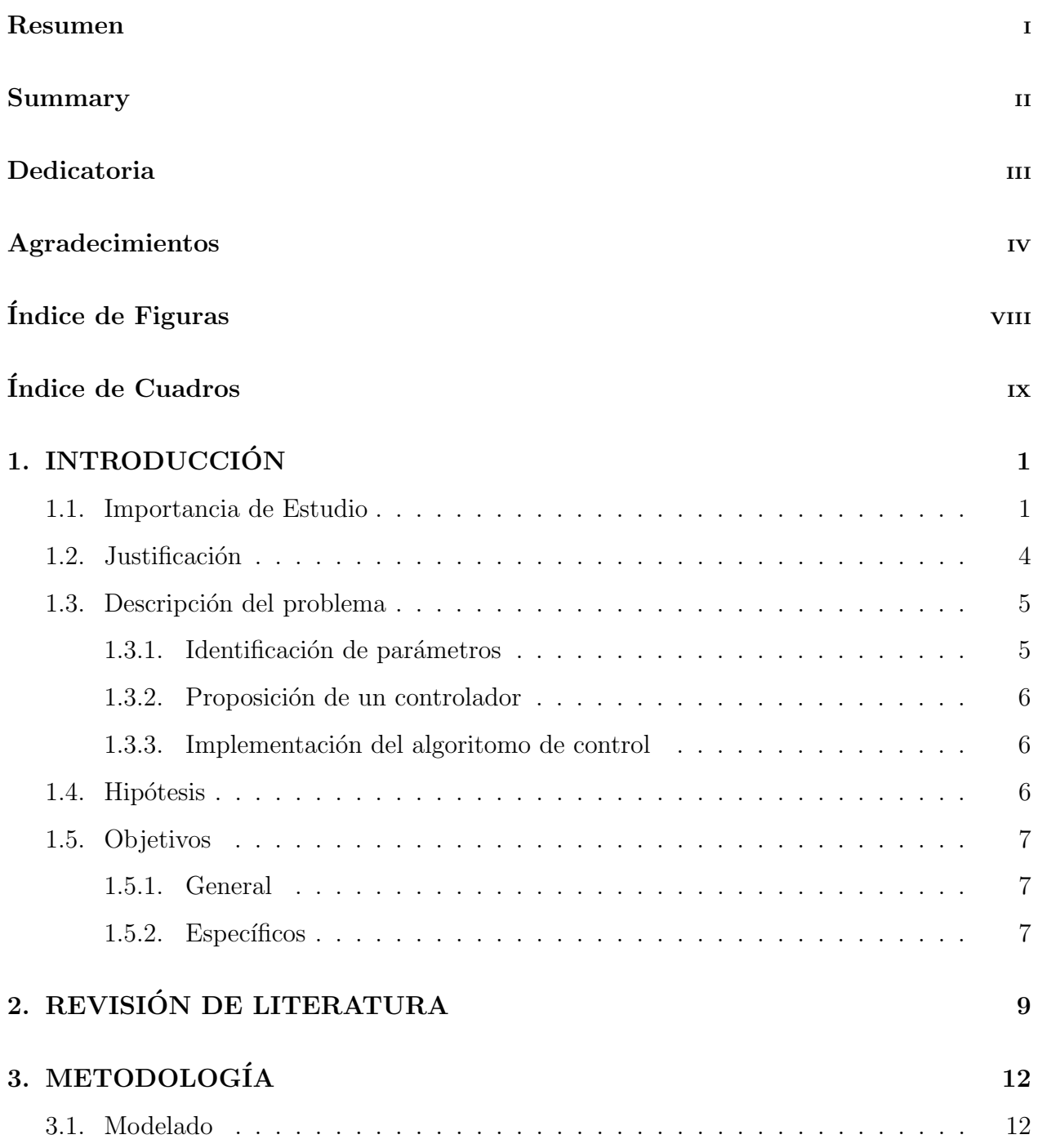

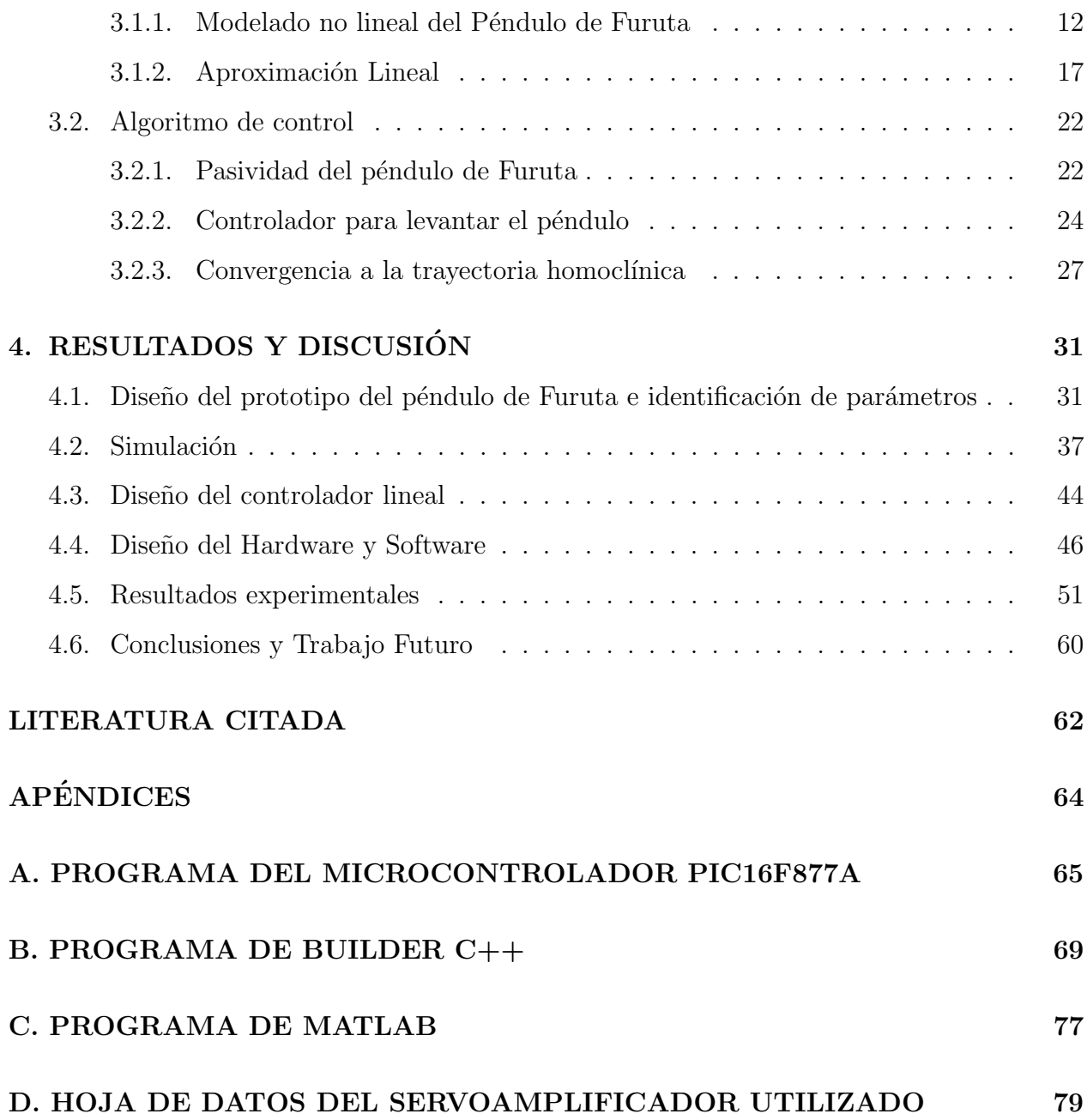

# ÍNDICE DE FIGURAS

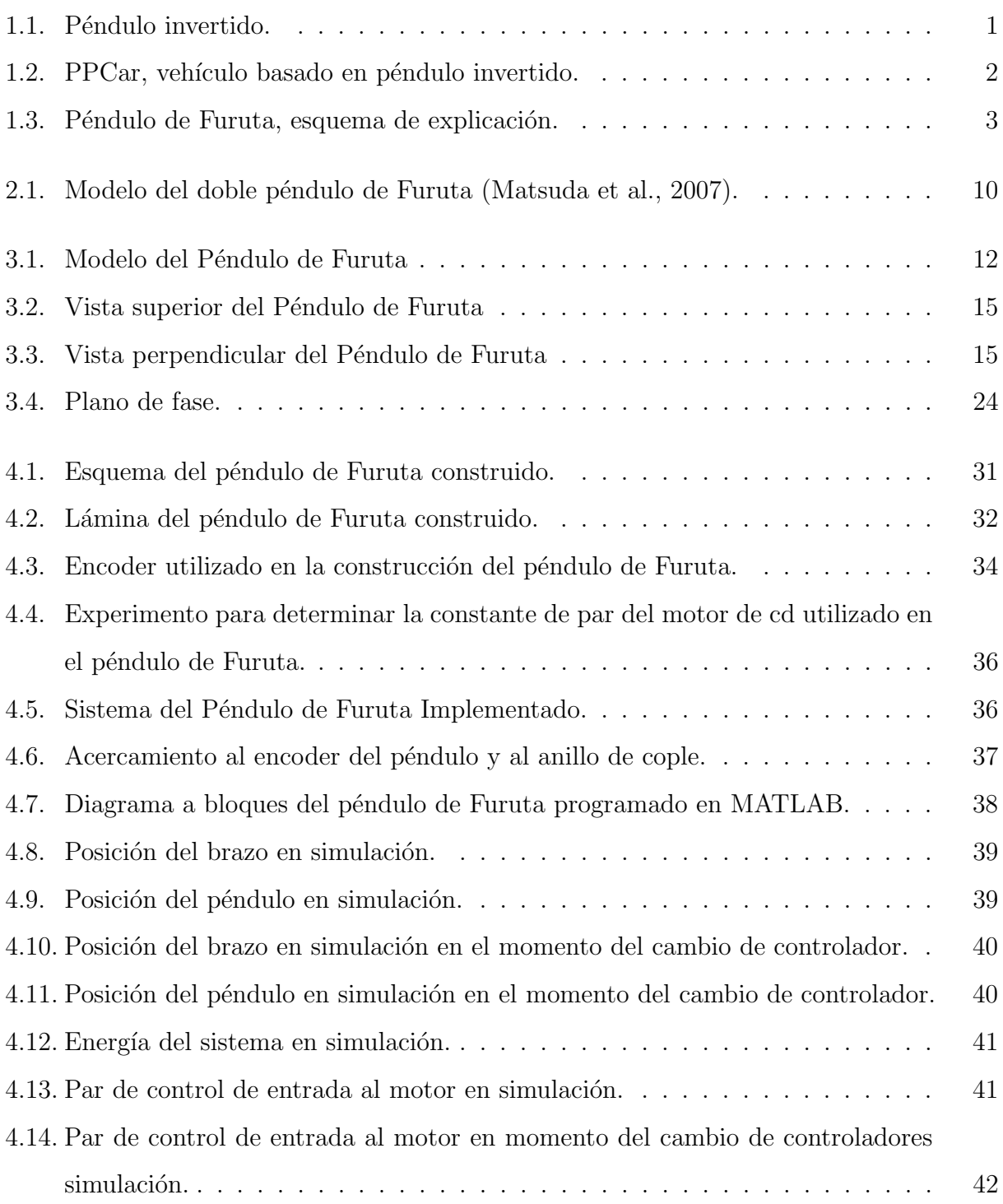

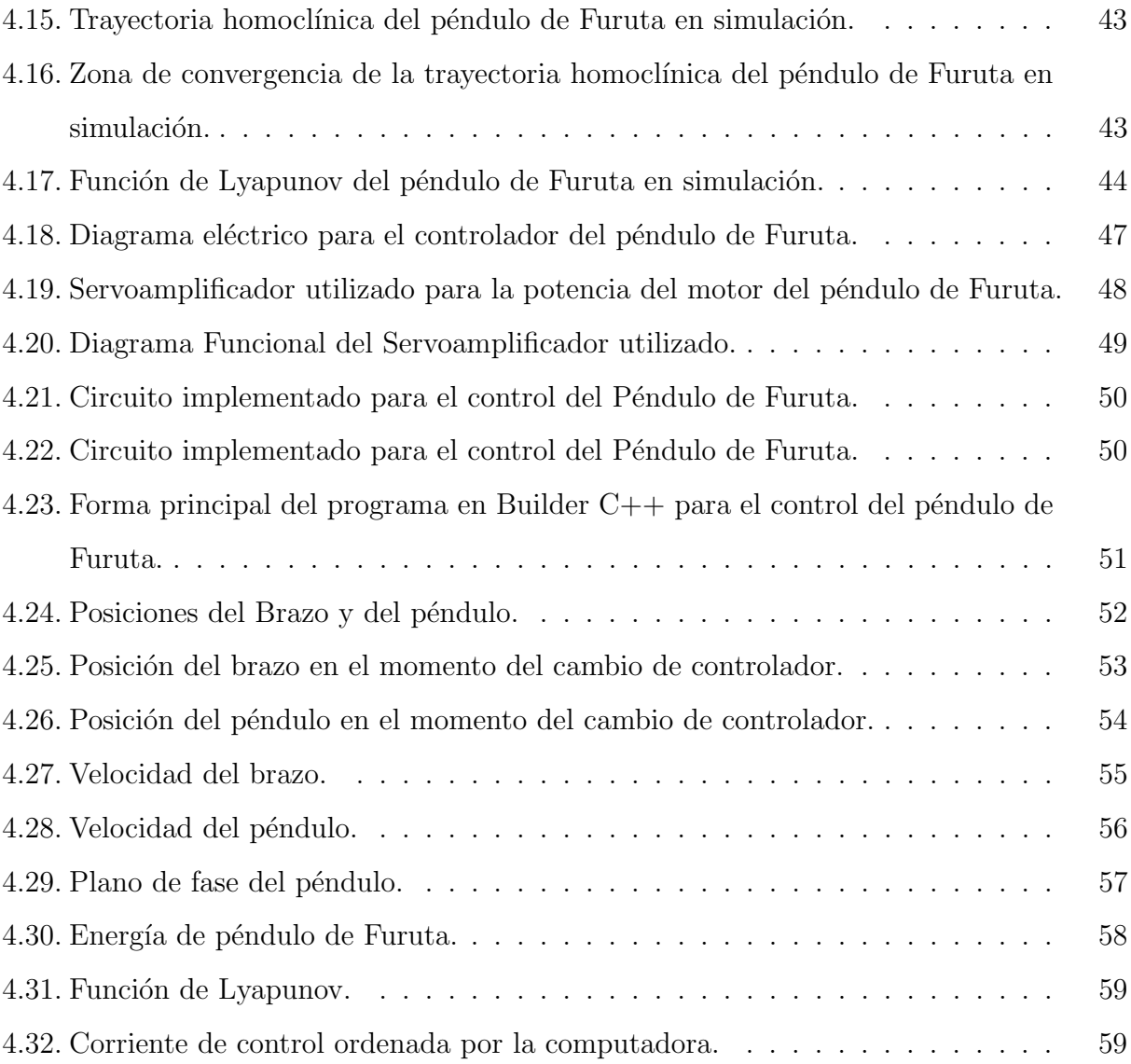

# ÍNDICE DE CUADROS

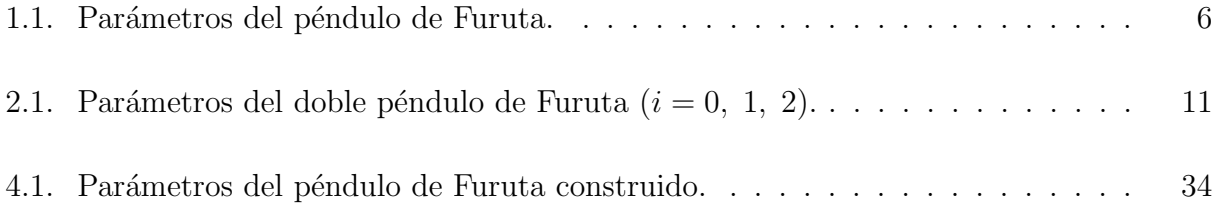

# **I. INTRODUCCIÓN**

#### 1.1. Importancia de Estudio

En ingeniería de control es de especial importancia importante la modelación de sistemas físicos tanto eléctricos, mecánicos, térmicos, hidráulicos, etc., que permitan el desarrollo y el entendimiento de su comportamiento, con la finalidad de realizar el control de variables industriales a nivel de laboratorio. Esto es importante debido a que los sistemas de laboratorio pueden ser sometidos a pruebas y experimentos tantas veces como sea necesario y en la industria en la mayoría de las ocasiones no es tan sencillo realizar este tipo de procedimientos. Uno de los sistemas mecánicos de gran interés en ingeniería de control es el péndulo invertido (ver figura 1.1), ya que tiene varios campos de aplicación (García, 2005). El campo de aplicación de este tipo de sistemas son, posicionamiento de cohetes, el control de Segways, conocidos también como  $PPCar$  (Personal Pendulum Car), vehículo de dos ruedas para transporte personal (Viguria, 2006) (ver figura 1.2).

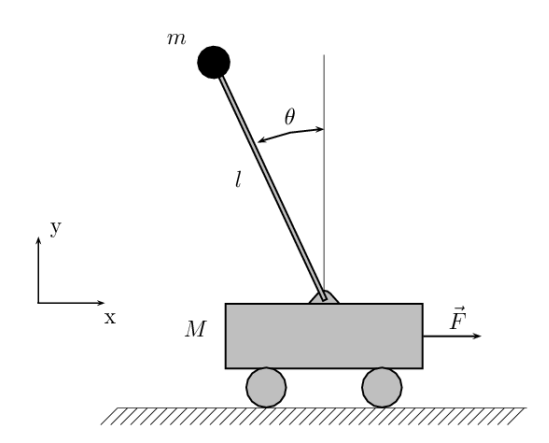

Figura 1.1: Péndulo invertido.

Los péndulos invertidos se han convertido en unos dispositivos muy populares para el análisis de control no-lineal y para propósitos educativos. El primer péndulo invertido fue diseñado en los años setenta, y notablemente cuarenta años después aún permanece como un objeto de estudio. Los algoritmos de control que se estudian para el p´endulo invertido incluyen controladores PID, redes neuronales, control difuso, algoritmos genéticos, etc. Las variaciones de este problema incluyen a los péndulos de múltiples eslabones (Fantoni et al., 2001).

Existen varios tipos de péndulos con múltiples eslabones, entre los cuales se encuentra el p´endulo sobre un carro m´ovil, el pendubot, el acrobot y el p´endulo de Furuta. Todos son de dos grados de libertad.

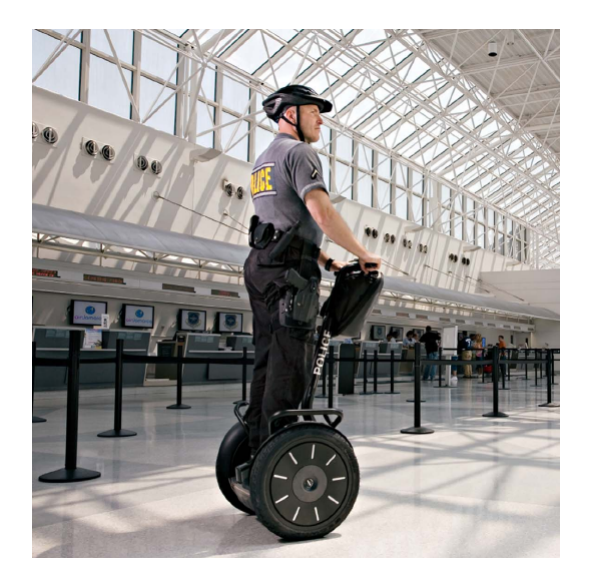

Figura 1.2: PPCar, vehículo basado en péndulo invertido.

Es importante destacar que los algoritmos de control que se diseñan para este tipo de sistemas, tienen como meta mantenerlos en equilibrio, es decir, mantener a los sistemas de p´endulo en un punto inestable. Como cl´asico ejemplo se refiere a mantener un palo de escoba equilibrado sobre la mano.

En particular, la falla de los actuadores debido al desgaste mecánico o por problemas electrónicos, representa un problema fuerte con la teor´ıa de control, ya que al no ser posible tener controlados directamente los grados de libertad no actuados, se convierte en un problema de doble interés (Valera et al., 2002). El interés en el estudio de sistemas con falta de actuación en algún grado de libertad, ha dado lugar a una nueva clasificación llamándose sistemas subactuados.

De manera general un sistema subactuado puede ser definido como aquél sistema que presenta una falta de actuación en alguno de sus grados de libertad, es decir, un sistema que posee mayor n´umero de grados de libertad que actuadores (Spong, 1996).

El sistema de Péndulo de Furuta fue creado por el Doctor K. Furuta del instituto de tecnolog´ıa de Tokio, el cual es un sistema subactuado de dos grados de libertad, ambos rotacionales llamados brazo y péndulo (Furuta, 1992). A continuación en la figura 1.3 se muestra un esquema del péndulo de Furuta básico.

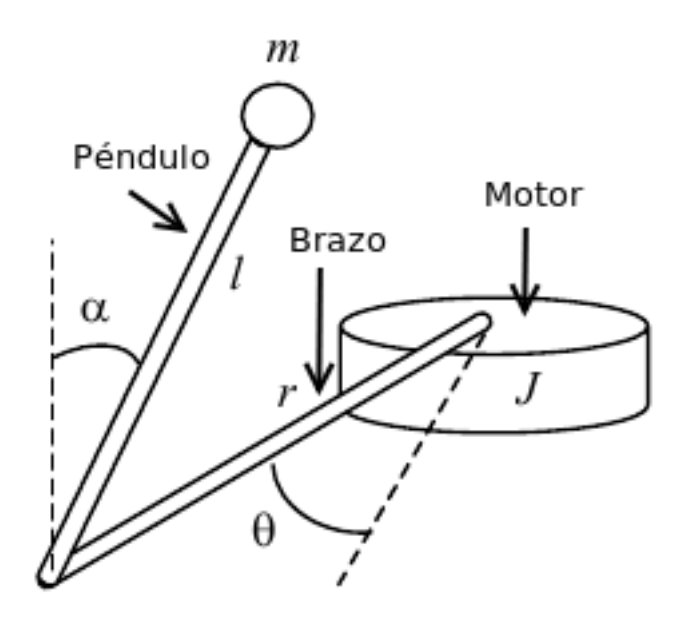

Figura 1.3: Péndulo de Furuta, esquema de explicación.

En donde  $\alpha$  es el ángulo formado por el péndulo respecto a la vertical, m es la masa total del péndulo, l es la longitud al centro de masa del péndulo,  $r$  es la longitud total del brazo,  $\theta$  es el ángulo formado por el movimiento del brazo respecto a una dirección arbitraria.  $J$  es la inercia del motor que mueve al brazo y que además se suma a la misma inercia del brazo.

El movimiento del primer grado de libertad (brazo) se realiza en un plano horizontal, girando alrededor de un eje perpendicular al plano, mientras que el péndulo se encuentra colocado en un extemo del brazo. Su eje de giro es colineal al eje axial del brazo y su movimiento se realiza en un plano perpendicular al de éste último (Iwashiro, 1996). La finalidad del sistema Péndulo de Furuta, al igual que el sistema Péndulo invertido, es la didáctia que se tendrá como mesa de pruebas para controladores no lineales en la Universidad Autónoma de Querétaro.

El Péndulo de Furuta es un sistema no lineal que presenta un comportamiento dinámico complejo, por lo que conviene enfatizar en teorías matemáticas y físicas de nivel avanzado en ingeniería, que permitan obtener mayores niveles de abstracción en el análisis de este tipo de sistemas. Las primeras estrategias de control aplicadas a este tipo de sistemas consistían en llevar de forma manual el Péndulo a la posición de equilibrio inestable y ejecutar allíuna estrategia de control lineal. En la actualidad ha surgido un problema de control más general y complejo conocido como *swinging up*, que consiste en llevar el Péndulo desde cualquier posición, y en particular desde la posición colgante, hasta la posición invertida. Por ello en esta tesis se hablará de la construcción, instrumentación y control de un péndulo de Furuta. Una de las características que hacen interesante al péndulo de Furuta desde el punto de vista de control es que es inherentemente inestable. Esto puede verse fácilmente recordando el problema de equilibrar la escoba: ésta siempre tiende a abandonar su posición invertida para caer al suelo. Por tanto, la sintonización del controlador requerido no es una tarea trivial y requiere de un conocimiento adecuado de las técnicas de la Teoría de Control.

#### 1.2. Justificación

Los prototipos de ingeniería educativos para demostración de control no lineal son muy costosos, por lo que se propone en esta tesis es construir el software y el hardware que involucre la aplicación de técnicas de control no lineal. Para la primera justificación se hace  $\epsilon$ nfasis también en que los modelos actuales son de modo usuario en el que el fabricante sólo permite configurar ciertos par´ametros del sistema lo cual no es pr´actico para el aprendizaje de control en sistemas no lineales.

Por otro lado el proyecto a construir se justifica con la aplicación de software y hardware que validen la aplicación conocimientos de maestría, ya que los experimentos de control vistos en control no lineal son escasos. El contar con un prototipo experimental es de gran utilidad en cuanto a la aplicación de algoritmos de control vistos en clase, la aplicación de hardware electrónico para la implementación, y el traslado de una técnica de control a un algoritmo de programación.

En sistemas no lineales se sabe que la obtención de parámentros de diseño es muy importante ya que de eso depende la din´amica del sistema. En las asignaturas de control impartidas en la UAQ frecuentemente se da mayor énfasis a los aspectos teóricos, a falta de un modelo experimental que permita reforzar en la práctica los conocimientos adquiridos. Con la implementación del péndulo de Furuta, dicha obtención de parámetros y reforzamiento se cubrirían. A continuación se exponen los siguientes puntos para la justificación de este trabajo.

- Los prototipos comerciales de Sistemas no lineales como el péndulo de Furuta son demasiado costosos.
- Desarrollo de hardware y software necesarios para realizar la experimentación del péndulo de Furuta.
- Contar con un prototipo experimental para pruebas de algoritmos de control no lineal.
- La aplicación de teoría de control no lineal.
- La obtención de parámetros reales de un prototipo experimental.

Es importante observar que un prototipo de un Péndulo de Furuta puede ser construido con materiales no muy costosos como madera, motor de cd, varillas de aluminio, hierro, abrazaderas, tornillos etc. La electrónica necesaria para su control será circuitos y dispositivos y con materiales que se tienen al alcance de cualquier distribuidor de equipo electrónico, por lo que la reducción de costos de un péndulo de Furuta constituye una justificación para la implementación del mismo.

#### 1.3. Descripción del problema

El problema de esta tesis consiste básicamente en cuatro partes: identificar el sistema, modelarlo, proponer un controlador e implementar el algoritmo de control. En la parte de esta sección no se hablará a detalle de cada uno de estos puntos pues los temas son detallados en las secciones posteriores, sin embargo se describirá de forma superficial para la explicación del problema de tesis.

#### 1.3.1. Identificación de parámetros

Las posiciones  $\theta_0$  y  $\theta_1$  que correponden al brazo y al péndulo respectivamente son medibles, se utilizarán dos encoders, uno que viene acolpado en la parte de la flecha del motor

(ya que no está inlcuido de fábrica) y otro que se colocará en la junta del brazo y el péndulo, sin embargo, los parámentros a calcular del péndulo de Furuta son los que se muestran en el cuadro 1.1.

| Parámetro   Unidad |                      | Descripción                               |
|--------------------|----------------------|-------------------------------------------|
| 10                 | $[kgm^2]$            | Inercia del brazo.                        |
| $L_0$              | m                    | Longitud del brazo.                       |
| m <sub>1</sub>     | [kg]                 | Masa del péndulo.                         |
|                    | m                    | Longitud del péndulo a su centro de masa. |
|                    | $\lceil kqm^2\rceil$ | Inercia del péndulo.                      |

Cuadro 1.1: Parámetros del péndulo de Furuta.

El cálculo de cada parámetro tiene su correspondiente experimento. En la sección del cáluclo de parámentros se muestra a detalle la obtención de los parámetros.

#### 1.3.2. Proposición de un controlador

Uno de los problemas a resolver es encontrar un controlador que satisfaga la necesidad de llevar al péndulo a la posición deseada que en este caso es la posición del sistema en  $\left[\theta_0 \;\; \theta_1\right]^T = \overrightarrow{0}$ . Siendo que es un péndulo de Furuta el sistema a modelar, se debe proponer un sistema de control tal que mantenga la posición del péndulo en uno de sus puntos inestables, que es el vertical invertido. Verificando que el controlador lleve al péndulo a su posición vertical invertida, se procederá a la parte de simulaciones e implementación del sistema.

#### 1.3.3. Implementación del algoritomo de control

Una vez realizada la parte teórica de la propuesta de control y haber verificado matem´aticamente la estabilidad del sistema. Se implementa el sistema, considerando los materiales, tanto eléctricos como mecánicos. En la parte de resultados se describirá con mas detalle la realización de este trabajo. Cabe mencionar que en la implementación debe se considerar que los materiales sean viables de conseguirse así como de fabricar el armazón del hardware. Por lo anterior se debe considerar en el estudio matemático del mismo.

#### 1.4. Hipótesis

Los propósitos de este trabajo a realizar, básicamente consisten en la implementación de un sistema subactuado cuyo control no lineal describa un sistema ejemplar para la teoría y práctica vista en clases de ingeniería de control. Otro de los supuestos más importantes destaca que, la práctica de control no lineal siempre es vista en teoría pero los factores prácticos tienen ciertos problemas y obstáculos que dificultan la prueba de la teoría. Sin embargo es posible llevar a la práctica un sistema que cuente con las características didácticas necesarias para el aprendizaje de la teoría de control.

Se formula la siguiente **hipótesis**: Es posible construir un sistema subactuado, en particular un péndulo de furuta, y proponer una técnica de control no lineal basada en la energía del sistema, para llevar el p´endulo desde abajo hasta el punto de equilibrio vertical invertido y utilizar un controlador lineal basado en reotroalimentación de estado para el balanceo del péndulo.

#### 1.5. Objetivos

En esta parte se expondrá tanto el objetivo general como los objetivos específicos de lo que se realizó en este trabajo.

#### 1.5.1. General

El objetivo primordial de esta tesis es invertir (levantar el péndulo) y balancear (mantener vertical invertido) de un péndulo de Furuta utilizando dos controladores: uno no lineal para levantar el péndulo y otro lineal para su balanceo, el balanceo es mantener su posición vertical invertida, como parte de tener un proyecto de aprendizaje de la teoría de control.

#### 1.5.2. Específicos

Como desglose del objetivo general podemos deducir los siguientes puntos como objetivos específicos y metas.

- Utilizar una función de Lyapunov que asegure la estabilidad del sistema.
- Proponer un controlador no lineal para levantar el péndulo a la posición vertical invertida.
- Construir del prototipo utilizando materiales de bajo costo.
- Diseñar el Hardware electrónico para la implementación de los controladores del péndulo de Furuta.

 $\bullet$  Llevar a cabo experimentos y simulaciones para verificar la teoría no lineal con la practica.

# **II. REVISIÓN DE LITERATURA**

En (Valera et al., 2002) se realizó un control de un péndulo de Furuta utilizando una realimentación de estado. Una vez obtenida la linealización del péndulo se procedió a controlar el péndulo en uno de sus puntos de inestabilidad principales, que en su caso fue el vertical invertido. Cabe mencionar que el punto vertical hacia abajo (aunque es estable) también es controlable. El control aplicado, se realizó con una realimentación de estado como la siguiente.

$$
u = -Kx \tag{2.1}
$$

donde  $K = \begin{bmatrix} k_1 & k_2 & k_3 & k_4 \end{bmatrix}$  es la matriz de ganancias de la realimentación de estado,  $u$  es el par entrada de control,  $x$  son los estados de posición y velocidad tanto del brazo como del p´endulo para el modelo del sistema. Los resultados obtenidos por Valera son básicamente la estabilización del péndulo mas no la inversión. Es importante mencionar que en la investigación de Valera se observa que no se habla sobre la inversión del péndulo de Furuta sino solamente sobre la estabilización, por lo que esa parte no fue resuelta.

Por otro lado en (Akesson, 2001) se utilizó otra técnica de control de realimentación de estado, donde la aproximación lineal encontrada en su investigación difiere con la anterior en el sentido de que sus constantes tienen otro nombre y que los estados se combinan para obtener menos ecuaciones. Este artículo se basa mucho en el efecto que tiene la fricción sobre el comportamiento del péndulo ya que, con el efecto de la fricción compensada se tuvieron resultados buenos cuando se experimentó la posición del brazo y péndulo.

La fricción compensada así como los resultados de posición, velocidades y la señal de control obtenidas son satisfactorias, ya que se estabiliza el sistema en la posición vertical invertida como se propone inicialmente. Lo concluyente de este trabajo es que el péndulo se mantiene en la posición deseada en poco tiempo, pero cerca del punto de operación ya que

por lo que se observa en su artículo de la posición del péndulo, éste no parte del −π rad. Por lo que el problema de la inversión del péndulo no se resuelve.

En (Yamakita et al., 1995) se consideró diferentes métodos para levantar un péndulo doble. Uno de ellos basado en la energía y otro utilizando un controador robusto. (Iwashiro, 1996) Consideró un disparo de golf con un péndulo rotacional (de Furuta) utilizando un método de control basado en energía.

Por otro lado en (Matsuda et al., 2007) presentan el control de un doble péndulo de Furuta que tienen la estructura de un péndulo de Furuta normal solo que en los extremos del brazo tiene dos péndulos. En el trabajo de Matsuda se presenta la solución al problema de inversión de ambos péndulos (swinging-up) y establización. Como estrategia de control, se utlizó la energía de los péndulos. Para la estabilización de los péndulos en posición vertical invertida se utilizó la técnica de control SDRE (State-Dependant Riccati Equation). Mediante simulaciones se prueba que el diseño de control funciona satisfactoriamente.

El modelo en el trabajo de Matsuda (2002) se presenta en la siguiente imagen (ver figura 2.1).

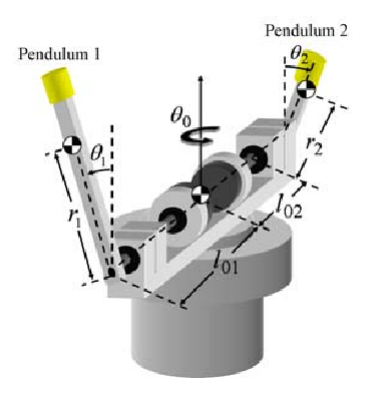

Figura 2.1: Modelo del doble péndulo de Furuta (Matsuda et al., 2007).

En el cuadro 2.1 se muestra la descripción de parámetros del modelo del doble péndulo de Furuta.

| $m_i$      | $\left[\mathrm{kg}\right]$              | masa del eslabón- $i$                                        |  |  |
|------------|-----------------------------------------|--------------------------------------------------------------|--|--|
| $l_{0i}$   | [m]                                     | distancia de la junta del eslabón-0 a la junta del eslabón-i |  |  |
| $r_i$      | [m]                                     | distancia del centro de masa a la junta (eslabón-i)          |  |  |
| $J_i$      | $\left[\text{kg}\cdot\text{m}^2\right]$ | momento de inercia en COG (eslabón-i)                        |  |  |
| $\theta_i$ | [rad]                                   | ángulo del eslabón- $i$                                      |  |  |
| $\tau_0$   | $[N \cdot m]$                           | torque aplicado a la unión 0.                                |  |  |

Cuadro 2.1: Parámetros del doble péndulo de Furuta  $(i = 0, 1, 2)$ .

El control se realizó con la propuesta de una función de Lyapunov, para después proponer un técnica de control no lineal basada en la energía del sistema. Nótese que como el péndulo de (Matsuda et al., 2007) es doble. Las ecuaciones de energía, función de Lyapunov y por lo tanto la señal de control involucran una dinámica más, esto quiere decir que, las eucaciones contienen más términos y por lo tanto su implementación no es sencilla.

Sin embargo, (Carrillo et al., 2007) realizaron el control de un péndulo de Furuta para balancearlo, es decir, mantener en equilibrio el péndulo (segundo eslabón) utilizando una realimentación de estado mediante un microcontrolador PIC16F877A y electrónica de potencia.

Los antecedentes de este capítulo muestran que a pesar de haber concluido que el Péndulo de Furuta es estable, no se realizaron los experimentos en su mayoría, es decir, la implementación f´ısica. En esta tesis se prueba la estabilidad del sistema y se lleva a cabo los experimentos del péndulo en hardware y software para probar lo propuesto en la teoría.

# III. METODOLOGÍA

## 3.1. Modelado

### 3.1.1. Modelado no lineal del Péndulo de Furuta

Sea el sistema de Péndulo de Furuta de la figura 3.1 el sistema subactuado a controlar.

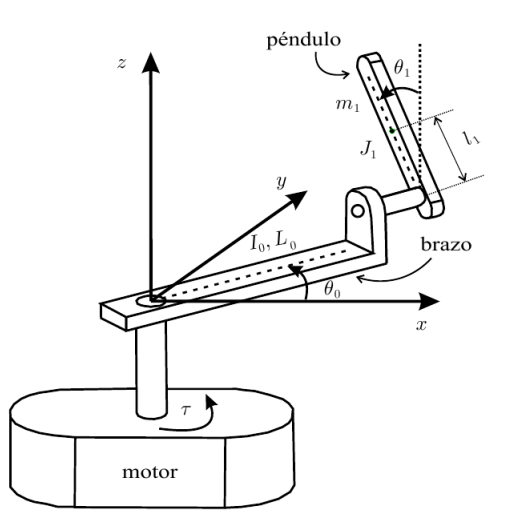

Figura 3.1: Modelo del Péndulo de Furuta

Las variables y parámetros involucrados en el péndulo de Furuta de la figura 3.1 son los siguientes:

- $\theta_0$  Es la posición angular (en radianes) del brazo.
- $\theta_1$  Es la posición angular (en radianes) del péndulo.
- $\tau$  Es el par generado por el motor eléctrico.
- $I_0$  Es la inercia del brazo.
- $L_0$  Es la longitud del brazo.
- $m_1$  Es la masa del péndulo.
- $l_1$  Es la ubicación del centro de masa del péndulo
- $J_1$  Es la inercia del péndulo.
- $g$  Es la aceleración de la gravedad.

 $J_1$  se calcula suponiendo que el péndulo gira alrededor de su centro de masa. Nótese que el péndulo está construido por una varilla de masa no despreciable. De acuerdo a lo descrito en la introducción, el péndulo de Furuta consta de dos cuerpos que interactúan entre si. El modelo matemático de este tipo de mecanismos normalmente se encuentra usando las ecuaciones de Euler-Lagrange (Goldstein, 2006). En particular, para el péndulo de Furuta las ecuaciones de Euler-Lagrange se reducen a:

$$
\frac{d}{dt}\frac{\partial L}{\partial \dot{\theta}_0} - \frac{\partial L}{\partial \theta_0} = \tau
$$
\n
$$
\frac{d}{dt}\frac{\partial L}{\partial \dot{\theta}_1} - \frac{\partial L}{\partial \theta_1} = 0
$$
\n(3.1)

El cero en el lado derecho de la última expresión se refiere a que no hay ningún motor que aplique un par externo en el lugar donde se unen el brazo y el péndulo. El Lagrangiano  $L$  está dado como:

$$
L = K - P \tag{3.2}
$$

$$
K = K_0 + K_1
$$

donde  $K_0$  es la energía cinética del brazo,  $K_1$  es la energía cinética del péndulo y P es la energía potencial del péndulo. No se considera la energía potencial del brazo porque, al moverse sobre un plano horizontal, su energía potencial es constante y puede ser considerada igual a cero.

El cálculo de la energía cinética de un cuerpo cuya masa está distribuida en todo su volumen puede simplificarse si se descompone en dos partes: una parte debida al movimiento traslacional de su centro de masa (considerado como una partícula) y otra parte debida al movimiento giratorio del cuerpo suponiendo que rota alrededor de su centro de masa. Sin embargo, si el movimiento del cuerpo puede ser descrito de manera sencilla entonces no es necesaria esta descomposición. Por ejemplo, el movimiento del brazo es descrito fácilmente como el movimiento giratorio de una varilla alrededor de uno de sus extremos y el giro del rotor del motor alrededor del mismo eje. Por tanto, no es difícil encontrar que:

$$
K_0 = \frac{1}{2} I_0 \dot{\theta}_0^2 \tag{3.3}
$$

Por otro lado, el movimiento del péndulo es más complejo pues depende de los movimientos combinados del brazo y del péndulo. En este caso es más conveniente descomponer el movimiento del péndulo en dos partes como se mencionó anteriormente: El movimento del péndulo se descompone en el movimiento traslacional de una partícula de masa  $m_1$  colocada en su centro de masa y el movimiento rotativo de una varilla que gira sobre un eje que pasa por el centro de masa del péndulo. Por tanto:

$$
K_1 = \frac{1}{2}J_1\dot{\theta}_1^2 + \frac{1}{2}m_1v_1^Tv_1
$$
\n(3.4)

Donde  $v_1$  es un vector que representa a la velocidad traslacional del centro de masa del péndulo, es decir:

$$
v_1 = \begin{bmatrix} \frac{dX_x}{dt} \\ \frac{dX_y}{dt} \\ \frac{dX_z}{dt} \end{bmatrix}, \quad X = \begin{bmatrix} X_x \\ X_y \\ X_z \end{bmatrix}
$$
 (3.5)

donde  $X_x$ ,  $X_y$  y  $X_z$  son las coordenadas cartesianas del centro de masa del péndulo. Esto significa que  $X$  es el vector de posición del centro de masa del péndulo. De acuerdo a las figuras 3.2 y 3.3 se tiene que:

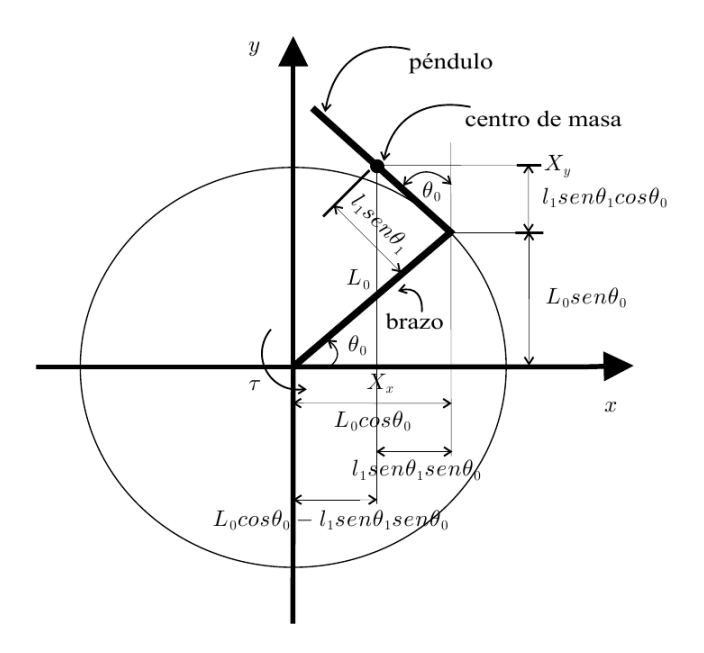

Figura 3.2: Vista superior del Péndulo de Furuta

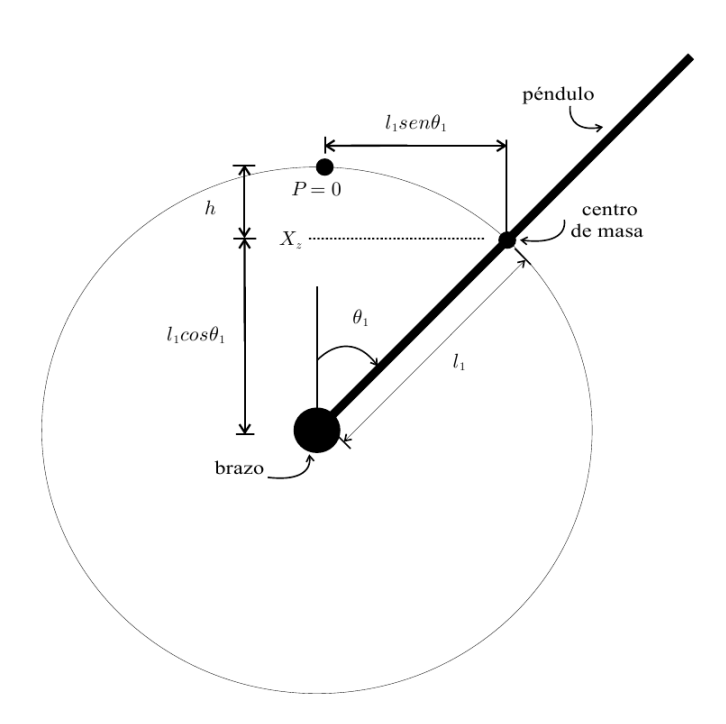

Figura 3.3: Vista perpendicular del Péndulo de Furuta

$$
X = \begin{bmatrix} X_x \\ X_y \\ X_z \end{bmatrix} = \begin{bmatrix} L_0 \cos(\theta_0) - l_1 \sin(\theta_1) \sin(\theta_0) \\ L_0 \cos(\theta_0) + l_1 \sin(\theta_1) \cos(\theta_0) \\ l_1 \cos(\theta_1) \end{bmatrix}
$$
(3.6)

Usando la ecuación  $(3.4)$ ,  $(3.5)$ ,  $(3.6)$  y depues de reducir términos se tiene que:

$$
K_1 = \frac{1}{2}J_1\dot{\theta}_1^2 + \frac{1}{2}m_1 \left[ (L_0\dot{\theta}_0)^2 + (l_1\dot{\theta}_0)^2 \sin^2(\theta_1) + (l_1\dot{\theta}_1)^2 + 2\dot{\theta}_0\dot{\theta}_1L_0l_1\cos(\theta_1) \right]
$$
(3.7)

Finalmente, para caluclar la energía potencial del péndulo se usa como punto de referencia (donde  $P = 0$ ) al punto donde  $\theta_1 = 0$ . Entonces, recordando que la energía potencial es el poducto escalar del vector de fuerza aplicada, es decir, el peso del péndulo  $m_1g$ , y el vector de distancia que va desde el centro de gravedad del péndulo hasta el punto donde  $P = 0$ , por lo que se tiene que:

$$
P = -hm_1g
$$
  
\n
$$
h = l_1 - l_1 \cos(\theta_1)
$$
\n(3.8)

Usando las ecuaciones de energía  $(3.3)$ ,  $(3.7)$  y  $(3.8)$  se forma el Lagrangiano L

$$
L = \frac{1}{2}I_0\dot{\theta}_0^2 + \frac{1}{2}J_1\dot{\theta}_1^2 + \frac{1}{2}m_1\left[ (L_0\dot{\theta}_0)^2 + (l_1\dot{\theta}_0)^2\sin^2(\theta_1) + (l_1\dot{\theta}_1)^2 + 2\dot{\theta}_0\dot{\theta}_1L_0l_1\cos(\theta_1) \right] - m_1gl_1(\cos(\theta_1) - 1)
$$
\n(3.9)

Calulando  $\frac{\partial L}{\partial \dot{\theta_0}}$  tenemos queda

$$
\frac{\partial L}{\partial \dot{\theta_0}} = 2I_0\dot{\theta_0} + m_1L_0\dot{\theta_0} + m_1l_1\sin(\dot{\theta_1})\dot{\theta_0} + \dot{\theta_1}L_0l_1m_1\cos(\theta_1)
$$
(3.10)

de la misma manera y de acuerdo a (3.1) se obtinene las siguientes derivadas:

$$
\begin{aligned}\n\left(\frac{\partial L}{\partial \dot{\theta}_0}\right) &= [I_0 + m_1(L_0^2 + l_1^2 \sin^2(\theta_1))] \dot{\theta}_0 + m_1 l_1 L_0 \cos(\theta_1) \dot{\theta}_1 \\
\left(\frac{\partial L}{\partial \theta_0}\right) &= 0 \\
\left(\frac{\partial L}{\partial \dot{\theta}_1}\right) &= m_1 l_1 L_0 \cos(\theta_1) \dot{\theta}_0 + [J_1 + m_1 l_1^2] \dot{\theta}_1 \\
\left(\frac{\partial L}{\partial \theta_1}\right) &= m_1 l_1^2 \sin(\theta_1) \dot{\theta}_0^2 - m_1 l_1 L_0 \sin(\theta_1) \dot{\theta}_1 \dot{\theta}_0 + m_1 g l_1 \sin(\theta_1)\n\end{aligned}
$$
\n(3.11)

Sustituyendo las expresiones de (3.11) en (3.1) se encuentra:

$$
\tau = [I_0 + m_1(L_0^2 + l_1^2 \sin^2(\theta_1))] \ddot{\theta_0} + m_1 l_1 L_0 \cos(\theta_1) \ddot{\theta_1} + m_1 l_1^2 \sin(2\theta_1) \dot{\theta_0} \dot{\theta_1} - m_1 l_1 L_0 \sin(\theta_1) \dot{\theta_1}^2
$$
\n(3.12)

$$
0 = m_1 l_1 L_0 \cos(\theta_1) \ddot{\theta_0} + [J_1 + m_1 l_1^2] \ddot{\theta_1} - m_1 l_1^2 \sin(\theta_1) \cos(\theta_1) \dot{\theta_0}^2 - m_1 g l_1 \sin(\theta_1)
$$
(3.13)

Teniendo las ecuaciones de movimiento del p´endulo de Furuta, se pueden escribir en su forma compacta y nos queda

$$
M(q)\ddot{q} + C(q, \dot{q})\dot{q} + g(q) = F \tag{3.14}
$$

donde:

$$
M(q) = \begin{bmatrix} I_0 + m_1(L_0^2 + l_1^2 \sin^2(\theta_1)) & m_1 l_1 L_0 \cos(\theta_1) \\ m_1 l_1 L_0 \cos(\theta_1) & J_1 + m_1 l_1^2 \end{bmatrix}
$$
  
\n
$$
C(q, \dot{q}) = \begin{bmatrix} \frac{1}{2} m_1 l_1^2 \dot{\theta}_1 \sin(2\theta_1) & -m_1 l_1 L_0 \dot{\theta}_1 \sin(\theta_1) + \frac{1}{2} m_1 l_1^2 \dot{\theta}_0 \sin(2\theta_1) \\ -\frac{1}{2} m_1 l_1^2 \dot{\theta}_0 \sin(2\theta_1) & 0 \end{bmatrix}
$$
(3.15)  
\n
$$
g(q) = \begin{bmatrix} 0 \\ -m_1 l_1 g \sin(\theta_1) \end{bmatrix}, \quad F = \begin{bmatrix} \tau \\ 0 \end{bmatrix}, \quad q = \begin{bmatrix} \theta_0 \\ \theta_1 \end{bmatrix}
$$

La expresión  $(3.14)$  constituye el modelo del péndulo de Furuta, el cual es no lineal porque inlcuye funciones trigonométricas de  $\theta_1$  (posición del péndulo), así como diferentes productos entre las velocidades  $\dot{\theta}_0$  y  $\dot{\theta}_1$ .

#### 3.1.2. Aproximación Lineal

El objetivo principal de la linealización es que se aplique control lineal cerca de un punto de operación, es decir, que se tenga una función lineal aproximada al sistema. Para ello utilizaremos el jacobiano. La matriz jacobiana es una matriz formada por las derivadas parciales de primer orden de una función (Blanchard, 2006). Una de las aplicaciones más interesantes de esta matriz es la posibilidad de aproximar linealmente a la función en un punto. En este sentido, el jacobiano representa la derivada de una función multivariable. Propiamente deberíamos hablar más que de matriz jacobiana de diferencial jacobiana o aplicación lineal jacobiana ya que la forma de la matriz dependerá de la base o coordenadas elegidas. Es decir, dadas dos bases diferentes la aplicación lineal jacobiana tendrá componentes diferentes aún tratándose del mismo objeto matemático (Hairer, 2010).

Las variables de estado del sistema de péndulo de Furuta se definen como

$$
x = \begin{bmatrix} x_1 \\ x_2 \\ x_3 \\ x_4 \end{bmatrix} = \begin{bmatrix} \theta_0 \\ \dot{\theta}_0 \\ \theta_1 \\ \dot{\theta}_1 \end{bmatrix}
$$
 (3.16)

Sea entonces  $\dot{x}$  como

$$
\dot{x} = \begin{bmatrix} \dot{x}_1 \\ \dot{x}_2 \\ \dot{x}_3 \\ \dot{x}_4 \end{bmatrix} = \begin{bmatrix} x_2 \\ \ddot{\theta}_0 \\ x_4 \\ \ddot{\theta}_1 \end{bmatrix}
$$
\n(3.17)

Por lo que es necesario obtener  $\ddot{\theta_0}$  y  $\ddot{\theta_1}$ . Despejando  $\ddot{q}$  de (3.14) nos queda:

$$
\ddot{q} = M(q)^{-1} \left[ -C(q, \dot{q})\dot{q} - g(q) + F \right]
$$
\n(3.18)

donde

$$
M(q)^{-1} = \frac{1}{|M(q)|} \text{adj } [M(q)^{T}]
$$
\n(3.19)

|·| representa el determinante de la matriz  $M(q)$ . Por lo tanto:

$$
\ddot{q} = \begin{bmatrix} \ddot{q}_1 \\ \ddot{q}_2 \end{bmatrix} = \begin{bmatrix} \ddot{\theta}_0 \\ \ddot{\theta}_1 \end{bmatrix} = \frac{1}{|M(q)|} \begin{bmatrix} m_{22} & -m_{12} \\ -m_{21} & m_{11} \end{bmatrix} [-C(q, \dot{q})\dot{q} - g(q) + F] \tag{3.20}
$$

donde los términos  $m_{ij}$ son los elementos de la matriz  $\mathcal{M}(q).$  Desarrollando y sustituyendo en (3.18) tenemos:

$$
\ddot{\theta}_{0} = \frac{1}{|M(q)|} \left[ \left( J_{1} + m_{1}l_{1}^{2} \right) \tau - \left( J_{1} + m_{1}l_{1}^{2} \right) m_{1}l_{1}^{2} \sin(2\theta_{1}) \dot{\theta}_{0} \dot{\theta}_{1} - \frac{1}{2} m_{1}^{2}l_{1}^{3} L_{0} \cos(\theta_{1}) \sin(2\theta_{1}) \dot{\theta}_{0}^{2} + \left( J_{1} + m_{1}l_{1}^{2} \right) m_{1}l_{1} L_{0} \sin(\theta_{1}) \dot{\theta}_{1}^{2} - m_{1}^{2}l_{1}^{2} L_{0} g \cos(\theta_{1}) \sin(\theta_{1}) \right]
$$
\n(3.21)

$$
\ddot{\theta}_{1} = \frac{1}{|M(q)|} \left[ - (m_{1}l_{1}L_{0}\cos(\theta_{1})) \tau - m_{1}^{2}l_{1}^{2}L_{0}^{2}\sin(\theta_{1})\cos(\theta_{1})\dot{\theta}_{1}^{2} + m_{1}l_{1}^{2}\sin(2\theta_{1})\dot{\theta}_{0} \left[ m_{1}l_{1}L_{0}\cos(\theta_{1})\dot{\theta}_{1} + \frac{1}{2}\left(I_{0} + m_{1}\left(L_{0}^{2} + l_{1}^{2}\sin^{2}(\theta_{1})\right)\dot{\theta}_{0}\right) \right] + (I_{0} + m_{1}\left(L_{0}^{2} + l_{1}^{2}\sin^{2}(\theta_{1})\right) m_{1}l_{1}g\sin(\theta_{1})\right)
$$
\n(3.22)

donde el determinante de $\mathcal{M}(q)$ está dado por

$$
|M(q)| = (I_0 + m_1 l_1^2 \sin^2(\theta_1))(J_1 + m_1 l_1^2) + J_1 m_1 L_0^2 + m_1^2 l_1^2 L_0^2 \sin^2(\theta_1)
$$
 (3.23)

Una vez despejado  $\ddot{q}$  se define:

$$
\ddot{q} = \begin{bmatrix} w_1(x_1, x_2, x_3, x_4, \tau) \\ w_2(x_1, x_2, x_3, x_4, \tau) \end{bmatrix} = M^{-1}(x_1, x_3) \left[ -C(x_1, x_2, x_3, x_4) [x_2, x_4]^T - g(x_1, x_3) + F \right]
$$
\n(3.24)

Una propiedad importante de la matriz  $M(q)$  es que  $M(q) = M(x_1, x_3)$  es que siempre es no singuar, es decir, la matriz  $M^{-1}(x_1, x_3)$  que aparece en la expresión anterior, siempre existe. Entonces la ecuación de estado correspondiente se puede escribir como:

$$
\dot{x} = f(x, u)
$$
\n
$$
f(x, u) = \begin{bmatrix} f_1(x, u) \\ f_2(x, u) \\ f_3(x, u) \\ f_4(x, u) \end{bmatrix} = \begin{bmatrix} x_2 \\ w_1(x_1, x_2, x_3, x_4, u) \\ x_4 \\ w_2(x_1, x_2, x_3, x_4, u) \end{bmatrix}, \quad u = \tau
$$
\n(3.25)

Donde  $w_1$ y  $w_2$  son las funciones de  $\ddot{\theta_0}$  y  $\ddot{\theta_1}$  respectivamente. Los puntos de operación

son las parejas  $(x^*, u^*)$  que satisfacen:

$$
f(x^*, u^*) = \begin{bmatrix} 0 \\ 0 \\ 0 \\ 0 \\ 0 \end{bmatrix}
$$
 (3.26)

es decir, de acuerdo a (3.21), (3.22) (3.25):

$$
x_2^* = \dot{\theta_0}^* = 0 \ \ , \ \ x_4^* = \dot{\theta_1}^* = 0
$$

$$
\begin{bmatrix} w_1(x_1^*, 0, x_3^*, 0, u^*) \\ w_2(x_1^*, 0, x_3^*, 0, u^*) \end{bmatrix} = M^{-1}(x_1^*, x_3^*) \begin{bmatrix} -C(x_1^*, 0, x_3^*, 0) \\ 0 \end{bmatrix} \begin{bmatrix} 0 \\ 0 \end{bmatrix} - g(x_1^*, x_3^*) + \begin{bmatrix} u^* \\ 0 \end{bmatrix} = \begin{bmatrix} 0 \\ 0 \end{bmatrix}
$$

Del segundo renglón de estas condiciones se obtiene:

$$
\begin{bmatrix} u^* \\ 0 \end{bmatrix} = g(x_1^*, x_3^*) = \begin{bmatrix} 0 \\ -m_1 l_1 g \sin(\theta_1^*) \end{bmatrix}
$$

es decir:

$$
u^* = 0, \quad x_3^* = \theta_1^* = \pm n\pi
$$

donde  $n$  puede ser cero o cualquier número entero. Nótese que no existe ninguna condición que deba cumplir  $x_1^* = \theta_0^*$  lo cual significa que esta variable puede elegirse de manera totalmente arbitraria. Debido a que se desea estabilizar (o equilibrar) el péndulo en su posición vertical invertida  $(n = 0)$  se selecciona el siguiente punto de operación:

$$
x^* = \begin{bmatrix} x_1^* \\ x_2^* \\ x_3^* \\ x_4^* \end{bmatrix} = \begin{bmatrix} 0 \\ 0 \\ 0 \\ 0 \\ 0 \end{bmatrix} \begin{bmatrix} 0 \\ 0 \\ 2\pi \\ 0 \end{bmatrix}, \quad u^* = 0 \tag{3.27}
$$

De acuerdo a las ecuaciones del jacobiano y el modelo no lineal definido en (3.24) y (3.25) puede ser aproximado por el siguiente modelo lineal:

$$
\dot{z} = Az + Bv
$$
\n
$$
A = \begin{bmatrix}\n\frac{\partial f_1(x, u)}{\partial x_1} & \frac{\partial f_1(x, u)}{\partial x_2} & \frac{\partial f_1(x, u)}{\partial x_3} & \frac{\partial f_1(x, u)}{\partial x_4} \\
\frac{\partial f_2(x, u)}{\partial x_1} & \frac{\partial f_2(x, u)}{\partial x_2} & \frac{\partial f_2(x, u)}{\partial x_3} & \frac{\partial f_2(x, u)}{\partial x_4} \\
\frac{\partial f_3(x, u)}{\partial x_1} & \frac{\partial f_3(x, u)}{\partial x_2} & \frac{\partial f_3(x, u)}{\partial x_3} & \frac{\partial f_3(x, u)}{\partial x_4} \\
\frac{\partial f_4(x, u)}{\partial x_1} & \frac{\partial f_4(x, u)}{\partial x_2} & \frac{\partial f_4(x, u)}{\partial x_3} & \frac{\partial f_4(x, u)}{\partial x_4}\n\end{bmatrix}_{x = x^*, u = u^*}
$$
\n
$$
B = \begin{bmatrix}\n\frac{\partial f_1(x, u)}{\partial u} \\
\frac{\partial f_2(x, u)}{\partial u} \\
\frac{\partial f_3(x, u)}{\partial u} \\
\frac{\partial f_3(x, u)}{\partial u} \\
\frac{\partial f_4(x, u)}{\partial u} \\
\frac{\partial f_4(x, u)}{\partial u} \\
\frac{\partial f_4(x, u)}{\partial u} \\
\frac{\partial f_4(x, u)}{\partial u} \\
\frac{\partial f_4(x, u)}{\partial u} \\
\frac{\partial f_4(x, u)}{\partial u} \\
\frac{\partial f_4(x, u)}{\partial u} \\
\frac{\partial f_4(x, u)}{\partial u} \\
\frac{\partial f_4(x, u)}{\partial u} \\
\frac{\partial f_4(x, u)}{\partial u} \\
\frac{\partial f_4(x, u)}{\partial u} \\
\frac{\partial f_4(x, u)}{\partial u} \\
\frac{\partial f_4(x, u)}{\partial u} \\
\frac{\partial f_4(x, u)}{\partial u} \\
\frac{\partial f_4(x, u)}{\partial u} \\
\frac{\partial f_4(x, u)}{\partial u} \\
\frac{\partial f_4(x, u)}{\partial u} \\
\frac{\partial f_4(x, u)}{\partial u} \\
\frac{\partial f_4(x, u)}{\partial u} \\
\frac{\partial f_4(x, u)}{\partial u} \\
\frac{\partial f_4(x, u)}{\partial u} \\
\frac{\partial f_4(x
$$

donde  $z = x - x^*$  y  $v = u - u^*$ . El uso de las ecuaciones (3.14), (3.24), (3.25), (3.27),  $(3.28)$  define un procedimiento matemático (que a pesar de ser un poco largo sólo involucra operaciones matem´aticas sencillas) al final del cual se obtiene lo siguiente:

$$
A = \begin{bmatrix} 0 & 1 & 0 & 0 \\ 0 & 0 & \frac{-gm_1^2 l_1^2 L_0}{I_0 (J_1 + m_1 l_1^2) + J_1 m_1 L_0^2} & 0 \\ 0 & 0 & 0 & 1 \\ 0 & 0 & \frac{(I_0 + m_1 L_0^2) m_1 l_1 g}{I_0 (J_1 + m_1 l_1^2) + J_1 m_1 L_0^2} & 0 \end{bmatrix}
$$

$$
B = \begin{bmatrix} 0 \\ \frac{J_1 + m_1 l_1^2}{I_0 (J_1 + m_1 l_1^2) + J_1 m_1 L_0^2} \\ 0 \\ \frac{-m_1 l_1 L_0}{I_0 (J_1 + m_1 l_1^2) + J_1 m_1 L_0^2} \end{bmatrix}
$$
(3.29)

Las ecuaciones (3.28) y (3.29) constituyen el modelo lineal aproximado que se buscaba. Usando estas ecuaciones se puede diseñar un controlador por realimentación lineal de estado, el cual asegura la establididad del sistema si se restringe el estado y la entrada cerca del punto de operación  $(3.27)$ .

#### 3.2. Algoritmo de control

#### 3.2.1. Pasividad del péndulo de Furuta

La pasividad en un sistema físico es una propiedad que generaliza el concepto de intercambio de energía de los sistemas con su medio. La pasividad establece que la razón en que la energía fluye al sistema procedente de una fuente externa será mayor o al menos igual al incremento de la energía acumulada por el sistema pero nunca menor, esto es, el sistema no generará energía solo podrá acumular la totalidad de la energía suministrada o en su defecto acumulará una cantidad y el resto la disipará al medio (Bao, 2007), esto es:

$$
E(t) - E(0) = E_{sum} - E_{per}
$$

donde E es la energía del sistema y  $E_{sum}$ ,  $E_{per}$  son la energía suministrada y la energía perdida respectivamente.

Ahora bien, un sistema pasivo es aquel en el cual la razón en que la energía fluye a dicho sistema (potencia suministrada), será igual al producto interno de las variables de entrada y salida del sistema

$$
w = w(u, y) = u \cdot y
$$

tales que cumplan con la condición,

$$
E(t) - E(0) \le \int_0^t w(u, y) dt = \int_0^t u \cdot y dt
$$

En general, los sistemas Euler-Lagrange presentan la propiedad de ser pasivos con respecto a la entrada (el par) y a la salida (velocidad) como muestra (Bao, 2007). As´ı pues, dado que el péndulo de Furuta, es un sistema que puede ser modelado por medio del formalismo de Euler-Lagrange, posee la propiedad de ser pasivo. Esto puede demostrarse a partir de su energía, la cual se encuentra determinada por las ecuaciones  $(3.3)$ ,  $(3.7)$  y  $(3.8)$  y puede ser escrita como:

$$
E = K_0 + K_1 + P
$$

Donde recordemos que  $K_0$  es la energía cinética del brazo,  $K_1$  es la energía cinética del péndulo y  $P$  es la energía potencial del péndulo. Por lo que de la expresión anterior tenemos que se puede escribir como

$$
E = \frac{1}{2}I_0\dot{\theta}_0^2 + \frac{1}{2}J_1\dot{\theta}_1^2 + \frac{1}{2}m_1v_1^Tv_1 + m_1gl_1(\cos(\theta_1) - 1)
$$
(3.30)  
Si  $q = \begin{bmatrix} q_1 & q_2 \end{bmatrix} = \begin{bmatrix} \theta_0 & \theta_1 \end{bmatrix}$  la ecuación (3.30) puede ser escrita como:  

$$
E = \frac{1}{2}\dot{q}^TM\dot{q} + m_1gl_1(\cos(\theta_1) - 1)
$$

Ahora bien, dado que la derivada de la energía con respecto al tiempo es:

$$
\dot{E} = \frac{1}{2}\dot{q}^T \dot{M} \dot{q} + \dot{q}^T M \ddot{q} - m_1 g l_1 \sin(\theta_1) \dot{\theta}_1
$$
\n(3.31)

Apoyándose de la ecuación  $(3.14)$ , se tiene que:

$$
M(q)\ddot{q} = F - (C(q, \dot{q})\dot{q} + g(q))
$$
\n(3.32)

Al sustiuir la ecuación (3.32) en (3.31) y teniendo en cuenta que la matriz  $\dot{M}-2C$ es antisimétrica se obtiene

$$
\dot{E} = \dot{q}^T \left( -C(q, \dot{q})\dot{q} - g(q) + F \right) + \frac{1}{2} \dot{q}^T \dot{M}(q) \dot{q}^T + \dot{q}^T g(q)
$$
\n
$$
= \dot{q}^T F = \dot{\theta}_0 \tau
$$
\n(3.33)

Integrando ambos lados de la ecuación anterior, obtenemos

$$
\int_0^t \dot{\theta}_0 \tau \, dt = E(t) - E(0) \ge -2m_1 g l_1 - E(0) \tag{3.34}
$$

Por lo tanto, teniendo como entrada  $\tau \, y \, \dot \theta_0$  como salida, el sistema es  ${\bf passive}$  (Fantoni et al., 2001). Nótese que para  $\tau = 0$  y  $\theta_0 \in [0, 2\pi)$  el sistema (3.14) tiene un subconjunto de 2 puntos de equilibrio.  $(\theta_0, \dot{\theta}_0, \theta_1, \dot{\theta}_1) = (*, 0, 0, 0)$  es un equilibrio inestable y  $(\theta_0, \dot{\theta}_0, \dot{\theta}_1, \dot{\theta}_1) = (*, 0, \pi, 0)$  es estable. El total de energía  $E(q, \dot{q})$  es igual a 0 para el equilibrio inestable y para los estables la energía es igual  $-2m_1gl_1$ . El objetivo de control es estabilizar el sistema en el punto de equilibrio  $(\theta_0, \dot{\theta}_0, \theta_1, \dot{\theta}_1) = (0, 0, 0, 0)$ , llevándolo desde la posición vertical abajo  $(\theta_0, \dot{\theta}_0, \dot{\theta}_1, \dot{\theta}_1) = (0, 0, \pi, 0)$ .

#### 3.2.2. Controlador para levantar el péndulo

Ahora nótese la ecuación de energía total del sistema dada por

$$
E = \frac{1}{2}I_0\dot{\theta}_0^2 + \frac{1}{2}J_1\dot{\theta}_1^2 + \frac{1}{2}m_1\left[ (L_0\dot{\theta}_0)^2 + (l_1\dot{\theta}_0)^2\sin^2(\theta_1) + (l_1\dot{\theta}_1)^2 + 2\dot{\theta}_0\dot{\theta}_1L_0l_1\cos(\theta_1) \right] + m_1gl_1(\cos(\theta_1) - 1)
$$
\n(3.35)

si hacemos que  $\dot{\theta_0}=0$  y  $E(q,\dot{q})=0$ nos queda

$$
\frac{1}{2} \left( J_1 + m_1 l_1^2 \right) \dot{\theta_1}^2 = m_1 g l_1 (1 - \cos(\theta_1)) \tag{3.36}
$$

La expresión anterior define una trayectoria particular que corresponde a una órbita homoclínica. Para explicar la órbita homoclínica o trayectoria homoclínica, como también se le conoce, se observa la figura 3.4.

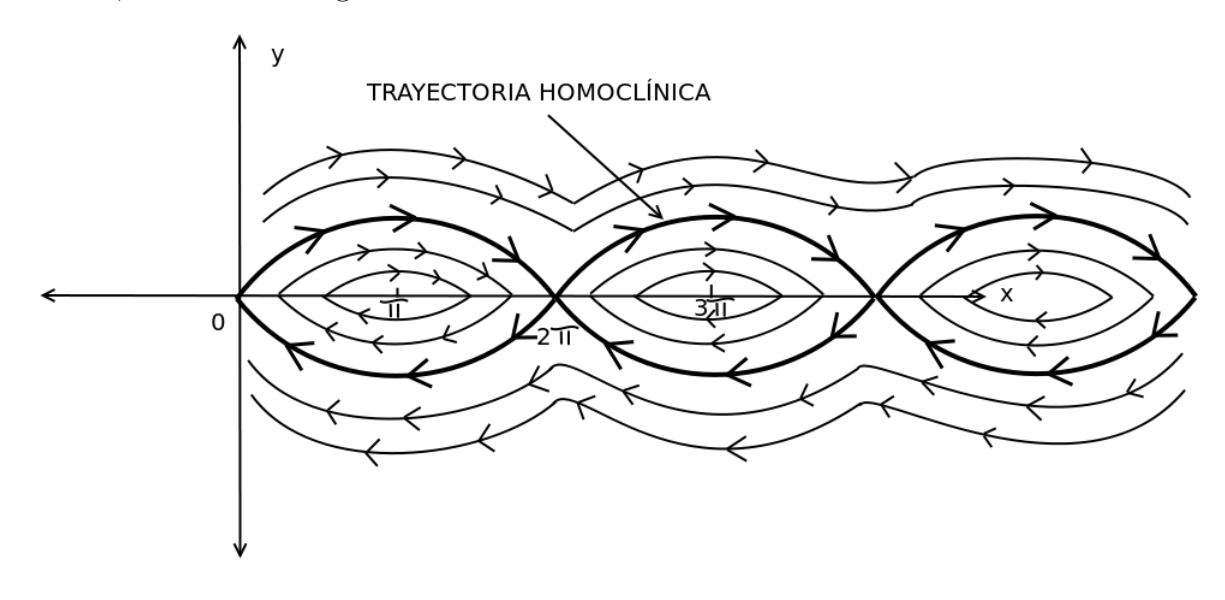

Figura 3.4: Plano de fase.

Aplicado un péndulo, la figura 3.4 muestra la posición del péndulo en el eje  $x$  y su velocidad en el eje y. Ahora bien, si se observa con detalle la figura se puede ver que, mientras mas cerca de los puntos 0 y los múltiplos de  $\pi$  se repiten una serie de elipses centradas en los números impares de  $\pi$ . Las elipses describen el movimiento de un péndulo sin fricción, ya que si se inicia con una posición o velocidad las trayectorias dentro de las elipses son similares y resgresan al mismo punto de donde se parte. Por otra parte fuera de las elipses está una serie de líneas onduladas las cuales describen el movimiento de un péndulo simple dando vueltas y vueltas, lo cual sucede si la posición y velocidad tienen un valor fuera de la elipse más lejana. La elipse en negrita más lejana, que separa el movimiento armónico de los griros sin control de un péndulo, es conocida como **órbita o trayectoria homoclínica.** 

Ahora bien, en la ecuación (3.36) se ve que  $\dot{\theta}_1 = 0$  sólo cuando  $\theta_1 = 0$ . Esto significa que la posición angular del péndulo se mueve en sentido horiario o antihorario hasta alcanzar el punto de equilibrio  $(\theta_1, \dot{\theta_1}) = (0, 0)$ . Por lo tanto, el objetivo de invertir el péndulo puede ser alcanzado si el sistema es llevado a la órbita homoclínica de (3.36) con  $\theta_0 = 0$ ,  $\theta_0=0$ y la energía $E=0.$  En otras palabras, con llevar el sistema a la órbita homoclínica se resuelve el problema de invertir el péndulo, conocido también como "swinging-up". Una vez resuelto este problema el péndulo se balancea con un controlador lineal que deberá entrar en acción cuando el péndulo esté cerca del punto de operación con lo cual se asegure estabilidad asintótica en el punto de equilibrio (Spong, 1994). Al garantizar la convergencia a la órbita homoclínica de arriba, se garantiza también que la trayectoria del sistema entrará en una zona de atracción (local) de cualquier controlador de balanceo.

La propiedad de pasividad del sistema sugiere usar el total de la enegría en el diseño del controlador. Por lo que se elige una función candidata de Lyapunov para probar que se llega a la trayectoria homoclínica.

$$
V(q, \dot{q}) = \frac{k_E}{2} E(q, \dot{q})^2 + \frac{k_\omega}{2} \dot{\theta_0}^2 + \frac{k_\theta}{2} \theta_0^2 \tag{3.37}
$$

Donde  $k_E$ ,  $k_\omega$  y  $k_\theta$  son constantes estrictamente positivas que serán definidas más adelante. Notar que  $V(q, \dot{q})$  es una función semidefinida positiva. Derivando V y usando (3.33) se obtiene

$$
\dot{V} = k_E E \dot{E} + k_\omega \dot{\theta}_0 \ddot{\theta}_0 + k_\theta \theta_0 \dot{\theta}_0
$$
\n
$$
= k_E E \dot{\theta}_0 \tau + k_\omega \dot{\theta}_0 \ddot{\theta}_0 + k_\theta \theta_0 \dot{\theta}_0
$$
\n
$$
= \dot{\theta}_0 \left( k_E E \tau + k_\omega \ddot{\theta}_0 + k_\theta \theta_0 \right)
$$
\n(3.38)

Como ya se tiene  $\ddot{\theta}_0$  en (3.21).

$$
\ddot{\theta}_{0} = \frac{1}{|M(q)|} \left[ \left( J_{1} + m_{1}l_{1}^{2} \right) \tau - \left( J_{1} + m_{1}l_{1}^{2} \right) m_{1}l_{1}^{2} \sin(2\theta_{1}) \dot{\theta}_{0} \dot{\theta}_{1} - \frac{1}{2} m_{1}^{2}l_{1}^{3} L_{0} \cos(\theta_{1}) \sin(2\theta_{1}) \dot{\theta}_{0}^{2} + \left( J_{1} + m_{1}l_{1}^{2} \right) m_{1}l_{1} L_{0} \sin(\theta_{1}) \dot{\theta}_{1}^{2} - m_{1}^{2}l_{1}^{2} L_{0} g \cos(\theta_{1}) \sin(\theta_{1}) \right]
$$

Defínase ahora

$$
F(\theta_0, \dot{\theta}_0, \theta_1, \dot{\theta}_1) = \left[ -\left( J_1 + m_1 l_1^2 \right) m_1 l_1^2 \sin(2\theta_1) \dot{\theta}_0 \dot{\theta}_1 - \frac{1}{2} m_1^2 l_1^3 L_0 \cos(\theta_1) \sin(2\theta_1) \dot{\theta}_0^2 \right. \\ \left. + \left( J_1 + m_1 l_1^2 \right) m_1 l_1 L_0 \sin(\theta_1) \dot{\theta}_1^2 - m_1^2 l_1^2 L_0 g \cos(\theta_1) \sin(\theta_1) \right] \tag{3.39}
$$

Con esto hacemos que

$$
\ddot{\theta_0} = \frac{1}{|M(q)|} \left[ (J_1 + m_1 l_1^2) \tau + F(q, \dot{q}) \right]
$$
\n(3.40)

sustituyendo la expresión anterior en  $(3.38)$  se obtiene:

$$
\dot{V} = \dot{\theta_0} \left[ \tau \left( k_E E + \frac{k_\omega (J_1 + m_1 l_1^2)}{|M(q)|} \right) + \frac{k_\omega F(q, \dot{q})}{|M(q)|} + k_\theta \theta_0 \right]
$$
(3.41)

Ahora se propone una ley de control tal que

$$
\tau \left( k_E E + \frac{k_\omega (J_1 + m_1 l_1^2)}{|M(q)|} \right) + \frac{k_\omega F(q, \dot{q})}{|M(q)|} + k_\theta \theta_0 = -k_\delta \dot{\theta}_0 \tag{3.42}
$$

lo que da como resultado

$$
\dot{V} = -k_{\delta} \dot{\theta_0}^2 \tag{3.43}
$$

Esto nos dice que si se selecciona $k_\delta$  positiva se tiene que  $V$  es decreciente y que el estado x converge al conjunto.

$$
S = \left\{ q \in \mathbb{R}^4 | \dot{\theta}_0 = 0 \right\} \tag{3.44}
$$

La ley de control en (3.42) no debe tener singularidades, por lo tanto debe cumplir que:
$$
\left(k_E E + \frac{k_\omega (J_1 + m_1 l_1^2)}{|M(q)|}\right) \neq 0
$$
\n(3.45)

Nótese que de (3.30) la energía es  $E$  ≥ −2m<sub>1</sub>gl<sub>1</sub>. Por lo tanto (3.45) siempre se mantiene si la siguiente desigualdad se cumple

$$
\frac{k_{\omega}(J_1 + m_1 l_1^2)}{\max_{\theta_1} |M(q)|} > k_E(2m_1 g l_1)
$$
\n(3.46)

Esto le da el límite inferior para $\frac{k_\omega}{k_E}$ 

$$
\frac{k_{\omega}}{k_E} > 2m_1gl_1(I_0 + m_1l_1^2 + m_1L_0^2)
$$
\n(3.47)

Véase que usando la ley de control propuesta  $(3.42)$ , el péndulo puede quedarse atorado en el punto de equilibrio (inferior) estable,  $(\theta_0, \dot{\theta}_0, \theta_1, \dot{\theta}_1) = (0, 0, \pi, 0)$  para  $\tau = 0$ . Para evitar esta caracterísitca, la cual ocurre cuando  $E = -2m_1gl_1$  (ver  $(3.30)$ ), es suficiente al cumplir que

$$
|E| < 2m_1 g l_1 \tag{3.48}
$$

Dado que V es una función decreciente (ver  $(3.43)$ ),  $(3.48)$  se mantendrá si la condiciones iniciales son tales que

$$
V(0) < 2k_E m_1^2 g^2 l_1^2 \tag{3.49}
$$

Misma que define la zona de atracción (Fantoni et al., 2000). Finalmente, la ley de control puede ser escrita como:

$$
\tau = \frac{-k_{\omega}F(q, \dot{q}) - |M(q)| (k_{\delta}\dot{\theta}_0 + k_{\theta}\theta_0)}{|M(q)| k_E E + k_{\omega}(J_1 + m_1 l_1^2)}
$$
(3.50)

#### 3.2.3. Convergencia a la trayectoria homoclínica

Es necesario probar que la ley de control propuesta convergerá al valor deseado, se probará también que la energía (usada para proponer la ley de control) converge a cero en los valores desados.

Sea  $\ddot{\theta_0}$  de la ecuación (3.21)

$$
\ddot{\theta}_{0} = \frac{1}{|M(q)|} \left[ \left( J_{1} + m_{1}l_{1}^{2} \right) \tau - \left( J_{1} + m_{1}l_{1}^{2} \right) m_{1}l_{1}^{2} \sin(2\theta_{1}) \dot{\theta}_{0} \dot{\theta}_{1} - \frac{1}{2} m_{1}^{2}l_{1}^{3} L_{0} \cos(\theta_{1}) \sin(2\theta_{1}) \dot{\theta}_{0}^{2} + \left( J_{1} + m_{1}l_{1}^{2} \right) m_{1}l_{1} L_{0} \sin(\theta_{1}) \dot{\theta}_{1}^{2} - m_{1}^{2}l_{1}^{2} L_{0} g \cos(\theta_{1}) \sin(\theta_{1}) \right]
$$

De acuerdo a (3.43) el sistema converge al cojunto:

$$
S = \left\{ q \in \mathbb{R}^4 | \dot{\theta}_0 = 0 \right\} \tag{3.51}
$$

Evaluando $\ddot{\theta_0}$  en  $S$  se obtiene:

$$
\ddot{\theta_0} = (J_1 + m_1 l_1^2) \left[ m_1 l_1 L_0 \dot{\theta_1}^2 \sin(\theta_1) + \tau \right] - m_1 l_1 L_0 \cos(\theta_1) m_1 l_1 g \sin(\theta_1)
$$

$$
= (J_1 + m_1 l_1^2) \left[ m_1 l_1 L_0 \dot{\theta}_1^2 \sin(\theta_1) + \tau \right] = m_1^2 l_1^2 L_0 g \cos(\theta_1) \sin(\theta_1)
$$

$$
\tau = \frac{m_1^2 l_1^2 L_0 g \cos(\theta_1) \sin(\theta_1)}{J_1 + m_1 l_1^2} - m_1 l_1 L_0 \dot{\theta_1}^2 \sin(\theta_1)
$$
\n(3.52)

Ahora bien, en la ecuación de  $\ddot{\theta_1}$  (3.22) se sustituye, (3.51) y da como resultado

$$
\ddot{\theta}_{1} = \frac{1}{|M(q)|} \left[ -m_{1}l_{1}L_{0}\cos(\theta_{1}) \left( m_{1}l_{1}L_{0}\dot{\theta}_{1}^{2}\sin(\theta_{1}) \right) -m_{1}l_{1}L_{0}\cos(\theta_{1}) \left[ \frac{m_{1}^{2}l_{1}^{2}L_{0}g\cos(\theta_{1})\sin(\theta_{1})}{J_{1}+m_{1}l_{1}^{2}} - m_{1}l_{1}L_{0}\dot{\theta}_{1}^{2}\sin(\theta_{1}) \right] + (I_{0} + m_{1}(L_{0}^{2} + l_{1}^{2}\sin^{2}(\theta_{1}))) m_{1}l_{1}g\sin(\theta_{1}) \right]
$$

Eliminando términos queda:

$$
\ddot{\theta_1} = \frac{1}{|M(q)|} \left[ \frac{-m_1^3 l_1^3 L_0^2 g \cos^2(\theta_1) \sin(\theta_1)}{J_1 + m_1 l_1^2} + (I_0 + m_1 (L_0^2 + l_1^2 \sin^2(\theta_1))) m_1 l_1 g \sin(\theta_1) \right]
$$

factorizando

$$
\ddot{\theta_1} = \frac{1}{|M(q)|} m_1 l_1 g \sin(\theta_1) \left[ \frac{-m_1^2 l_1^2 L_0^2 \cos^2(\theta_1) + \left(I_0 + m_1 (L_0^2 + l_1^2 \sin^2(\theta_1))\right) (J_1 + m_1 l_1^2)}{J_1 + m_1 l_1^2} \right]
$$

Por lo que  $\ddot{\theta_1}$  se reduce a

$$
\ddot{\theta}_1 = \frac{m_1 l_1 g \sin(\theta_1)}{J_1 + m_1 l_1^2} \tag{3.53}
$$

Ahora bien, de la ecuación de control  $(3.50)$  y bajo la condición  $(3.51)$  se tiene que

$$
\tau = \frac{m_1^2 l_1^2 L_0 g \cos(\theta_1) \sin(\theta_1) - m_1 l_1 L_0 \dot{\theta}_1^2 \sin(\theta_1) (J_1 + m_1 l_1^2) - |M(q)| k_\delta \theta_0}{J_1 + m_1 l_1^2}
$$
(3.54)

En cuanto al término  $F(q,\dot q)$  definido en (3.39) bajo la misma condición de (3.51) queda

$$
F(\theta_0, \dot{\theta}_0, \theta_1, \dot{\theta}_1) = m_1^2 l_1^2 L_0 g \cos(\theta_1) \sin(\theta_1) + (J_1 + m_1 l_1^2) m_1 l_1 L_0 \dot{\theta}_1^2 \sin(\theta_1)
$$
(3.55)

de la ecuación  $(3.42)$ 

$$
\tau \left( k_E E + \frac{k_\omega}{|M(q)|} (J_1 + m_1 l_1^2) \right) + \frac{k_\omega}{|M(q)|} F(q, \dot{q}) + k_\theta \theta_0 = -k_\delta \dot{\theta}_0
$$

Se sustituye (3.55) en (3.42)

$$
\tau k_E E + \frac{k_\omega}{|M(q)|} (J_1 + m_1 l_1^2) \left[ \frac{m_1^2 l_1^2 L_0 g \cos(\theta_1) \sin(\theta_1) + (J_1 + m_1 l_1^2) m_1 l_1 L_0 \dot{\theta}_1^2 \sin(\theta_1) - |M(q)|}{J_1 + m_1 l_1^2} \right]
$$
  
+ 
$$
\frac{k_\omega}{|M(q)|} F(q, \dot{q}) + k_\theta \theta_0 = -k_\delta \dot{\theta}_0 = 0
$$

y evaluando en $\dot{\theta_0}=0$ 

$$
\tau k_E E = -k_\theta \theta_0 - k_\omega k_\theta \theta_0 = \text{cte}
$$
\n(3.56)

Sustituyendo (3.54) se encuentra:

$$
\left[ \frac{m_1^2 l_1^2 L_0 g \cos(\theta_1) \sin(\theta_1) - (J_1 + m_1 l_1^2) m_1 l_1 L_0 \dot{\theta}_1^2 \sin(\theta_1) - |M(q)| k_\theta \theta_0}{J_1 + m_1 l_1^2} \right] k_E E = \text{cte}
$$

Si se factoriza se obtiene

$$
\left[ m_1 l_1 L_0 \sin(\theta_1) \left[ \frac{m_1 l_1 g \cos(\theta_1) - (J_1 + m_1 l_1^2) \dot{\theta}_1^2 - |M(q)| k_\theta \theta_0}{J_1 + m_1 l_1^2} \right] \right] k_E E = \text{cte} = 0 \quad (3.57)
$$

Como  $\theta_0$  y  $\dot{\theta_1}$  no son constantes ya que se rigen por la dinámica del péndulo en  $(3.53)$ , entonces la única solución de  $(3.57)$  es

$$
E = 0\tag{3.58}
$$

lo cual, al ser sustituido en (3.56) implica que

$$
\theta_0 = 0 \tag{3.59}
$$

Por lo anterior se deduce que la energía tiende a cero y el péndulo converge a la trayectoria homoclínica entones tarde o temprano, se converge a la posición vertical invertida.

# IV. RESULTADOS Y DISCUSIÓN

## 4.1. Diseño del prototipo del péndulo de Furuta e identificación de parámetros

En la figura 4.1 se muestra un esquema básico de las partes que componen el prototipo que se diseñó. Basado en el esquema de la figura 3.1.

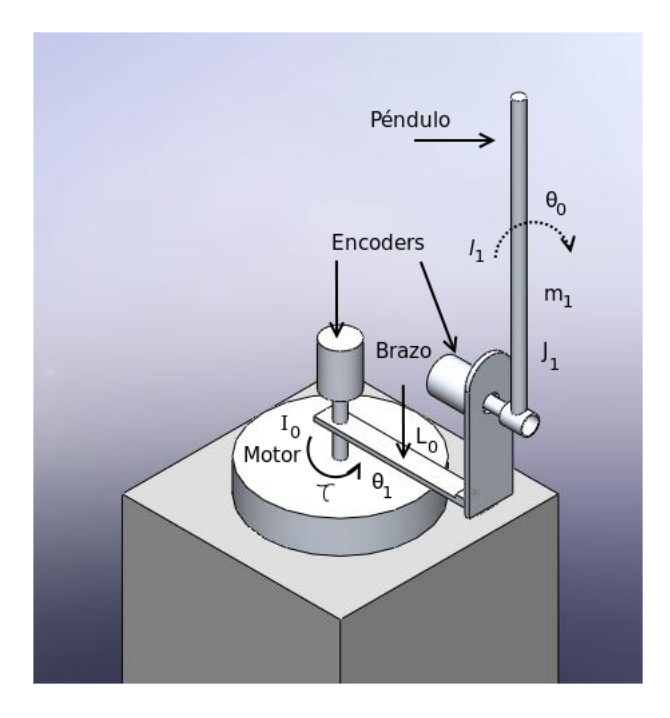

Figura 4.1: Esquema del péndulo de Furuta construido.

La lámina del péndulo diseñado se muestra en la imagen 4.2

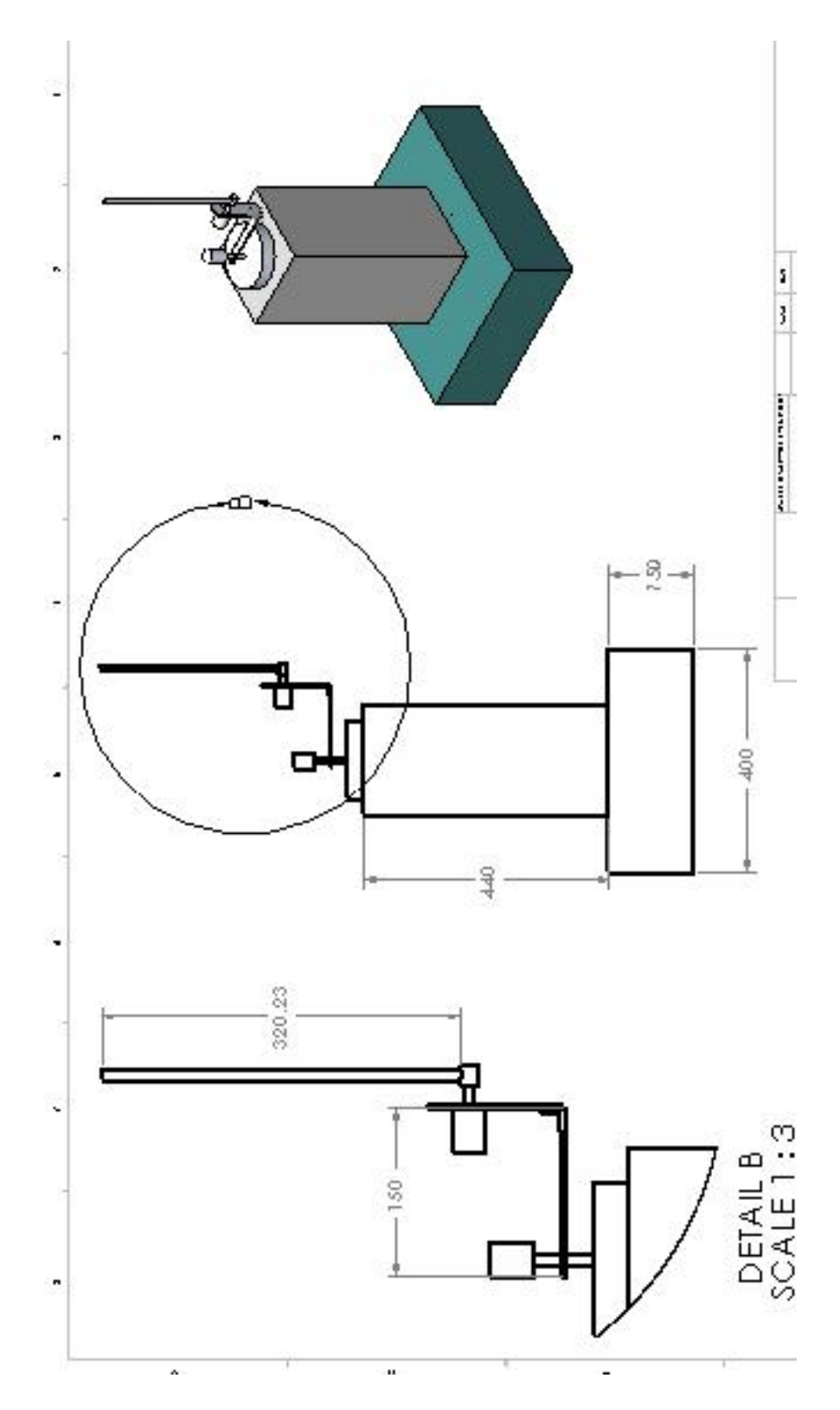

Figura 4.2: Lámina del péndulo de Furuta construido.

Para el cálculo de los parámetros del péndulo de Furuta se empezó con la medición de las distancias  ${\cal L}_0=0.155\; m$ que es la longitud del brazo, medida desde centro de la flecha del motor hasta el centro del péndulo. La inercia del brazo  $I_0$  se calcula utilizando la siguiente ecuación.

$$
I_0 = I_{\text{rotor}} + I_{\text{variable}} \tag{4.1}
$$

Donde  $I_{\text{rotor}}$  es la inercia del rotor del motor sujeto al brazo, e  $I_{\text{variable}}$  es la inercia de la varilla de aluminio con la que está construido el brazo. La inercia del rotor se calcula por medio de  $I_{\text{rotor}} = m_{\text{r}} * r^2/2$ , dado que el motor es cilíndrico, el rotor también lo es, por lo que se estima su radio  $r$  y su masa  $m_r$  como la mitad del radio de la carcasa y la mitad de la masa del motor respectivamente. Esto permite estimar la inercia del rotor, sin tener que desarmar el motor. La inercia de la varilla  $I_{\text{varilla}}$  se calcula bajo el teorema de Steiner  $I_{\text{variable}} = m_b L_0^2 / 12$  (Riley, 1996). Por lo que  $I_0 = 0.0002$   $Kgm^2$ 

Por otro lado, los parámetros del péndulo,  $m_1$  es la masa total del péndulo compuesta por una varilla hueca de plástico y un peso en su extremo inferior de hierro cuyas masas son  $m_{ii} = 0.013$  Kg y  $m_i = 0.015$  Kg respectivamente, por lo que la masa total del péndulo es  $m_1 = 0.028$  Kg. Para la distancia del péndulo se toma en cuenta la del extremo de la junta con el brazo al centro de masa  $l_1$ , ya que se supone que el péndulo girara sobre su propio centro de masa y se calcula con la sumatoria de momentos de las partes que lo componen:  $(m_i * 0.32 + m_{ii} * 0.1575)/(m_i + m_{ii})$  por lo que  $l_1 = 0.244$  m.

La inercia del péndulo se calcula por medio de:

$$
J_1 = I_{\text{anillo}} + I_{\text{pen}} \tag{4.2}
$$

Donde  $I_{\text{anillo}}$  es la inercia del anillo que sujeta al péndulo del encoder (unión con el brazo) calculada por medio de  $I_{\text{anillo}} = m_a (d_{ext}/2 + d_{int}/2)^2/2$  (Riley, 1996), donde se involucra las distancias del diámetro interno y externo.  $I_{pen}$  es la inercia del material con el que el péndulo se construyó y se estima pormedio de  $I_{\text{pen}} = m_p l_p^2 / 12$ . Por lo tanto  $J_1 =$  $0.00010$  Kgm<sup>2</sup>

Las partes del sistema, como el motor y el péndulo tienen inercias que forman parte de la dinámica (ver ecuación  $(3.14)$ ). En el cuadro 4.1 se muestra el resumen de los parámetros

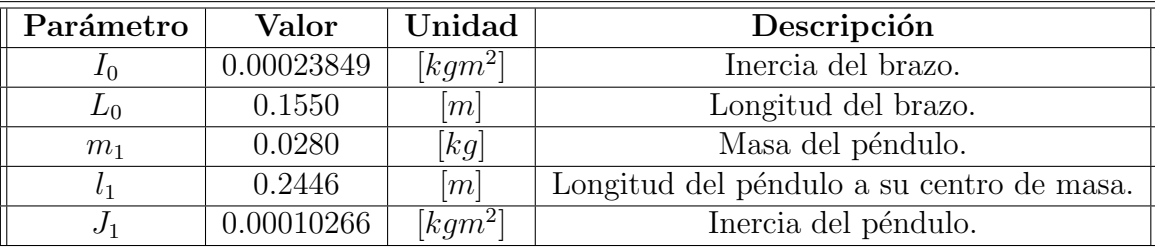

obtenidos de los cálculos para el péndulo de Furuta construido.

Cuadro 4.1: Parámetros del péndulo de Furuta construido.

Los encoders se utilizaron para la medición de la posición tanto del brazo (posición) del motor, como la del p´endulo. Cabe mencionar que el motor utilizado no tiene encoder por lo que se le acopló uno directamente en la flecha como se ve en la imagen de la figura 4.1. Los encoders son de la marca *pepperl*  $+$  *fuchs*. Los encoders utilizados son de 400 pulsos por revolución (ver figura 4.3), se alimentan desde 4.5V hasta  $30$  V con dos canales. Se compraron así para poder sensar el sentido de giro tanto del brazo como del péndulo.

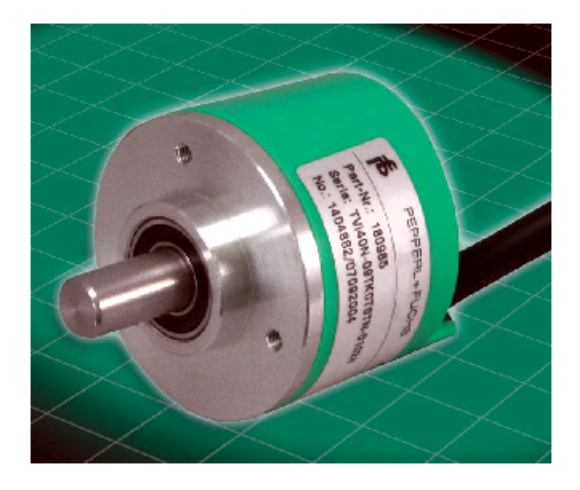

Figura 4.3: Encoder utilizado en la construcción del péndulo de Furuta.

Por último se obtuvo la constante de par del motor. Por medio de la ecuación diferencial de la parte eléctrica de un motor (Kuo, 1996) de cd, aplicando la ley de Kirchhoff de voltaje tenemos que

$$
L\frac{di}{dt} + Ri + k_b \dot{\theta} = u \tag{4.3}
$$

donde L es la inductancia del embobinado del motor medida en Henrios, i es la

corriente de armadura que se mide en Ampers, R es la resistencia de armadura medida en Ohms,  $k_b \dot{\theta}$  es el voltaje contraelectromotriz generado al arrancar el motor (proporcional a la velocidad de giro de la flecha) y u es el voltaje aplicado.

Si suponemos una inductancia muy pequeña, y la velocidad  $\theta$  para  $(4.3)$ , se reduce a:

$$
Ri = u \tag{4.4}
$$

Por otro lado, se sabe que el par de un motor de cd es proporcional a la corriente de devanado que circula, esto es:

$$
\tau = k_m i \tag{4.5}
$$

Combinando (4.4) y (4.5) se tiene que

$$
\frac{u}{R} = \frac{\tau}{k_m}
$$

Por lo que el voltaje aplicado al motor de cd es directamente proporcional al par entregado por la flecha del motor por medio de

$$
u = \left(\frac{R}{k_m}\right)\tau\tag{4.6}
$$

donde  $\frac{R}{k_m}$  es la constante que relaciona el voltaje del motor con el par. Para estimarla se lleva a cabo un sencillo experimento en donde básicamente se equilibra un brazo acoplado a la felcha del motor por medio del voltaje aplicado (ver figura 4.4) . El voltaje medido al equilibrar el brazo será el que relacione el par necesario para el equilibrio con la constante de par.

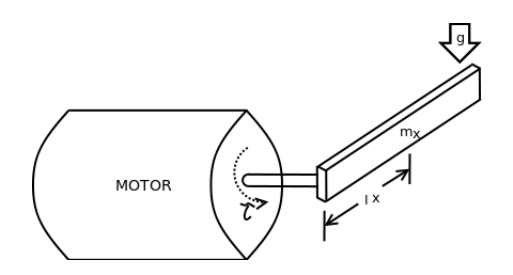

Figura 4.4: Experimento para determinar la constante de par del motor de cd utilizado en el péndulo de Furuta.

Para el experimento se acopló una varilla de hierro de longitud al centro de masa  $l_x=0.30\;m,$ con una masa $m_x=0.065\;kg$ y como  $F=\tau=mg=0.645\;Nm.$ Para equilibrar dicha varilla se necesitó una corriente aproximada de  $i = 5$  A. Por lo tanto usando (4.5), la constante de par es:

$$
k_m = 0.129\tag{4.7}
$$

Con estos valores y parámetros de sistema se realizó la siguiente sección que habla de la simulación de sistema de péndulo de Furuta.

Finalmente el sistema construido de péndulo de Furuta se muestra en la figura 4.5, en donde se aprecia las partes básicas del mismo.

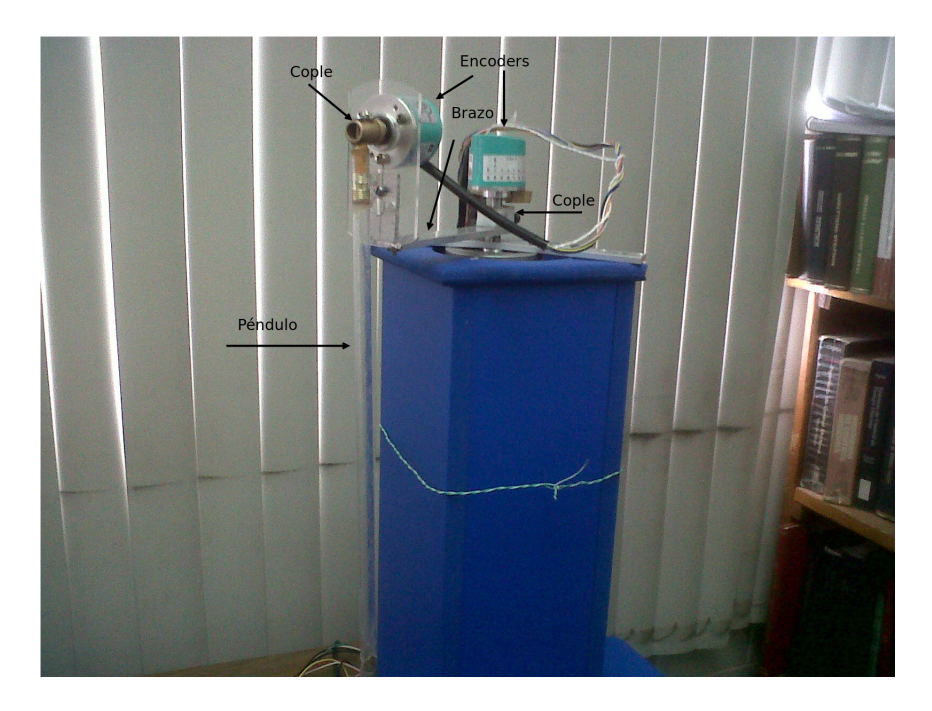

Figura 4.5: Sistema del Péndulo de Furuta Implementado.

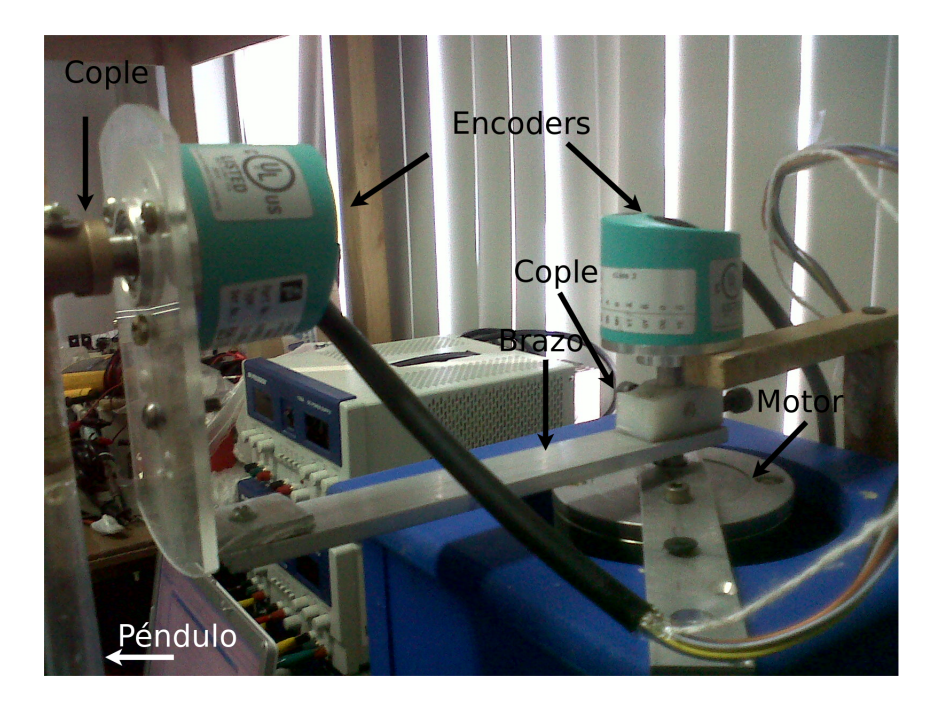

En la imagen 4.6 se muestra un acercamiento al péndulo y sus partes

Figura 4.6: Acercamiento al encoder del péndulo y al anillo de cople.

## 4.2. Simulación

Una vez contruido el sistema de péndulo de Furuta y obtenido sus parámetros del cuadro 4.1, se simuló tanto el modelo matemático del péndulo de Furuta, como el controlador propuesto con el software de MATLAB. Básicamente se programó la ecuación (3.18) para el modelo,  $(3.50)$  como el controlador de inversión, y se diseñó un controlador lineal provicional para validar la convergencia del sistema en los valores deseados.

En la figura siguiente (4.7) se muestra los bloques que se programaron en la herramienta de simulink de MATLAB.

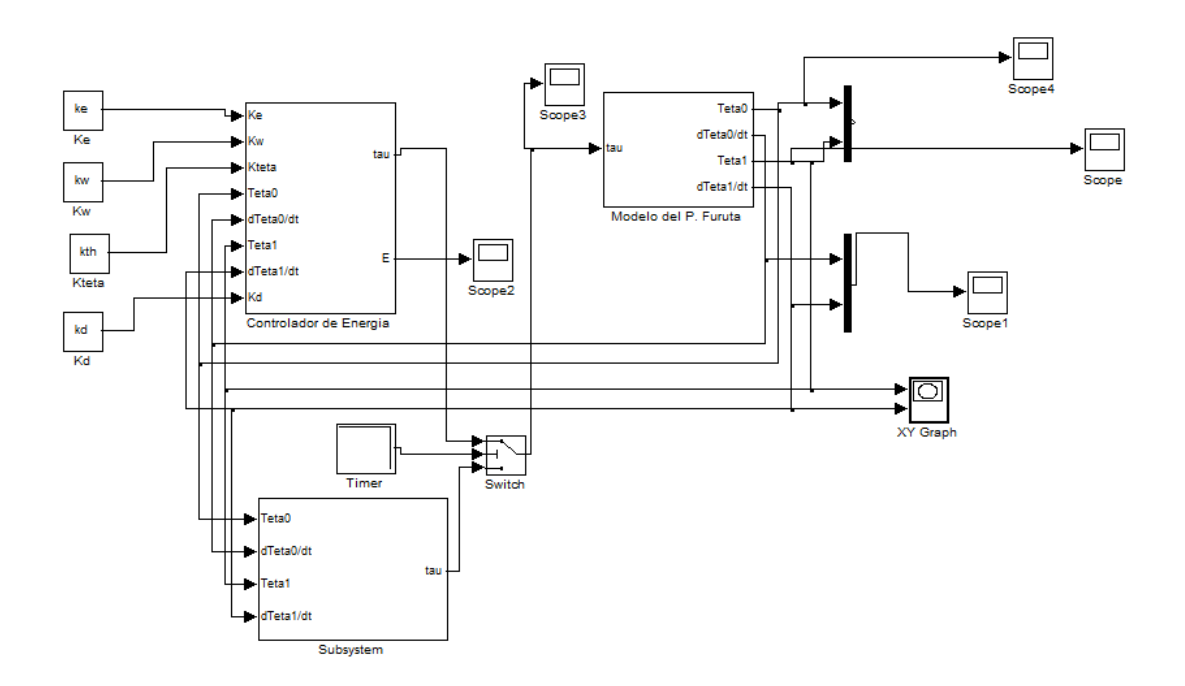

Figura 4.7: Diagrama a bloques del péndulo de Furuta programado en MATLAB.

Con los valores vistos el diseño del péndulo y las ganancias del controlador  $k_E = 480$ ,  $k_{\omega} = 1, k_{\theta} = 17$  y  $k_{\delta} = 3$ . Con condiciones iniciales  $\theta_0 = -\pi/2, \dot{\theta}_0 = 0, \theta_1 = 2.5\pi/3, \dot{\theta}_1 = 0$ . Cabe mencionar que el controlador lineal provicional que se programó, cuyos polos elegidos fueron  $\begin{bmatrix} -3 + j & -3 - j & -7 + j & -7 - j \end{bmatrix}$ , se utilizó la herramienta de MATLAB solamente para validar que la técnica de realimentación de estado converge a los valores de posición deseados (vertical invertido) del p´endulo. El controlador lineal se activa cuando se considera que la posición y velocidad del péndulo son muy pequeñas. En la figuras 4.8 y 4.9 se muestra las posiciones del brazo y del péndulo respectivamente que la simulación arrojó.

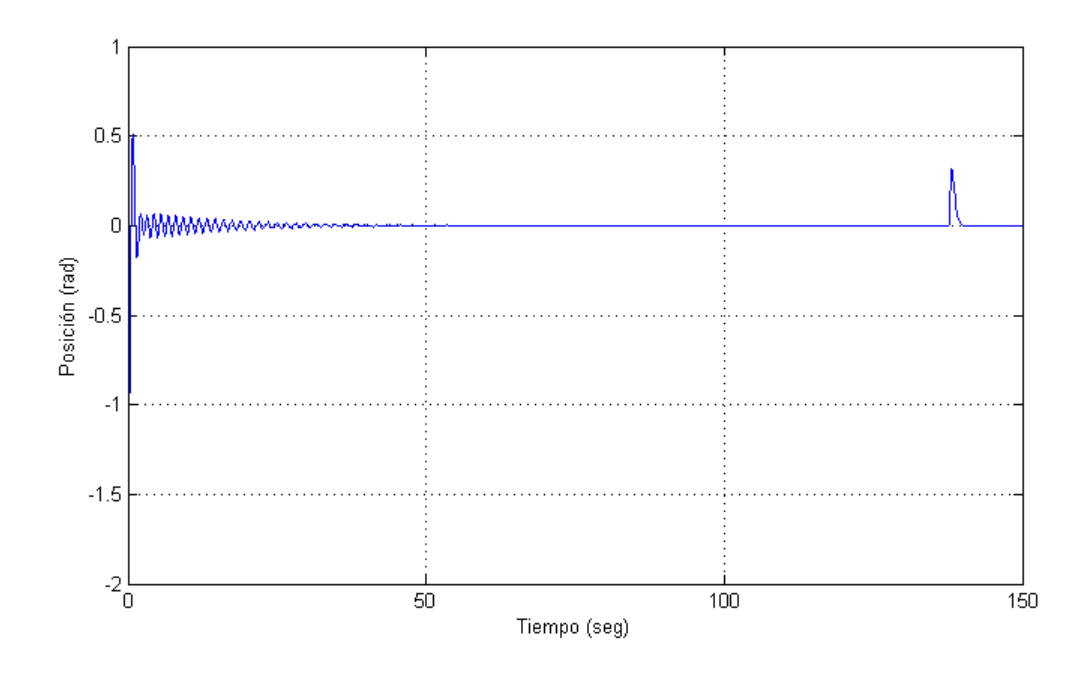

Figura 4.8: Posición del brazo en simulación.

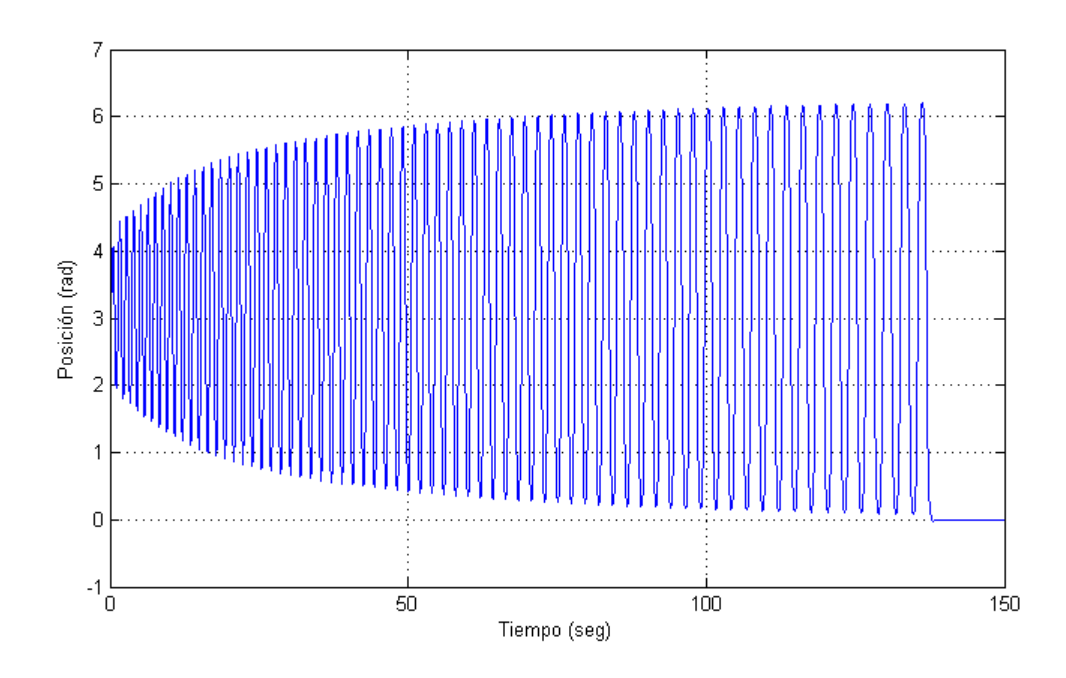

Figura 4.9: Posición del péndulo en simulación.

Nótese que al cabo de 138 segundos aproximadamente el controlador no lineal dejó de actuar para que el lineal entrara y controlara cerca de la posición deseada. En las figuras 4.10 y 4.11 se hace un acercamiento para notar que la posición del sistema converge en el desado.

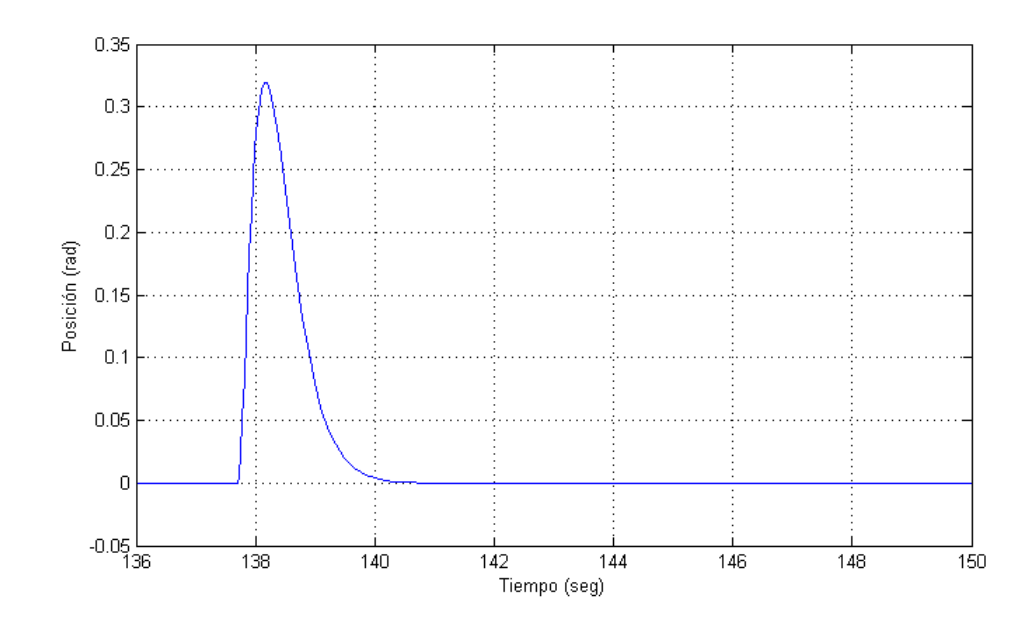

Figura 4.10: Posición del brazo en simulación en el momento del cambio de controlador.

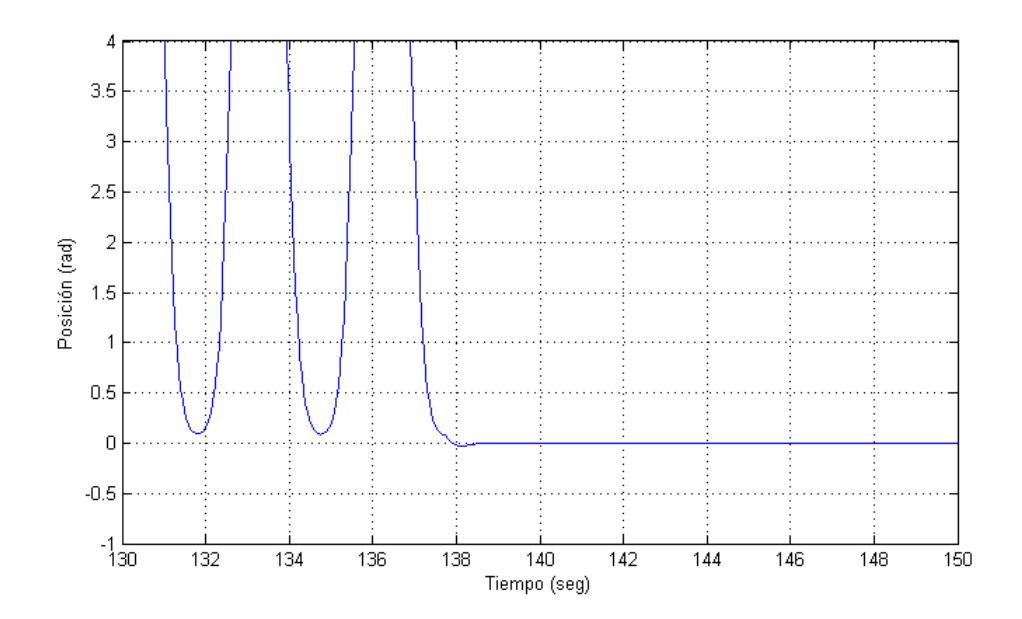

Figura 4.11: Posición del péndulo en simulación en el momento del cambio de controlador.

La energía del péndulo (3.30) es una función creciente que como se vió en el diseño del controlador, su valor está entre  $-2m_1gl_1 < E < 0.$ En la figura de 4.12

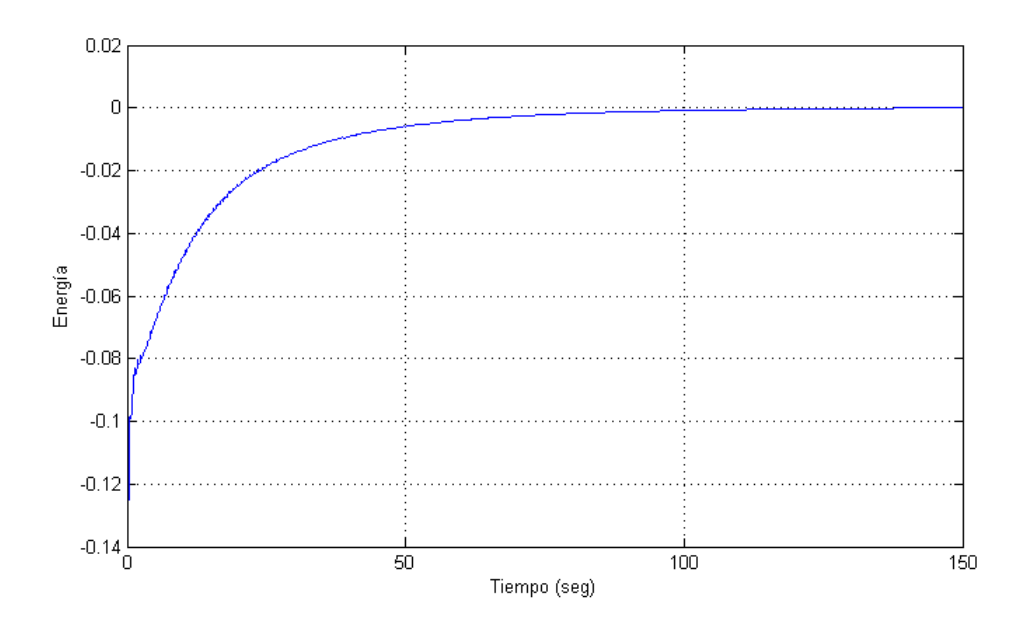

Figura 4.12: Energía del sistema en simulación.

Es importante destacar que la energía de este péndulo tiene el valor entre −0.135 y 0 de acuerdo a los parámetros del péndulo. Según la simulación, la entrada para el motor  $\tau$ tiene valores entre  $-0.12 Nm$  y  $0.12 Nm$  (ver figura 4.13).

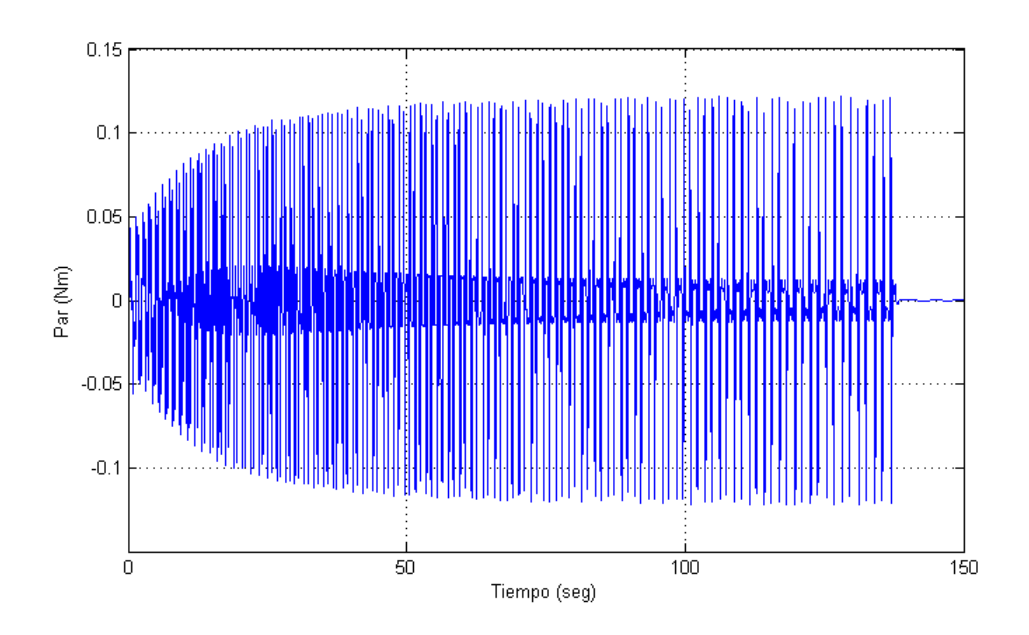

Figura 4.13: Par de control de entrada al motor en simulación.

La entrada de control tiene un cambio brusco cerca de los 138 segundos ya que

el controlaor que actúa es el lineal. En la figura 4.14 se muestra el comportamiento del controlador en el momento del cambio.

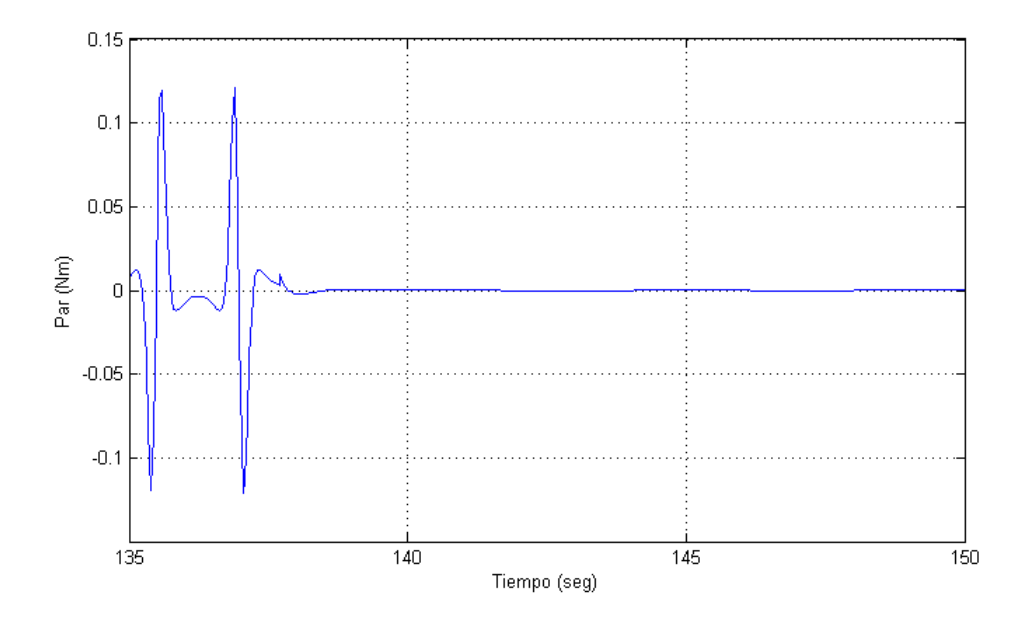

Figura 4.14: Par de control de entrada al motor en momento del cambio de controladores simulación.

Por otra parte el plano de fase para el péndulo  $\dot{\theta}_1$  y  $\theta_1$  muestra la convergencia y la entrada a la trayectoria homoclínica vista en la ecuación  $(3.36)$ . En la figura 4.15 se muestra que poco a poco la velocidad y posición del eslabón 2 (el péndulo) se acercan al punto de equilibrio deseado.

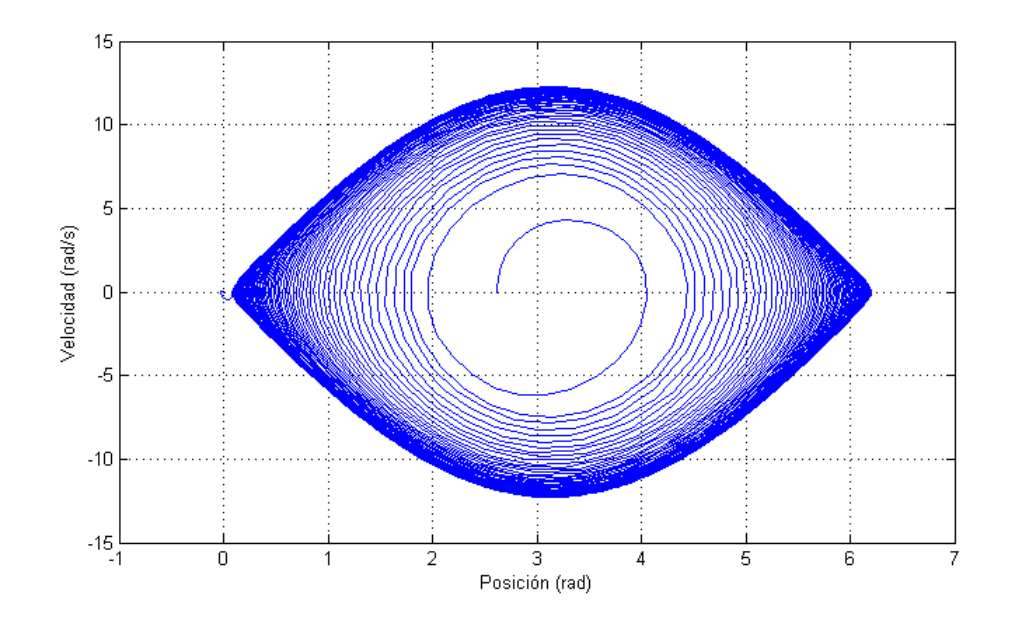

Figura 4.15: Trayectoria homoclínica del péndulo de Furuta en simulación.

Se muestra en la figura 4.16 un acercamiento en la zona de convergencia al punto deseado.

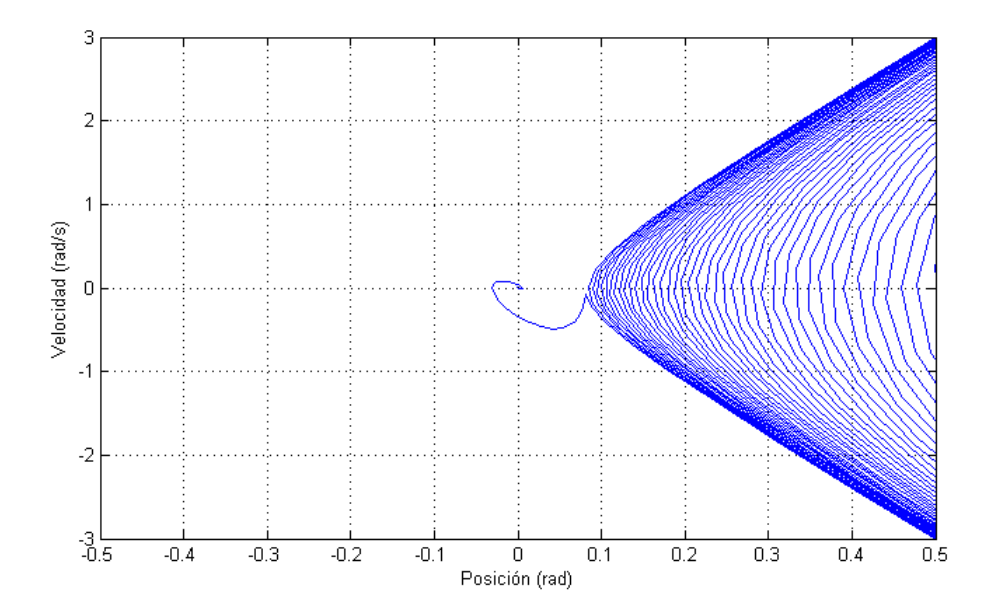

Figura 4.16: Zona de convergencia de la trayectoria homoclínica del péndulo de Furuta en simulación.

También es importante mostrar la tendencia a cero de la función de Lyapunov mostrada en la figura 4.17

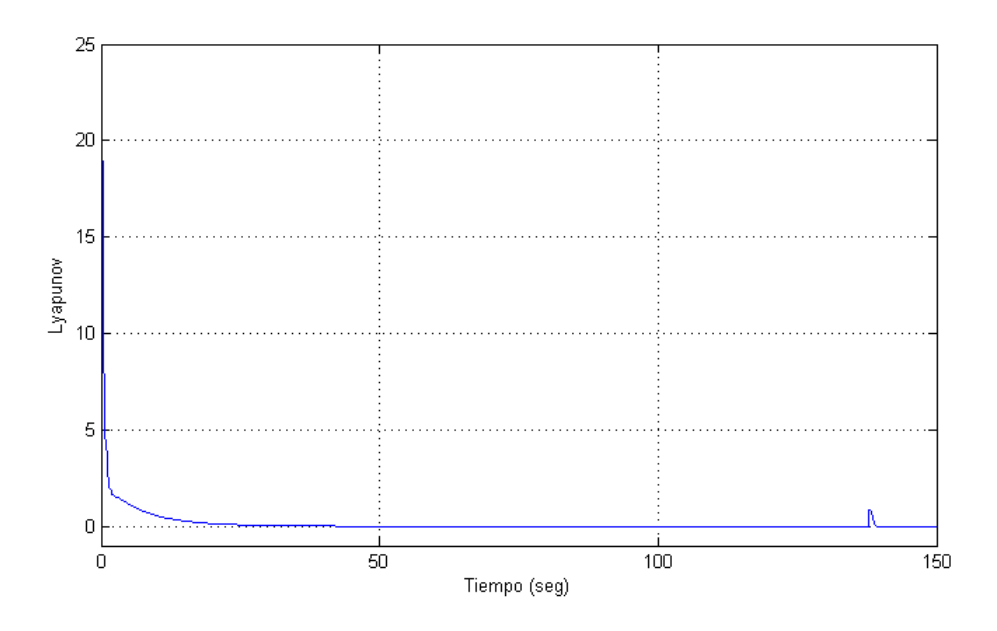

Figura 4.17: Función de Lyapunov del péndulo de Furuta en simulación.

De lo anterior se deduce que el sistema puede construirse y además se valida que que el controlador llevará al péndulo al punto de equilibrio desde abajo y que el controlador lineal será capaz de balancearlo cerca de el punto de operación.

## 4.3. Diseño del controlador lineal

A continuación se procede al diseño del controlador lineal, para ello, recuérdese la ecuación (3.29) que describe la aproximación lineal obtenida del sistema. Si se sustituyen los valores del cuadro 4.1 se obtiene que

$$
\begin{aligned}\n\dot{z} &= Ax + Bu \\
A &= \begin{bmatrix} 0 & 1 & 0 & 0 \\
0 & 0 & -144.641 & 0 \\
0 & 0 & 0 & 1 \\
0 & 0 & 124.176 & 0 \end{bmatrix} \\
B &= \begin{bmatrix} 0 \\
3605.6 \\
0 \\
-2153.2 \end{bmatrix}\n\end{aligned} (4.8)
$$

El diseño del controlador lineal se realizó por realimentación de estado de forma que permita estabilizar el sistema en  $x = 0$ , es decir en  $x = x^*$  con  $x^*$  dado en (3.27). El controlador debe tener la siguiente forma:

$$
u^* = 0
$$
  
\n
$$
u = -Kz
$$
  
\n
$$
K = \begin{bmatrix} k_1 & k_2 & k_3 & k_4 \end{bmatrix}
$$
  
\n
$$
z = x - x^* = \begin{bmatrix} \theta_0 & \dot{\theta}_0 & \theta_1 & \dot{\theta}_1 \end{bmatrix}^T
$$
\n(4.9)

donde  $k_1$ ,  $k_2$ ,  $k_3$ ,  $k_4$  son cuatro ganancias constantes que deben determinarse de manera que z tienda a cero (que x tiende a  $x^*$ ) conforme el tiempo crece. El cálculo de estas ganancias cosntituye el diseño del controlador. Nótese que el uso de (4.9) en (4.8) permite la siguiente igualdad

$$
\dot{z} = (A - BK)z\tag{4.10}
$$

Recuérdese que si todos los eigenvalores de la matriz

$$
A - BK \tag{4.11}
$$

tienen parte real estrictamente negativa, entonces se asegura que z tiende a cero conforme el tiempo crece, en otras palabras, que las posiciones  $\theta_0$  y  $\theta_1$  tienden a cero conforme el tiempo crece, lo cual significa que se consigue estabilizar o equilibrar el péndulo de Furuta en su posición vertical invertida. El primer paso para diseñar el controlador (4.9) consiste en verificar la controlabilidad de la planta dada en  $(4.8)$ , esto se cumplirá si la matriz (ecuación (4.12)) tiene rango completo.

$$
\left[B \quad AB \quad A^2B \quad A^3B\right] \tag{4.12}
$$

El cálculo numérico se reduce a verificar que el determinante de la matriz es diferente de cero. Por lo que se concluye entonces que (4.8) es controlable. Esta propiedad asegura que siempre es posible encontrar un vector de ganancias K (definido en  $(4.9)$ ) que consigue asignar a los eigenvalores de la matriz  $(4.11)$  en cualquier valor que se desee. La selección obvia es que los eigenvalores tengan parte real negativa.

En base a lo anterior se propone el siguiente conjunto de eigenvalores para la matriz (4.11).

$$
P = \begin{bmatrix} -169 & -0.35 + 2.5i & -0.35 - 2.5i & -4 \end{bmatrix}
$$
 (4.13)

Mediante el software de MATLAB se obtuvieron el vector de ganancias

$$
K = \begin{bmatrix} -0.0035 & -0.0012 & -0.05201 & -0.0101 \end{bmatrix}
$$
 (4.14)

Por lo que el controlador lineal tiene la forma

$$
u = \begin{bmatrix} 0.0035\theta_0 & 0.0012\dot{\theta}_0 & 0.05201\theta_1 & 0.0101\dot{\theta}_1 \end{bmatrix}
$$
(4.15)

Es importante decir que aunque existen muchos vectores de ganancias K que desde el punto de vista teórico resuelven el problema de control, sin embargo, desde el punto de vista pr´actico, no todas las ganancias K calculadas permiten obtener resultados experimentales satisfactorios. Por lo que en resultados exprimentales se describe los resultados de estas ganancias.

#### 4.4. Diseño del Hardware y Software

La electrónica que mide y controla las variables de posición del péndulo de Furuta se realizó de la siguiente manera. Primeramente, para medir las posiciones, como ya se ha mencionado, se pusieron dos encoders de 400 pulsos por revolución. El microcontrolador PIC16F877A de Microchip, el cual detecta los cambios de posición de dichos encoders. Los encoders poseen dos canales cada uno, fueron comprados as´ı para sensar los cambios de giro tanto del brazo como del péndulo. En la figura 4.18 se muestra el diagrama eléctrico para la comunicación de la computadora, el cual se encarga del monitoreo y control del péndulo.

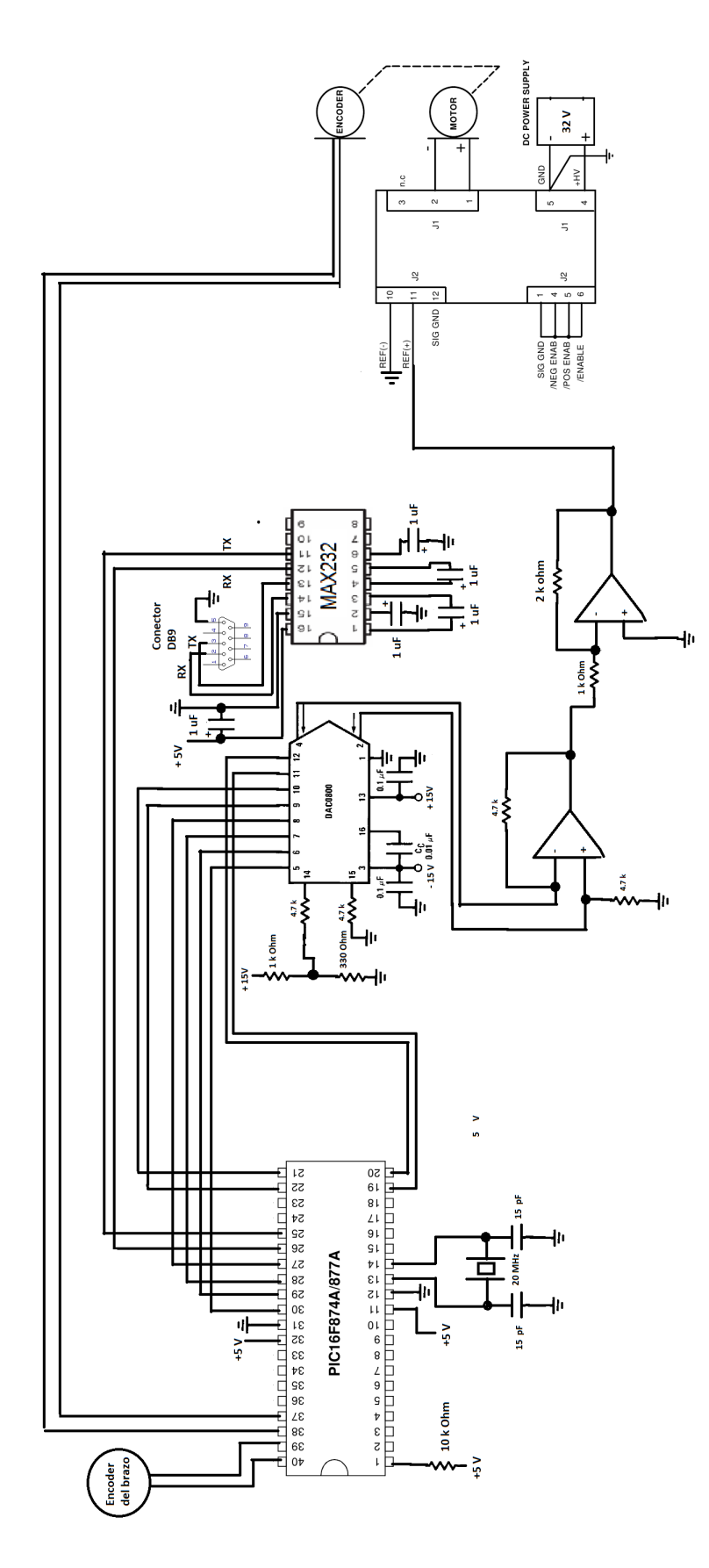

Figura 4.18: Diagrama eléctrico para el controlador del péndulo de Furuta.

N´otese que el microcontrolador utiliza el puerto B para la lectura de los pulsos de ambos encoders. En el apéndice se muestra el código realizado en PIC-C para tal tarea. Al comunicarse el PIC con la computadora, ésta le manda la señal de control en forma de bits, después el PIC la obtiene y la convierte en una palabra de 8 bits que se manda a un DAC0800 que es un convertidor digital analógico. Al ser convertida la señal en forma analógica se debe conectar un primer amplificador operacional ya que es parte de la conversión a analógico.

La señal de salida del primer amplificador operacional está en un rango de  $-3.5 V$  a  $+3.5 V$ . Luego esta señal se amplifica dos veces para respetar la entrada del servoamplificador. El servoamplificador utilizado (ver figura 4.19) es un amplificador de potencia de la marca Copley Controls Corp. modelo 403, utilizado para proporcionarle la señal de control ordenada por la computadora. Su funcionamiento es básicamente amplificar la corriente de devanado para el motor, es decir, entra el voltaje analógico del convertidor digital analógico y amplifica la corriente a su salida en el orden de  $1A/V$  (ver figura 4.22).

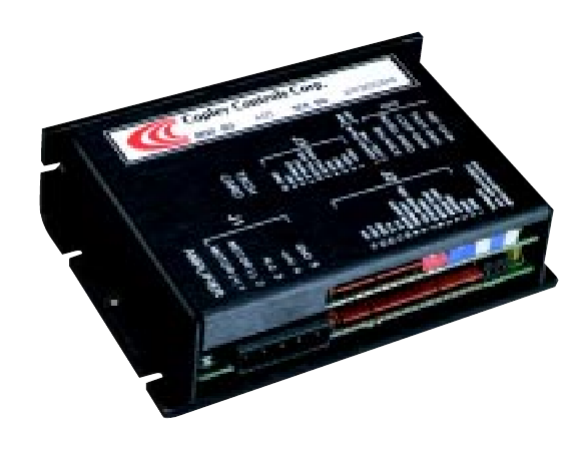

Figura 4.19: Servoamplificador utilizado para la potencia del motor del péndulo de Furuta.

El servoamplificador tiene una retroalimentación de corriente internamente mediante Amplificadores operacionales y un pwm de 25 KHz, con lo cual permite controlar la corriente de salida. En la figura 4.20 se muestra el diagrama funcional del servoamplificador utilizado para la corriente de control del motor de cd.

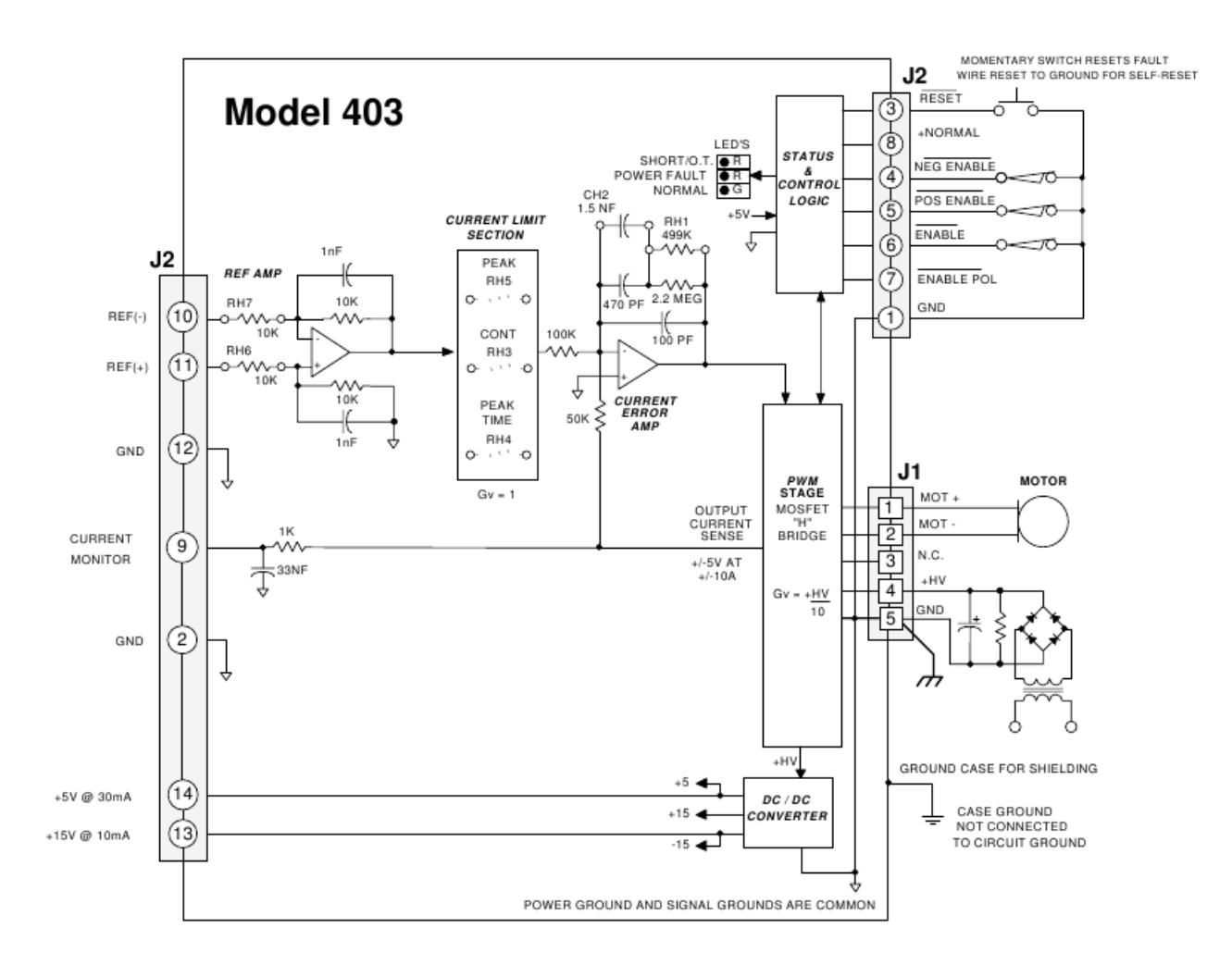

Figura 4.20: Diagrama Funcional del Servoamplificador utilizado.

El integrado DAC0800, el cual recibe los bits del PIC ordenado por la computadora, es un convertidor de digital a analógico, cuyas principales caracterísiticas son que tiene 8 Bits de resolución, es alimentado en un rango de  $\pm 4.5$  V a  $\pm 18$  V, bajo consumo de corriente  $(33 mW a 5 V)$  y completamente lineal con un error de  $\pm 1$  LSB.

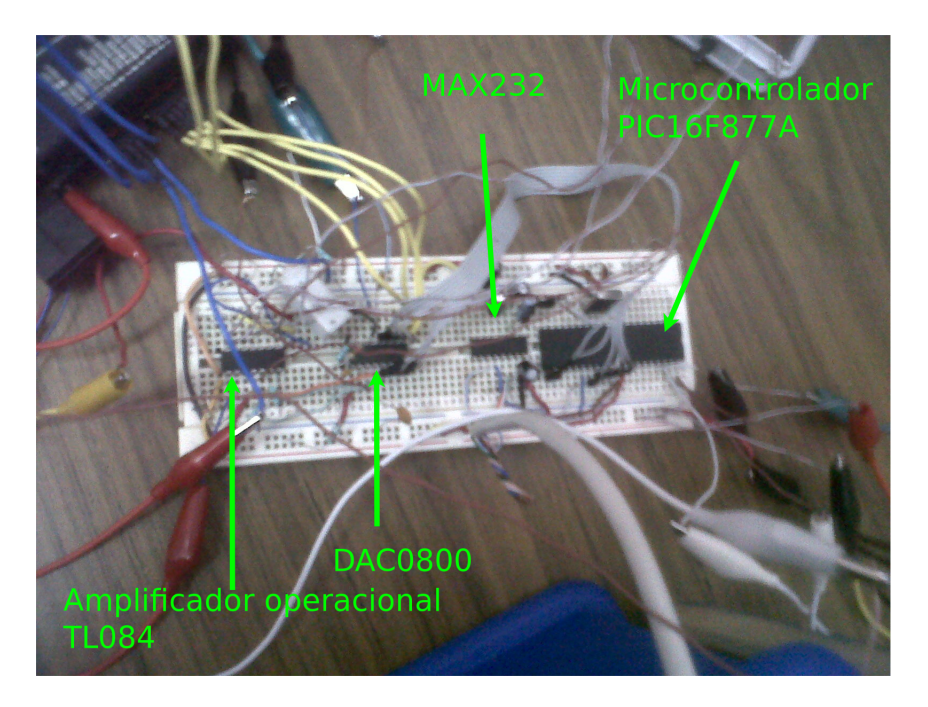

Figura 4.21: Circuito implementado para el control del Péndulo de Furuta.

El circuito inegrado MAX232 (ver figura 4.21) es utilizado para enviar los datos a la computadora en forma serial a 115200 baudios por sergundo, en tramas de 8 bits, sin bit de paridad.

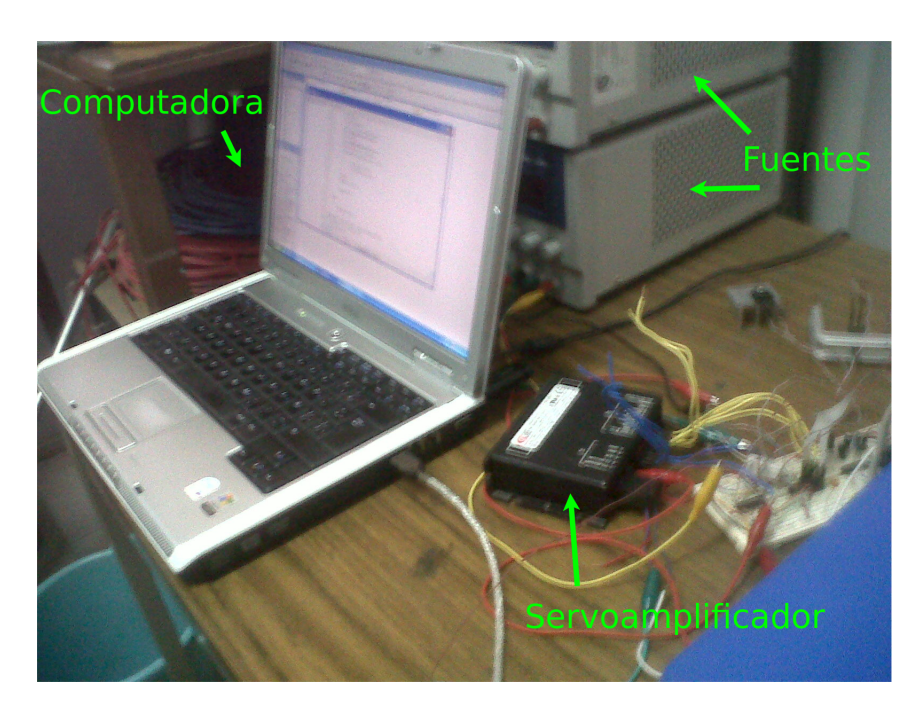

Figura 4.22: Circuito implementado para el control del Péndulo de Furuta.

La computadora utilizada fue una laptop Dell INSPIRON, con windows xp (ver figura 4.22).

Por otro lado, en cuanto al software, se utilizó BUILDER  $C++$ , para la recepción de las variables de posición del péndulo de Furuta, se encarga también del envío de datos del controlador (3.50) programado. En el apéndice se muestra el código del progrma que se diseñó para tal tarea. En MATLAB se graficaron las posiciones tanto del brazo como del péndulo, velocidades, el diagrama de fase, la energía del sistema, función de Lyapunov etc. En la sección 4.5 se muestra dichas gráficas realizadas. Lás gráficas muestran los resultados más importantes des este trabajo. En el apéndice se muestra el código de MATLAB de dicho programa.

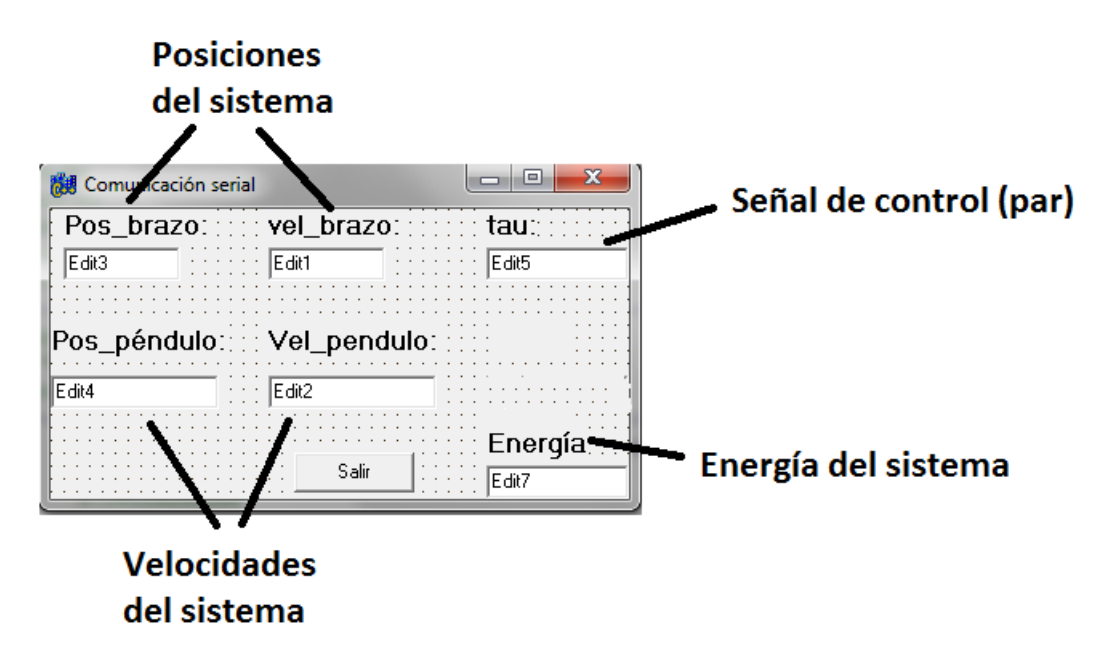

Figura 4.23: Forma principal del programa en Builder C++ para el control del péndulo de Furuta.

La pantalla principal en donde se muestra el programa realizado en Builder se exhibe en la figura 4.23. Monitorea las posiciones en radianes, las velocidades en rad/seg, la energía y el par de control en Nm.

#### 4.5. Resultados experimentales

En esta sección, se muestra las gráfica y resultados del control que se implementó para la inversión y el balanceo del péndulo de Furuta. Aunque se realizaron varios experimentos, no todos tuvieron resultados satisfactorios, es decir, el péndulo en ocasiones no se lograba invertir ni balancear en la posición deseada, esto se debe a que los factores de construcción y diseño de potencia impiden una repitibilidad del 100%.

En la imagen 4.24 se muestra las posiciones del brazo y del péndulo del sistema graficadas en el mismo plano.

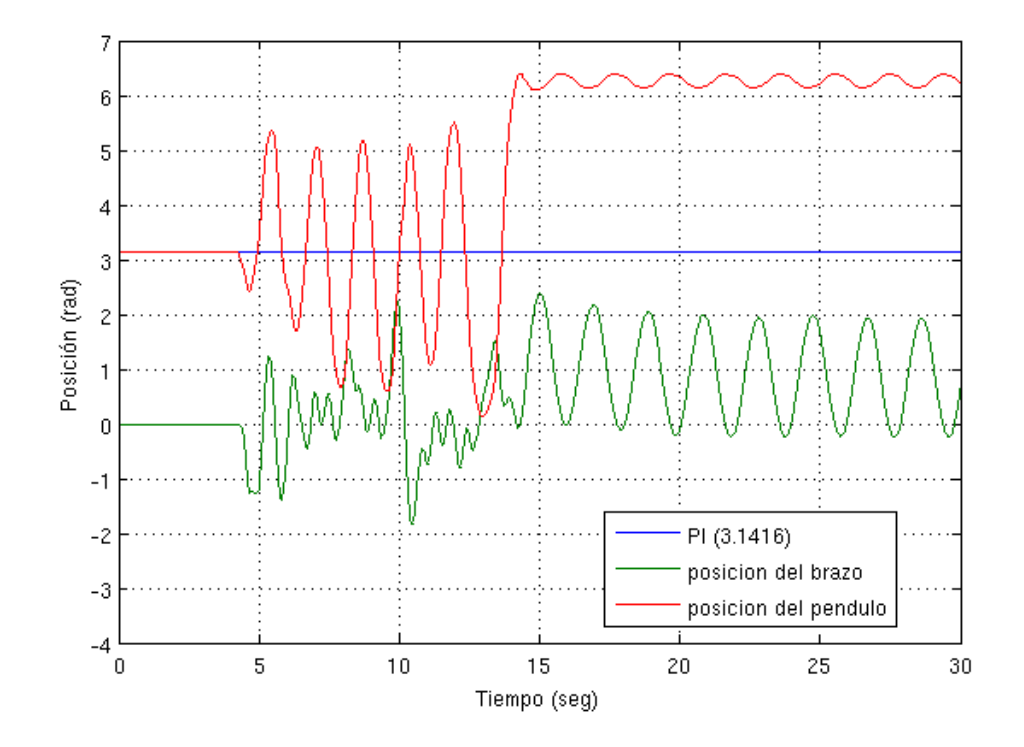

Figura 4.24: Posiciones del Brazo y del péndulo.

Nótese que pasados 4 segundos se comenzó el experimento, el controlador no lineal trata de invertir el p´endulo y ya pasados aproximadamente 14 segundos se intercambia el controlador lineal para que atrape al péndulo en su posición vertical invertida que puede ser ya sea 0 rad o cualquier múltiplo par de  $\pi$ . Que en este caso, los valores deseados son solamente 0 y  $2\pi$  radianes para la posición del péndulo.

En las figuras 4.25 y 4.26 se muestra un acercamiento en el momento del cambio del controlador. El cambio de controlador solo está representado por una línea que varia entre -1 y 1 con el fin de solo respresentar el momento del cambio de los mencionados controladores del péndulo de Furuta. Cabe mencionar que el cambio se realiza siempre y cuando la posición y velocidad el péndulo sean cercanos a los deseados,  $\theta_1 \approx 0$  ó  $\theta_1 \approx 2\pi$  y  $\dot{\theta_1} \approx 0$ . Se programó que el vector de la velocidad y posición cumplan una condición de cercanía al valor deseado de forma que

$$
|q| = \begin{bmatrix} \theta_1 & \dot{\theta}_1 \end{bmatrix} \le \delta \tag{4.16}
$$

estén más pequeños que una delta definida previamente, de acuerdo al comportamiento del péndulo y la dinámica del péndulo en el momento del levantamiento del péndulo.

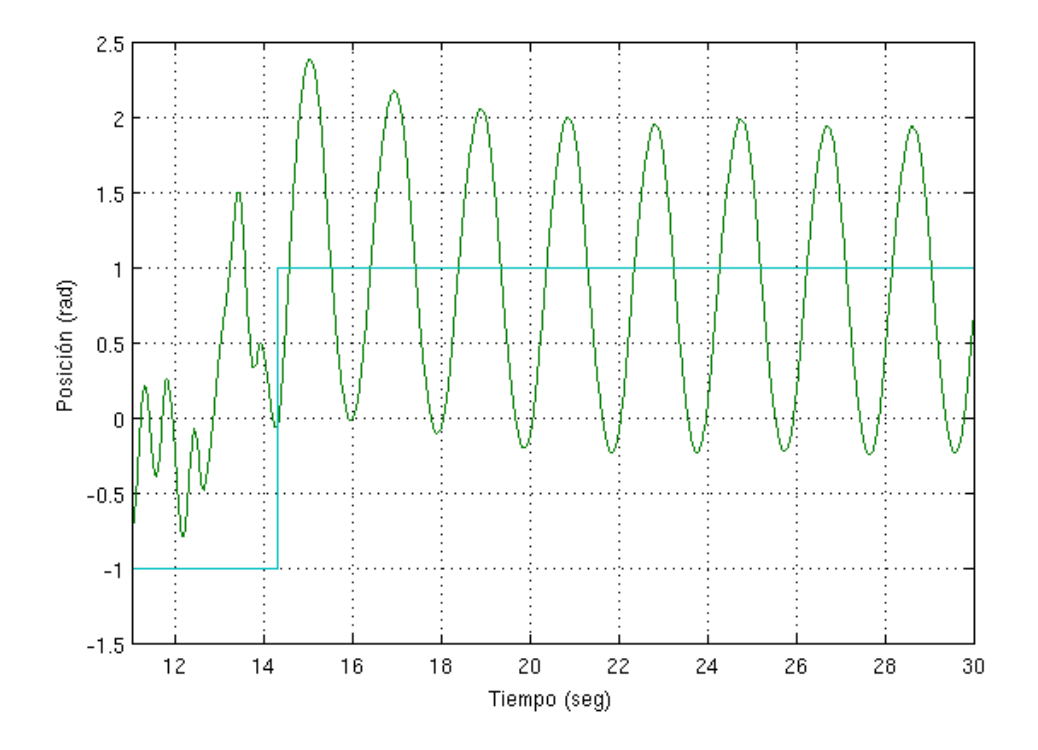

Figura 4.25: Posición del brazo en el momento del cambio de controlador.

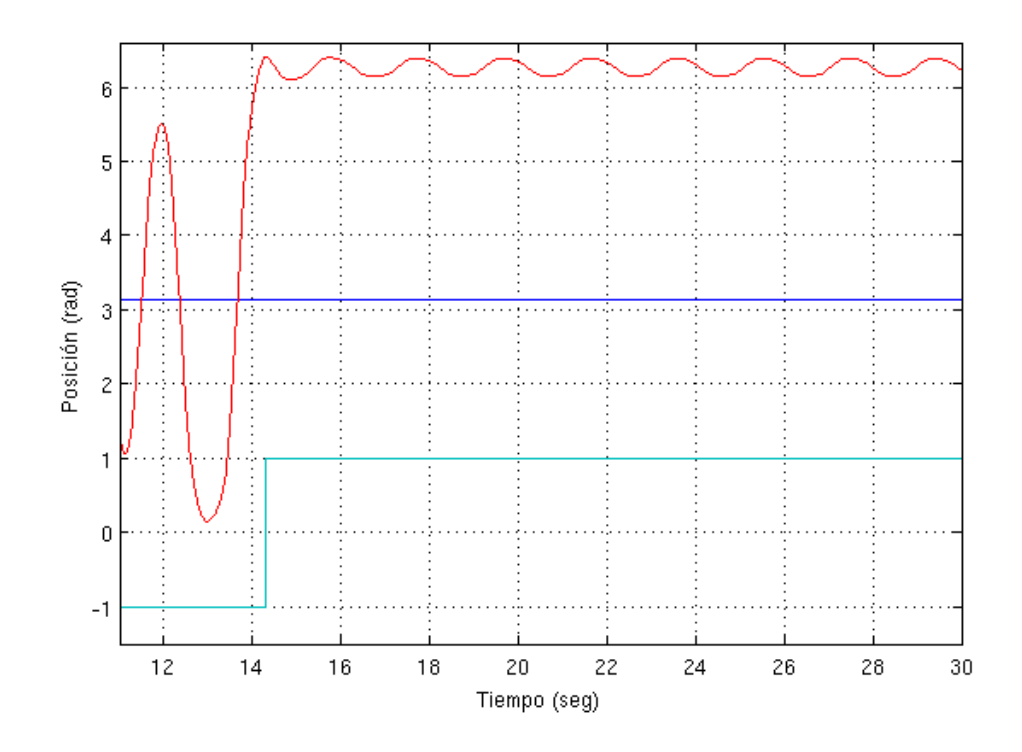

Figura 4.26: Posición del péndulo en el momento del cambio de controlador.

 ${\rm En}$ cuanto a las velocidades tanto para el brazo como del péndulo se muestran el las figuras 4.27 y 4.28 respectivamente:

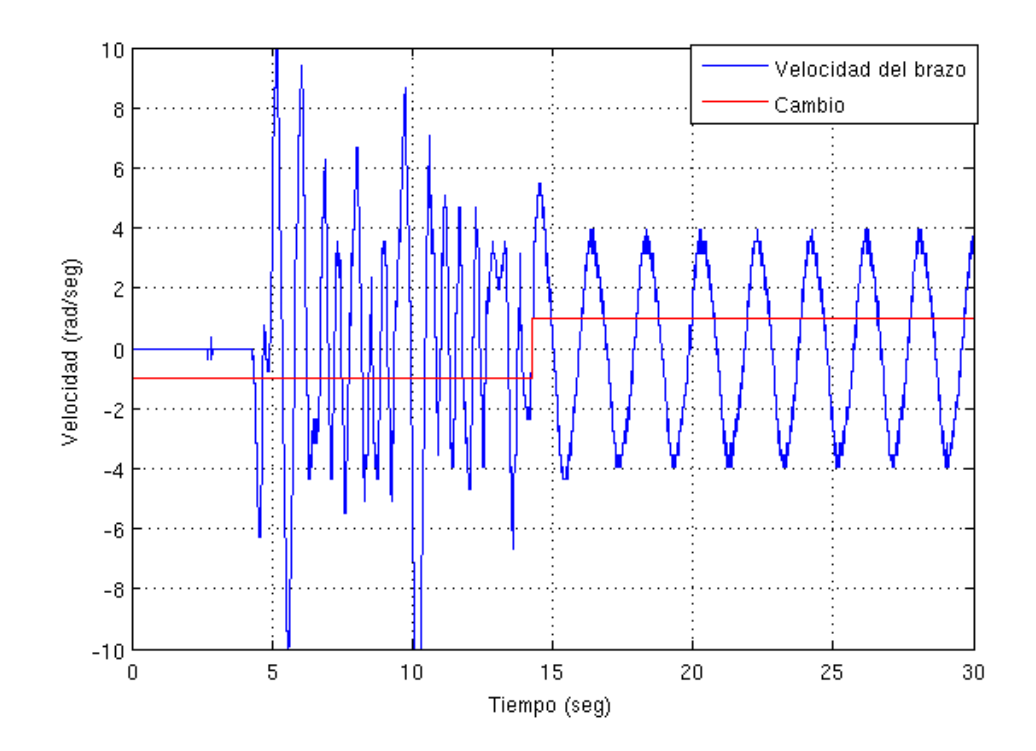

Figura 4.27: Velocidad del brazo.

Es muy importante observar que la imagen 4.28 se observa que el péndulo tiene una velocidad de casi cero cuando el controlador cambia. Y esto es porque, se programó que cuando la norma del vector de posición y velocidad del péndulo sean muy pequeñas, esto es que de acuerdo a (4.16)

$$
\left\|\theta_1 \ \dot{\theta}_1\right\| = 3(\theta_1 - \theta_1^*)^2 + (\dot{\theta}_1)^2 < 0.05\tag{4.17}
$$

También es importante señalar que el 3 y el 0.5 se eligieron en base a prueba y error para saber que tan pequeño es permitida esa norma que permitirá el cambio en el experimento se lleve a cabo con éxito.

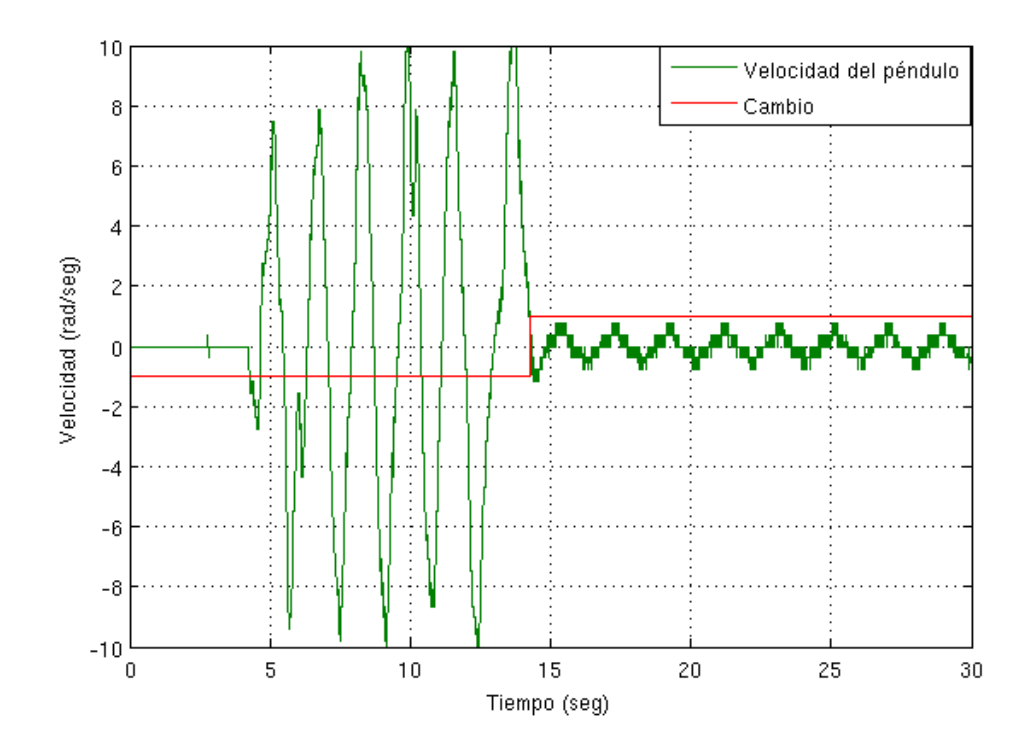

Figura 4.28: Velocidad del péndulo.

Ahora bien, en la figura 4.29 se muestra claramente que el péndulo entra dentro de la trayectoria homoclínica, para después converger en los valores deseados, en este caso el ´pendulo converge al 6.28 radianes como se aprecia claramente en la figura 4.26. Como se puede observar, el plano de fase no está tan perfectamente trazado como el de la simulación y esto es porque la velocidad del péndulo al igual que la del brazo, son caluculadas en base a a la frecuencia de muestreo, es decir, las velocidades presentes menos las velocidades pasadas (una muestra) entre el tiempo de muestreo determinana la velocidad respectiva, de forma que por la cuantización generada por el muestreo hacen ruidosa la señal.

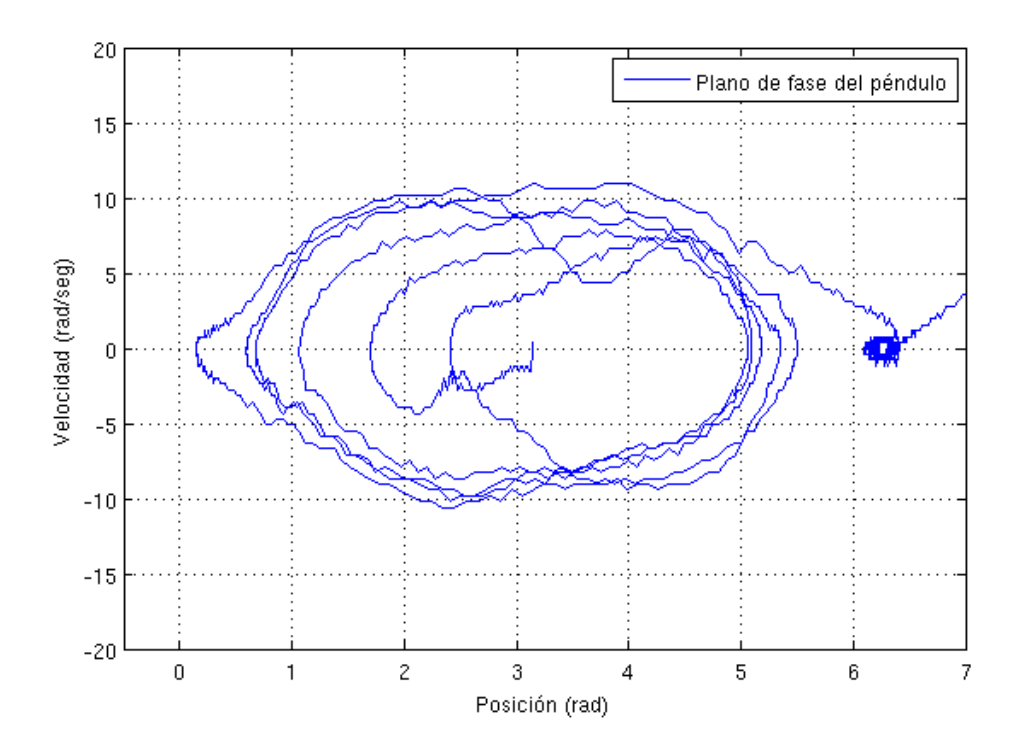

Figura 4.29: Plano de fase del péndulo.

Luego, se muestra la energía del sistema (ver figura 4.30), se programó en Builder  $C++$  la ecuación de la energía  $(3.30)$  (necesario para el controlador), por lo que se guardó la variable para poder observar el comportamiento del péndulo físicamente.

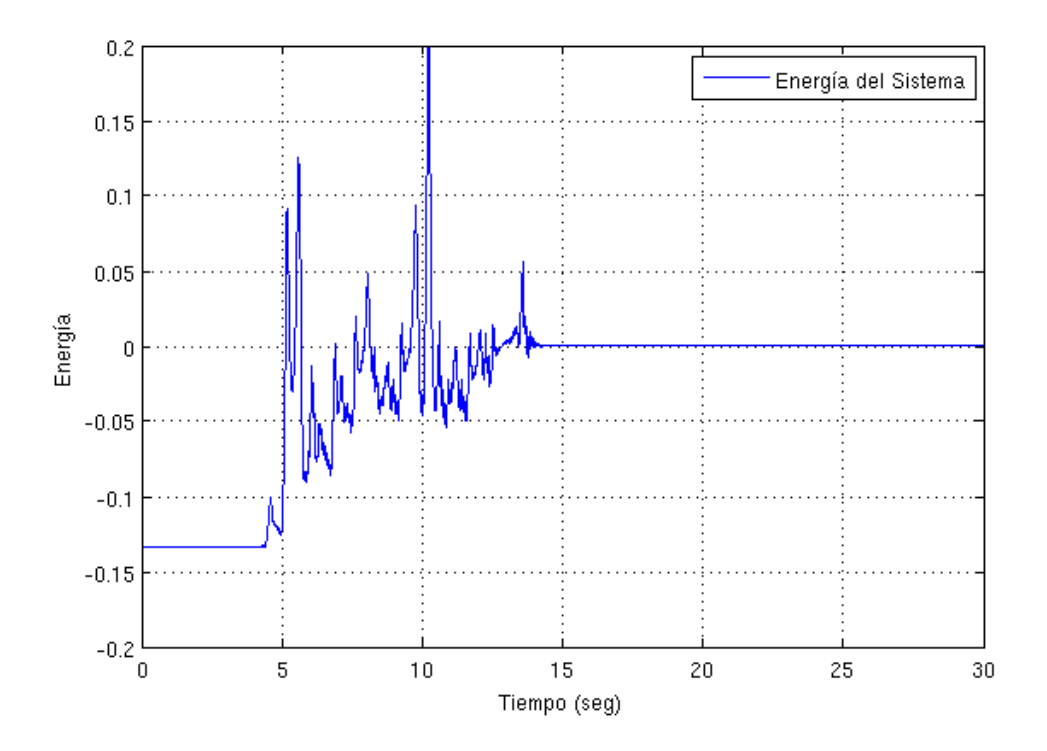

Figura 4.30: Energía de péndulo de Furuta.

En cuanto a la función de Lyapunov de la ecuación  $(3.37)$  graficada, la figura 4.31 muestra el decrecimiento de la misma. Conforme la energía crece (contenida en  $(3.37)$ ) la función de Lyapunov decrece. Los picos de las imágenes 4.30 y 4.31 se explican de la misma forma que el ruido de las velocidades ya que  $(3.30)$  y  $(3.37)$  contienen velocidades. Por útltimo se grafica la señal de control en la figura 4.32 que ordena la computadora. Es necesario recordar que la señal de control que se obtiene directamente del controlador es un par, sin embargo, electrónicamente la entrada del motor es una corriente. Recuérdese que el par de un motor de cd está directamente relacionado con la corriente según la ecuación (4.5). La corriente de control está saturada en  $\pm 3.5$  A debido a que así se diseñó el programa de Builder  $C++$ . Se saturó la señal con el fin de proteger el sistema de algun exceso de corriente ordenado por cualquier error.

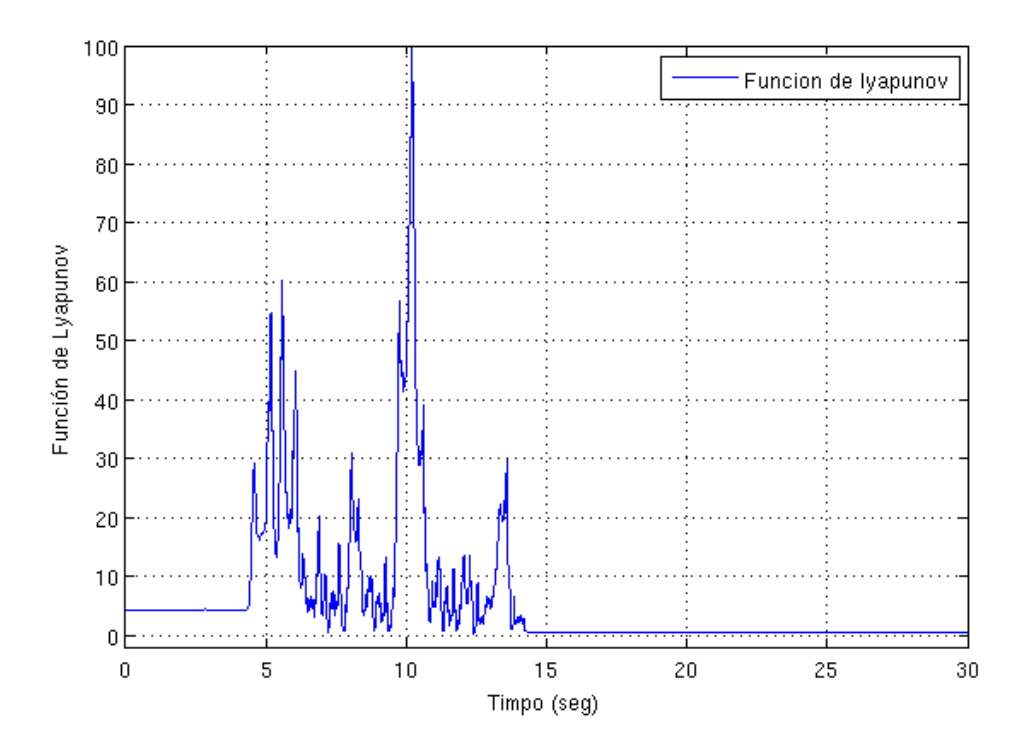

Figura 4.31: Función de Lyapunov.

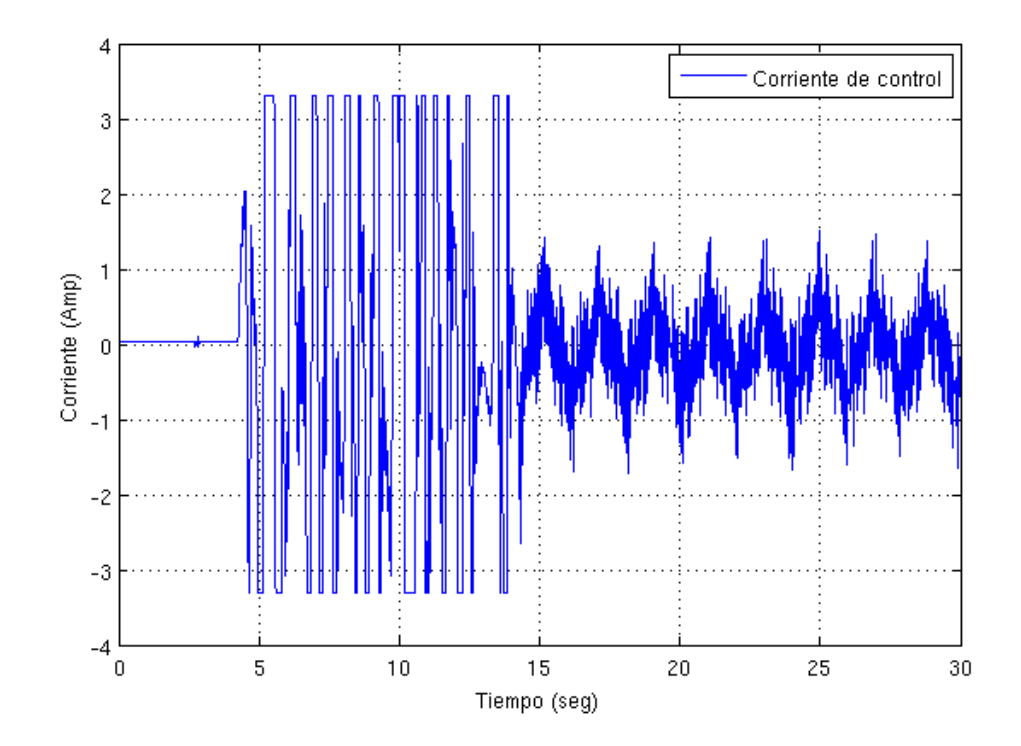

Figura 4.32: Corriente de control ordenada por la computadora.

### 4.6. Conclusiones y Trabajo Futuro

Se presentó el trabajo realizado para el control de un péndulo de Furuta, sin embargo hay muchas cosas que señalar. La primera es, la comparación de la píactica con la teoría. Aunque la teoría en simulación dice que el pendulo de Furuta simpre converge al los valores deseados en todo momento, en la práctica se comprobó que no siempre se cumple que el péndulo se invierta verticalmente. Esto se debe principalmente a los defectos de construcción del sistema, es decir, al momento de arrancar el sistema y conectar el sistema de potencia, existen arcos voltaicos en el punto de conexión de la potencia (servoamplificador) con el motor. Los arcos voltaicos afectaron el sistema de control y comunicación con la computadora provocando el descontrol del péndulo.

Otro de los factores es por el cople del encoder que mide la posición del brazo, debido a que el motor de cd implementado para sistema del péndulo de Furuta no tiene encoder, fue necesario acoplarle uno. La forma de acoplarlo fue mediante madera que sujeta al encoder con el soporte de madera con un par de tornillos. Esto hace que el brazo del péndulo a veces golpee dicha madera y se impida el experimento.

Otro de los aspectos a discutir es que el sistema de control implementado, no es el único que puede lograr la inversión del péndulo, sin embargo se eligió por la teoría vista en clase de sistemas no lineales en donde es posible partir desde identificar el sistema, luego proponer una función de Lyapunov y comprobar la estabilidad. Otros métodos de inversión del péndulo tienen que ver con control inteligente o lógica difusa. Las técnicas inteligentes aunque son modernas, didácticamente no hay mucho que explicar, lo cual fue una de las razones más importantes para elegir la función de control. La implementación del control no fue algo transparente, es decir, aunque se pensaría que teniendo la ley de control que matemáticamente logra invertir y balancear el péndulo, la realidad es que no es así. Esto se refiere a que cuando se realizaron los experimentos de levantar el p´endulo, el motor usado inicialmente no levantó el péndulo, luego se cambió el motor y pudo con el péndulo aun más pesado, el cual si tenía un comportamiento suave y oscilatorio al tratar de levantarse, después se compensó al subirle el voltaje de alimentación al servoamplificador. Esto nos hizo concluir que se necesita calcular la potencia del motor.

Se tiene una posible área a investigar como trabajo futuro al tratar de explicar porqué y c´omo se calcula la potencia de un motor. Incluso es posible determinar si hace falta engranaje o alguna reducción de velocidad para aumentar en el par del motor. Aunque el trabajo realizado quedó hasta el alcance previsto inicialmente, hay varias partes que se pueden mejorar.

- Repetibilidad.
- El circuito de control.
- Diseño más estricto en los materiales y parámetros del sistema.
- $\blacksquare$  Comunicación inalámbrica

Es posible determinar la repetibilidad del sistema del p´endulo de Furuta construido ya que por las razones mencionadas no se tuvo al  $100\%$ , el explicar porqué cuando disminuye el peso del péndulo, éste no presenta una oscilación suave y creciente en todo momento. Para el circuito de control se puede imprimir en una placa para que quede sólido en alguna caja y pueda ser portable. También es posible utilizar tecnología de montaje superficial de forma que el circuito ocupe mucho menos espacio. También se puede mejorar la comunicación con la computadora pues en vez de ser serial, puede ser comunicación usb, que es más rápida y más comercial y universal que la serial. La comunicación inalámbrica podría ser de gran utilidad para mandar los pulsos de los encoder a través de algún protocolo de comunicación existente y en bajo costo como el XBEE. Para el diseño de los parámetros se pueden mejorar los materiales del sistema, ya que en vez de ser de plástico y alumnio, pueden ser de materiales como nylamid o madera maquinada. Los cables de los encoder siempre fueron un problema para el movimiento libre del brazo, con la comunicación inalámbrica se resolvería el problema.

## LITERATURA CITADA

- Aguilar-Ibañez C., F. O. Guitierrez, Sossa-Azuela H., 2006, Control of a Furuta Pendulum by using a Lyapunov function, Proceedings of the IEEE Conference on Decision and Control Manchester Grand Hyatt Hotel San Diego, CA, USA, Deciembre 13-15, 2006.
- Akesson J., Karl J. A., 2001, Safe Manual Control of Furuta Pendulum, Proceedings of the 2001 IEEE International Conference on Control Applications September 5-7, Mexico City, pp 890 - 895.
- Apostol T., Enrique L. E., 1996, Análisis matemático, segunda edición, Reverte Ed.
- Bao Jie, Peter L. Lee, 2007, Process control: the passive systems approach, Springer Ed.
- Blanchard P., R. L. Devaney, G. R. Hall, 2006, Differential equations third edition, Thomson Brooks/Cole Editorial.
- Carrillo-Serrano. R. V., Juan J. L., Javier M., Víctor M. H., 2007, Control de un péndulo de Furuta usando un microcontrolador PIC16F877A, 3er Congreso Internacional de Ingeniería, Universidad Autónoma de Querétaro.
- Carrillo-Serrano. R. V. 2008, Control de un Péndulo con Rueda Inercial Considerando la dinámica eléctrica del Actuador, Tesis de Maestría en la Universidad Autónoma de Querétaro, Facultad de Ingeniería.
- Chen Ch-T, 1999, Linear System theory and design, Oxford University Press.
- Fantoni I., Lozano R. y Spong M. W., 2000, Energy based control of the pendubot, IEEE Transactions on Automatic Control, 45, 725-729.
- Fantoni I., Lozano R., 2001, Non-linear Control for Underactuated Mechanical Systems. Springer editorial.
- Furuta, K., M. Yamakita, and S. Kobayashi, 1992, Swing-up control of inverted pendulum using pseudo-state feedback. Jounal of Systems and Control Engineering, 206, pp. 263-269.
- García L. I, Pérez C. 2005 Modelado de sistemas dinámicos Aplicaciones, Editorial Club Universitario ECU.
- Goldstein H., 2006, Cassical Mechanics Second Edition, Reverté SA Editorial.
- Hairer E., G. Wanner, 2010, Solving Ordinary Differential Equations II, Springer
- Iwashiro M., K. Furuta and K. J. Astrom, 1996, Energy based control of pendulum. Proceedings of the IEEE. International Conference on Control Applications,pp. 715-720.
- Kuo B. C., 1996, Sistemas de Control Automático, Pearson Educuación, pg. 200.
- Matsuda N., Masaki, I., Katsuhisa F., 2007, Simultaneous Swinging-Up and Stabilization of Double Furuta Pendulums, SICE Annual Conference 2007 Sept. 17-20, 2007, Kagawa University, Japan.
- Riley W. F., Sturges L. D., 1996, Ingeniería Mecánica: Estática, Reverte Ed.
- The swing up control of the acrobot, IEEE International Conference on Robotics and Automation, San Diego, CA.
- Spong M. W., 1996, The Control of Underactated Mechanical Systems Using Switching and saturation, Proceedings of the Block Island Workshop on Control Using Logic Based Switching.
- Valera A., M. Vallés, M. Cardo, 2002, Desarrollo y Control de un Péndulo de Furuta, Universidad Politécnica de Valencia España.
- Viguria A., R. Cano, M. Fiacchini, A. Prieto, B. J. Vela, F. R. Rubio, J. Aracil y C. Canudasde-Wit, 2006, PPCar (Personal Pendulum Car): Vehículo basado en péndulo invertido, Revista Iberoamericana de Automática e Informática Industrial, vol. 3, num. 4, pp 54-63.
- Yamakita M., M. Iwashiro, Y. Sugahara, and K. Furuta. Robust swing up control of double pendulum. In Proceedings of the American Control Conference, pages 290-295, Seattle, Washington, 1995.

# **APÉNDICES**

### A. PROGRAMA DEL MICROCONTROLADOR PIC16F877A

A continuación se enlista el programa del microcontrolador para la comunicación de la computadora con el péndulo de Furuta.

//------------ Programa para comunicación con la computadora //-------------------------- y el péndulo de // Con el PIC16F877A y el compilador PCWH V3.43 #include<16f877A.h> #device adc=10 //manejar adc de 10 bits #include<stdlib.h> #include<math.h> #fuses HS, NOWDT, PUT, NOBROWNOUT, NOLVP, NOWRT, NOPROTECT, NOCPD #use delay(clock=20000000) //Base de tiempo para retardos (20 MHz) #use rs232(baud=115200,XMIT=PIN\_C6,RCV=PIN\_C7,BITS=8,PARITY=N)//Config. P. Serie //direcciones de los puertos y algunos registros #byte OPTION= 0x81 //opción necesaria para configurar el tmr0 #byte TMRO =  $0x01$  //uso del timer 0 #byte PORTA = 0x05 #byte PORTB = 0x06 #byte PORTC = 0x07 #byte  $PORTD = 0x08$ #byte PORTE = 0x09  $#bit$  PD2 = 0x08.2 #bit PD3 = 0x08.3 //------------Declaracion de variables------------// int16 inter,cuenta1,cuenta2; int8 cuentaH1,cuentaL1,cuentaH2,cuentaL2,signo,puerto,AB,AB\_1,BC,BC\_1,aux;

```
static int8 direcion_brazo, direcion_pendulo;
//-------------Rutina de interrupción------------//
#int_rb
void rb_isr()
{
   puerto=PORTB;
   AB=((puerto)&(0x30))>>4;
   aux=AB^AB_1;
   if(aux != 0)if(aux != 3)if(((AB_1<<1)^ABB)&(0x02)){
            cuenta1--;
         }
           else
           {
            cuenta1++;
           }
   AB_1=AB;//Rutina de interrupción para el segundo encoder
   BC=((puerto)&(0xC0))>>6;
   aux=BC^BC_1;
   if(aux != 0)if(aux != 3)if(((BC_1<<1)^BC)&(0x02))
         {
            cuenta2--;
         }
           else
```

```
{
           cuenta2++;
          }
  BC_1=BC;}
//------------Programa principal------------//
void main(void)
{
  set_tris_a(0b11111111);
   set_tris_b(0b11111111);
   set_tris_c(0b10111011); //Configurando pines para comunicacion serial
   set_tris_d(0b00000000);
   set_tris_e(0b00000000);
  OPTION=0x07; //prescaler asignado a timer0 con relación 1:256
  PORTC=0;
  TMR0=0;
   cuenta1=0;//conidcion inicial para el brazo
   cuenta2=800;
   signo=3;
  AB=0;AB_1=0;BC=0;BC_1 = 0;enable_interrupts(global);
   enable_interrupts(int_rb);
while(TRUE)
   {
  //condicion de inicio
     PD3=1; //inicia envío
```

```
inter=(cuenta1)&(0xFF00);
cuentaH1=inter>>8;
cuentaL1=(cuenta1)&(0x00FF);
```

```
inter=(cuenta2)&(0xFF00);
cuentaH2=inter>>8;
cuentaL2=(cuenta2)&(0x00FF);
```

```
putc(0xAA); //mandando dato de reconocimieno al puerto serial
putc(cuentaH1); //mandando cuenta al puerto serial
putc(cuentaL1);
putc(cuentaH2);
putc(cuentaL2);
```

```
PD3=0; //termina envio
```

```
PD2=1; //inicia espera del timer
```

```
while(TMR0<196) //cada cuenta vale (4/FXtal)*256 seg
  {
```

```
if(kbhit())//preguntando si hay dato en el buffer
   {
```
PORTD=getc();//obteniendo el dato

```
}
     }
   PD2=0; //termina espera del timer
   TMR0=0;
 } //cierre del while infinito
} //cierre del main
```
### B. PROGRAMA DE BUILDER C++

Luego el programa de C++ realizado en Builder es quien se encarga del control del péndulo de Furuta a través de la comunicación serie. Se encarga también de guardar las variables posición, velocidad, función de lyapunov, plano de fase, la energía, y la señal de control, todas ellas respecto al tiempo. Se usa el protocolo de comunicación serial para poder comunicarse con el microcontrolador.

//Programa para controlar el péndulo de Furuta

```
//---------------------------------------------------------------------------
#include <vcl.h>
#pragma hdrstop
#include "Main.h"
#include <math.h>
#include <stdio.h>
#include <share.h>
#include <conio.h>
#include <dos.h>
//---------------------------------------------
#pragma package(smart_init)
#pragma link "CSPIN"
#pragma resource "*.dfm"
//---------------------------------------------
#define Ts 0.01 //10mS -----con timer0=196
#define ppr 400.0
#define pi_ 3.14159265358
#define fte 19.5
```
#define cpH 1.5 //-------------------ctes del controlador------ #define ke 480 #define kw 1.0 #define kth 17.0 //22.0 //12.0 #define kd 3.0 //-----------------parámetros del sistema------

// #define L0 0.13 // #define m1 0.073 // #define l1 0.13 // #define J1 0.00041123 // #define I0 0.003 #define g 9.81 #define km 0.129

#define m1 0.0280

- #define l1 0.2446
- #define L0 0.1550
- #define J1 0.00010266
- #define I0 0.00023849

#define ambhd -136280

#define k1 10000 #define k2 2000 #define k3 424.1764 #define k4 20

#define a -144.6418 #define b 124.1764

#define h 1.6745

```
FILE *ptrMonit;
TMainForm *MainForm;
unsigned char flagcom=0,flagfile=0,signo_sal,pwm;
unsigned short int pos,pos2; //de 16 bits
float spf,ef,cvf,pwmf,t=0,esc=pi_/(2*ppr),vo=fte-cpH;
escs=255/vo,Voltaje,i_ast,w,factor=6.0*pi_/255.0;
fact2=2.0*pi_,signo,alfa=1.0,a1;
float norma2,v,v2,p_1=0,p2_1=0,pvf=0,pvf2=0,tau,E,F;
det_d,e_pendulo,st1,ct1,s2t1,l1c=l1*l1,m1c=m1*m1;
L0c=L0*L0,vc,v2c,V_q,teta1d;
float y,yp,ypp,y3p;
int cambio=-1;
//-----------------------------------------------------
void ProcessByte(BYTE byte)
{
if(flagcom!=0)
        flagcom++;
if((byte==0xAA)&&(flagcom==0))
   {
        pos=0;
        pos2=0;
        flagcom=1;
   }
if(flagcom==2)
   {
        pos=byte;
        pos=pos<<8;
   }
if(flagcom==3)
```

```
{
        pos=pos+byte;
   }
if(flagcom==4)
   {
       pos2=byte;
       pos2=pos2<<8;
  }
if(flagcom==5)
   {
       p_1=pvf;p2_1=pvf2;
       pos2=pos2+byte;
       //pvf = posicion (radianes)
       pvf=(signed short int)pos;
       pvf=esc*pvf;
       pvf2=(signed short int)pos2;
       pvf2=esc*pvf2; // encoder
// pvf2=factor*pvf2-fact2; //ADC
               v=(pvf-p_1)/Ts;v2=(pvf2-p2_1)/Ts;
        t=t+Ts;
        if(pvf2<3.1415)
  {
        teta1d=0.0;
   }
   else
```
{

```
teta1d=6.2832;
   }
norma2=3.0*(pvf2-teta1d)*(pvf2-teta1d)+v2*v2;
if((norma2<0.05)||(cambio==1))
{
// ------- Controlador para atraparlo (aprox. lineal)----------
i_ast=(0.00350*pvf+ 0.0062*v+ 0.1201*(pvf2-teta1d)+
   0.0301*v2)*(10.0/km); //teta1_d=2pi
cambio=1;
// ------- Controlador para atraparlo (aprox. lineal)----------
}//cierre del if
else
{
 //-----controlador para levantarlo (no lineal)-----------
        st1=sin(pvf2);
        ct1=cos(pvf2);
        s2t1=sin(2*pvf2);vc=v*v;
        v2c=v2*v2;
        a1= ((J1 + m1 * 11c) * m1 * 11 * L0 * st1 * v2c)- (m1c * 11c * L0 * g * ct1 * st1);
        F = -(alfa*(J1 + m1 * 11c) * m1 * 11c * s2t1 * v * v2)- (alfa*0.5 * m1c * l1c*l1 * L0 * ct1 * s2t1 * vc)+a1;
        det_d = ((10 + m1 * 11c * st1 * st1) * (J1 + m1 * (11c)))+ (J1 * m1 * L0c) + (m1c * l1c * L0c * st1*st1);
        E = (0.5 * 10 * v) + (0.5 * J1 * v2c) + (0.5 * m1 * L0c * v)+ (0.5 * m1 * l1c * v2c) + (0.5 * m1 * l1c * st1*st1 * vc)
```

```
+ (m1 * L0 * l1 * ct1 * v * v2) + (m1 * g * l1 * (ct1 - 1));
       tau = (- (kw * F) - (det_d * (kd * v + kth * pvf)))/ (det_d * ke * E + kw * (J1 + m1 * 11c));//funcion de lyapunov
```

```
V_q=(ke*E*E)/2.0+kw*vc/2.0+(kth*pvf*pvf)/2.0;
i<sub>_ast=25.0*</sub>(tan/km);
```
 $\frac{1}{2}$  cambio=-1;

} //cierre del else

```
// i_ast=25.0*(tau/km); //2.9*(tau/km); //15.0*(tau/km);
```

```
// i_ast=0.3;
```

```
if(i_ast>3.3)
{i_ast=3.3;}
if(i_ast<-3.3){i_astro}{i_2}
```

```
i_ast=-i_ast;
```

```
cvf=(255.0/7.0)*i_ast+128.0;
//exhibicion de valores en pantalla
MainForm->Edit1->Text = FloatToStr (v);
MainForm->Edit2->Text = FloatToStr (v2);
MainForm->Edit3->Text = FloatToStr (pvf);
MainForm->Edit4->Text = FloatToStr (pvf2);
MainForm->Edit5->Text = FloatToStr (tau);
MainForm->Edit7->Text = FloatToStr (E);
```
//mandando primer byte signo del controlador

```
/*MainForm->Acknowledge();
        MainForm->send_byte(signo_sal);*/
        //mandando segundo byte señal de control
        MainForm->Acknowledge();
        MainForm->send_byte(cvf);
        flagcom=0;
     /*abrir/crear un archivo*/
        if(flagfile==0)
           if((ptrMonit=fopen("MONIT.TXT", "w"))==NULL){}
        flagfile=1;
        /*escribir algunos datos en el archivo*/
        //fprintf(ptrMonit,"%3.3f\t%3.3f\t%3.3f\t%3.3f\t%3.3f\n"
,t,spf,v,cvf,ef);
        fprintf(ptrMonit,"%3.3f\t%3.3f\t%3.3f\t%3.3f\t%3.3f\t%3.3f
\t%f\t%3.3f\t%3.3f\t%3.3f\t%d\n"
,t,pvf,pvf2,v,v2,E,pi_,norma2,i_ast,V_q,cambio);
   }//cierre del if flagcom 3 ahora flagcom 5
}
//---------------------------------------------------------------------------
__fastcall TMainForm::TMainForm(TComponent* Owner)
        : TForm(Owner), SerialPort(1, ProcessByte), fAcknowledge(true)
{
        if (SerialPort.IsReady() != TRUE)
                MessageBox(NULL, "Problemas con el puerto", "Error", MB_OK);
}
//---------------------------------------------------------------------------
void TMainForm::send_byte(unsigned char byte_sal)
{
        if (fAcknowledge == false)
```

```
75
```

```
return;
        SerialPort.WriteByte(byte_sal);
        fAcknowledge = false;
}
//---------------------------------------------------------------------------
void TMainForm::Acknowledge()
{
        fAcknowledge = true;
}
void __fastcall TMainForm::Button1Click(TObject *Sender)
{
/* close the file */
fclose(ptrMonit);
Close();
}
//---------------------------------------------------------------------------
```
# C. PROGRAMA DE MATLAB

En esta parte se muestra el código de MATLAB quien se encarga de leer graficar los datos guardados por el programa de  $c++$ . Básicamente grafica las variables de posición, velocidad, función de lyapunov, plano de fase, la energía, y la señal de control, todas ellas respecto al tiempo. El tiempo está tomado en base a la frecuencia de muestreo dado por el PIC, luego se guarda en un archivo txt por el programa de c++ y es leido por el programa que se enlista en seguida.

```
%-------------------Ing. Erick S[U+FFFD]nchez Vigil----------------------------
%programa para graficar posicion, velocidad y otros parámetros
% del péndulo de Furuta
clc;
clear all;
close all;
%leyendo las muestras tomadas al sistema
%fid=fopen('C:\clases\control2\builder_proy_fin\MONIT.TXT','r');
fid=fopen('MONIT_20.TXT','r');
datos=fscanf(fid, '%f', [11 inf]); % datos tiene 11 renglones
fclose(fid);
t = dataos(1, :);pos_brazo=datos(2,:);
pos_pend=datos(3,:);
vel_brazo=datos(4,:);
vel_pend=datos(5,:);
Ener=dataos(6,:);pi=datos(7,:);norma2=datos(8,:);
```

```
tau=dataos(9,:);V_q =datos(10,:);cambio=datos(11,:);
plot(t,pi,t,pos_brazo,t,pos_pend),zoom, grid on,
legend('PI (3.1416)','posicion del brazo','posicion del pendulo'),axis([0 30 -4 10]);
line([0 70],[0 0])
figure
plot(t,vel_brazo,t,vel_pend,t,cambio),zoom, grid on,
legend('Velocidad del brazo','Velocidad del péndulo','Cambio'),axis([0 120 -10 10]);
figure
plot(t, Ener), zoom, grid on, legend('Energía del Sistema'),
axis([0 120 -0.2 0.2]);
figure
plot(t,tau),zoom, grid on, legend('TAU');%,axis([0 70 -4 4]);
figure
plot(t,V_q),zoom, grid on, legend('Funcion de lyapunov'),axis([0 120 -2 100]);
figure
plot(pos_pend,vel_pend),zoom, grid on,
 legend('Plano de fase del péndulo');,axis([-0.5 7 -40 40]);figure
plot(t,vel_pend,t,pos_pend,t,cambio,t,norma2),zoom, grid on,
 legend('vel pend','posicion del pendulo','cambio','norma'),axis([0 30 -4 10]);
line([0 70],[0.05 0.05])
line([0 70],[6.2832 6.2832])
```
# D. HOJA DE DATOS DEL SERVOAMPLIFICADOR UTILIZADO

# **FEATURES**

 $\boldsymbol{\mathcal{H}}$  CE

- **• CE Compliance to 89/336/EEC**
- **• Recognized Component to UL 508C**
- **• Complete torque ( current ) mode functional block**
- **• Single supply voltage: 18-55VDC**
- **• 5A continuous, 10A peak more than double the power output of servo chip sets**
- **• Fault protections: Short-circuits from output to output, output to ground Over/under voltage Over temperature Self-reset or latch-off**
- **• 2.5kHz bandwidth**
- **• Wide load inductance range 0.2-40 mH.**
- **• Separate continuous, peak and peak-time current limits**
- **• Surface mount technology**

# **APPLICATIONS**

- **• X-Y stages**
- **• Robotics**
- **• Automated assembly machinery**
- **• Component insertion ma chines**

# **THE OEM ADVANTAGE**

- **• NO POTS: Internal component header configures amplifier for custom applications**
- **• Conservative design for high MTBF**
- **• Low cost solution for small brush motors to 1/3 HP**

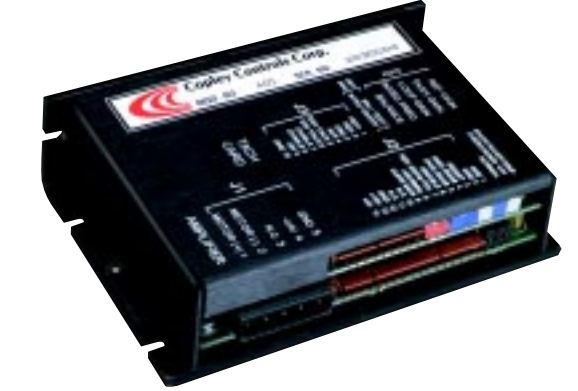

**±50 Volts output at ±10A Peak, ±5A Continuous**

#### **PRODUCT DESCRIPTION**

Model 403 is a complete PWM servoamplifier for applications using DC brush motors in torque ( current ) mode. It provides a full complement of features for motor control. These include remote inhibit/enable, directional enable inputs for connection to limit switches, and protection for both motor and amplifier.

/Enable input has selectable active level ( +5V or gnd ) to interface with most control cards. /Pos and /Neg enable inputs use fail-safe (ground to enable) logic.

Power delivery is four-quadrant for

bi-directional acceleration and deceleration of motors. Model 403 features 500W peak power output in a compact package using SMT technology.

An internal header socket holds components which configure the various gain and current limit settings to customize the 403 for different loads and applications.

Separate peak and continuous current limits allow high acceleration without sacrificing protection against continuous overloads.

Peak current time limit is settable to match amplifier to motor thermal limits.

Header components permit compensation over a wide range of load inductances to maximize bandwidth with different motors.

Package design places all connectors along one edge for easy connection and adjustment while minimizing footprint inside enclosures. High quality components and conservative ratings insure long service life and high reliability in industrial installations.

A differential amplifier buffers the reference voltage input to reject common-mode noise resulting from potential differences between controller and amplifier grounds.

Output short circuits and heatplate overtemperature cause the amplifier to latch into shutdown. Grounding the reset input will enable an autoreset from such conditions when this feature is desired.

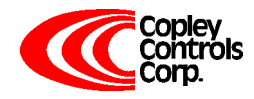

# **FUNCTIONAL DIAGRAM**

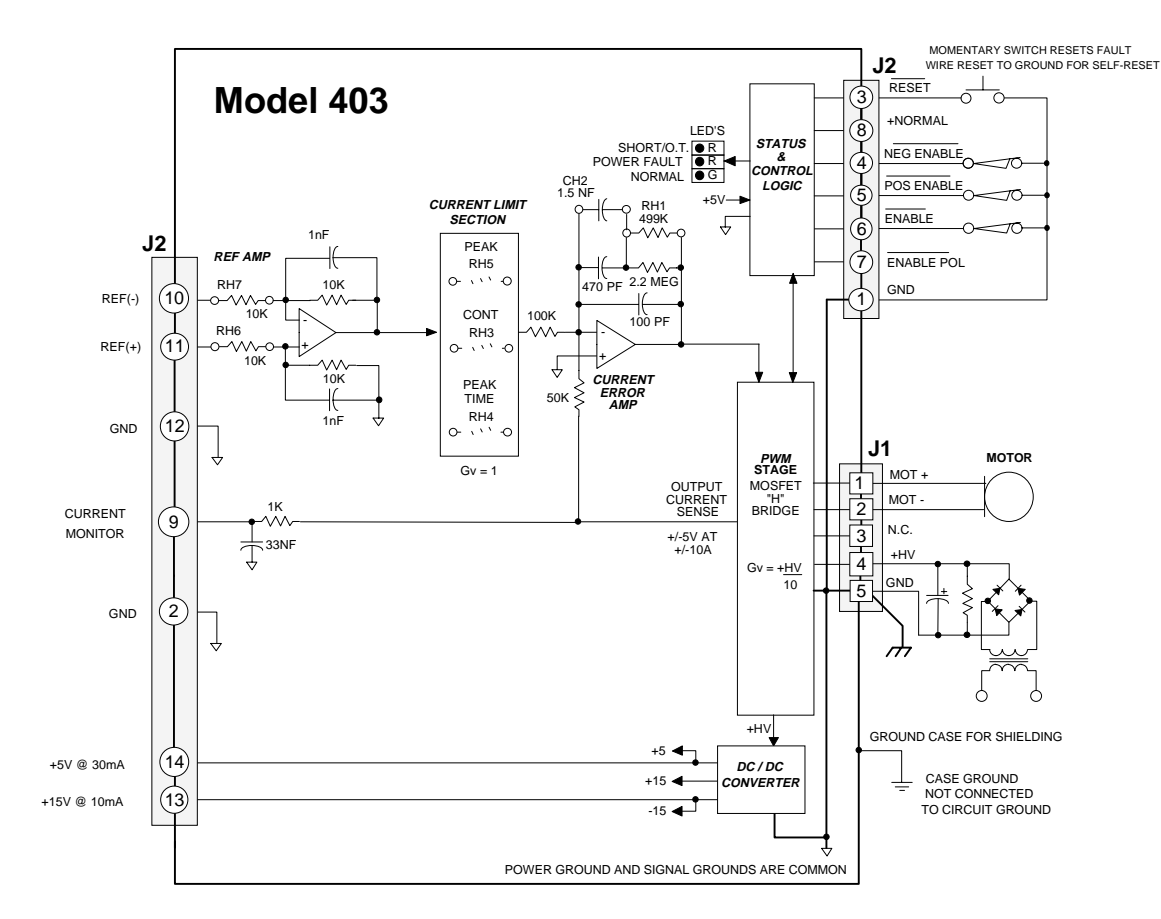

**TYPICAL CONNECTIONS**

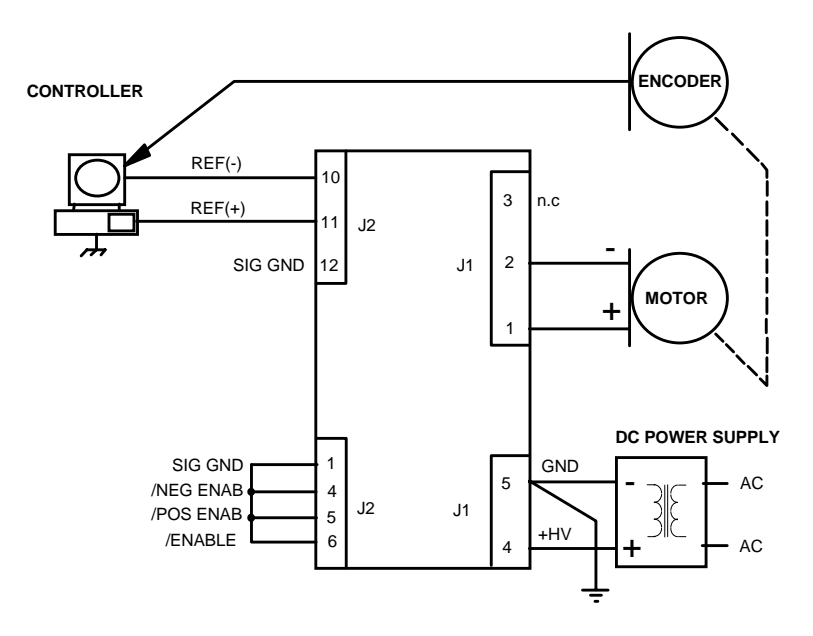

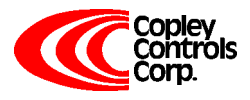

#### **APPLICATION INFORMATION (CONT'D)**

#### **COMPONENT HEADER**

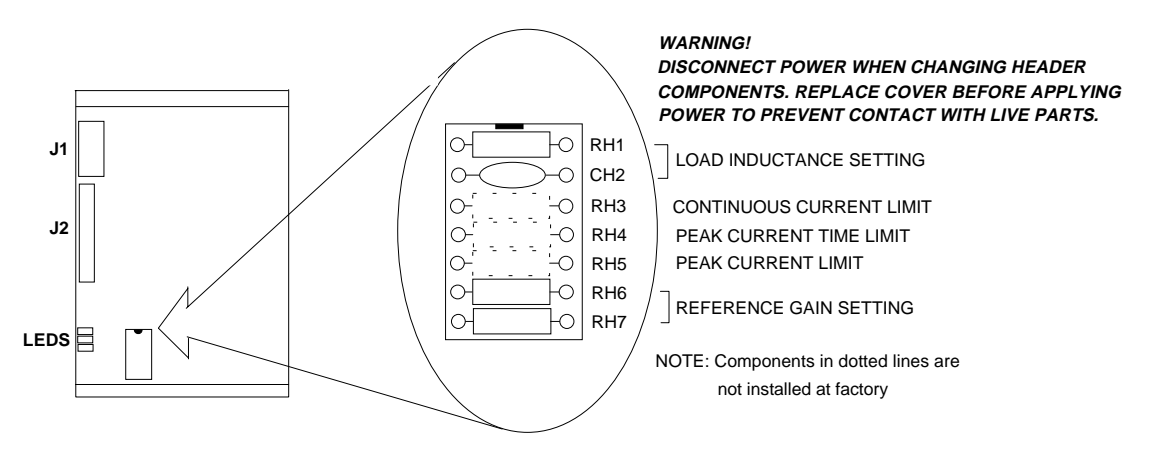

#### **LOAD INDUCTANCE SETTING (RH1 & CH2)** Note 1

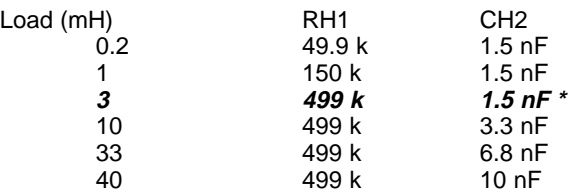

#### Notes:

#### **\* Standard values installed at factory are shown in italics.**

- 1. Bandwidth and values of RH1, CH2 are affected by supply voltage and load inductance. Final selection should be based on customer tests using actual motor at nominal supply voltage.
- 2. Peak current setting should always be greater than continuous current setting.
- 3. Peak times will double when current changes polarity. Peak times decrease as continuous current increases.

#### **PEAK CURRENT LIMIT (RH5)** Note 2

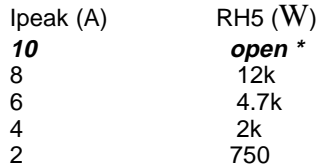

#### **PEAK CURRENT TIME-LIMIT (RH4)** Note 3

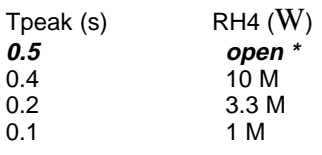

Times shown are for 10A step from 0A

#### **CONTINUOUS CURRENT LIMIT (RH3):**

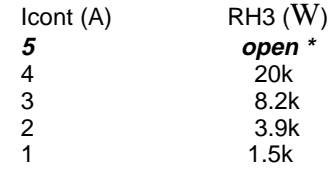

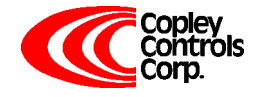

# **TECHNICAL SPECIFICATIONS**

Typical specifications @ 25°C ambient, +HV = +55VDC. Load = 200µH. in series with 1 ohm unless otherwise specified.

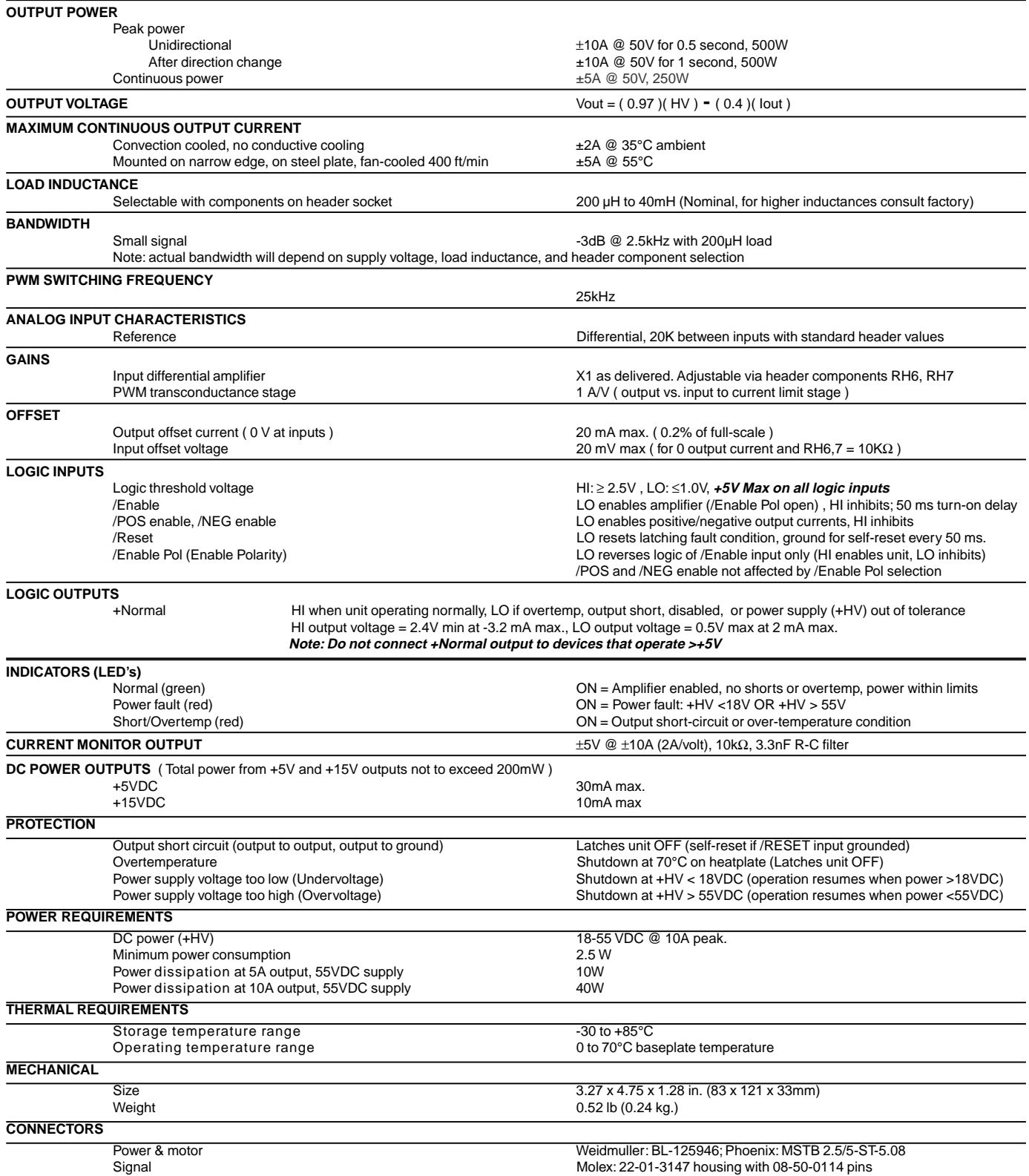

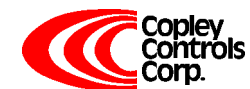

#### **APPLICATION INFORMATION**

To use the model 403 set up the internal header with the components that configure the transconductance, current limits, and load inductance. Current-limits and load inductance set up the amplifier for your particular motor, and the transconductance defines the amplifiers overall response in amps / volt that is required by your system.

#### **SETUP BASICS**

- 1. Set RH1 and CH2 for motor load inductance (see following section).
- 2. Set RH3, 4, & 5 if current limits below standard values is required.
- 3. Set transconductance with RH6,7.
- 4. Ground the /Enable (/Enable Pol open), /Pos Enable, and /Neg Enable inputs to signal ground.
- 5. Connect J1-4,5 to a transformer-isolated source of DC power,
	- 18-55V.

#### **COMPONENT HEADER SETTINGS**

Use the tables provided to select values for your load and system. We recommend that you use these values as starting points, adjusting them later based on tests of the amplifier in your application.

#### **1. LOAD INDUCTANCE (RH1,CH2)**

Maximizes the bandwidth with your motor and supply voltage. First replace CH2 with a jumper (short). Adjust the value of RH1 using a step of 1A or less so as not to experience large signal slew-rate limiting. Select RH1 for the best transient response ( lowest risetime with minimal overshoot). Once RH1 has been set. choose the smallest value of CH2 that does not cause additional overshoot or degradation of the step response.

#### **2. CURRENT LIMITS (RH3, 4, & 5)**

The amplifier operates at the 5A continuous, 10A peak limits as delivered. To reduce the limit settings, choose values from the tables as starting points, and test with your motor to determine final values. Limit action can be seen on current monitor when output current no longer changes in response to input signals. Separate control over peak, continuous, and peak time limits provides protection for motors, while permitting higher currents for acceleration.

#### **3. TRANSCONDUCTANCE (RH6,7)**

The transconductance of the 403 is the ratio of output current to input voltage. It is equal to 10kΩ/RH6 (Amps / Volt). RH6,and RH7 should be the same value and should be 1% tolerance metal film type for good common-mode noise rejection.

#### **4. ENABLE INPUTS**

/Enable, /Pos Enable and /Neg enable must all be grounded for the amplifier to operate. If your system outputs +5V to turn the amplifier on, then wire /Enable Pol to ground. This will invert the /Enable input only. /Pos and / Neg enable must still be grounded to run.

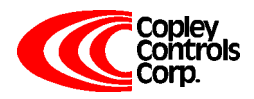

#### **5. GROUNDING & POWER SUPPLIES**

Power ground and signal ground are common ( internally connected ) in this amplifier. These grounds are isolated from the amplifier case which can then be grounded for best shielding while not affecting the power circuits. Currents flowing in the power supply connections will create noise that can appear on the amplifier grounds. This noise will be rejected by the differential amplifier at the reference input, but will appear at the digital inputs. While these are filtered, the lowest noise system will result when the power-supply capacitor is left floating, and each amplifier is grounded at its power ground terminal. In multiple amplifier configurations, always use separate cables to each amplifier, twisting these together for lowest noise emission. Twisting motor leads will also reduce radiated noise from PWM outputs. If amplifiers are more than 1m. from power supply capacitor, use a small (200- 500µF.) capacitor across power inputs for local bypassing.

#### **ENABLE INPUT POLARITY**

The active level of the /Enable input only can be changed from ground enables to +5V enables by grounding the / Enable Pol pin ( J2-7 ). This permits use with control cards that output +5V to turn-on the amplifier, and ground to inhibit it. Note that this does not affect the /Pos and /Neg enable inputs. These must be grounded to enable output currents in their respective polarities ( +5V or open will inhibit pos/neg currents ).

#### **NORMAL OUTPUT**

This is a  $+5V$  logic level signal that will be HI ( $+5V$ ) when the amplifier is operating normally, and will go LO ( ground ) if there is a fault condition, or if the amplifier is disabled ( inhibited ). It can source or sink 2mA, which can then be used to drive an optocoupler, if isolation for the signal is desired. The illustrations below show an optocoupler used to make

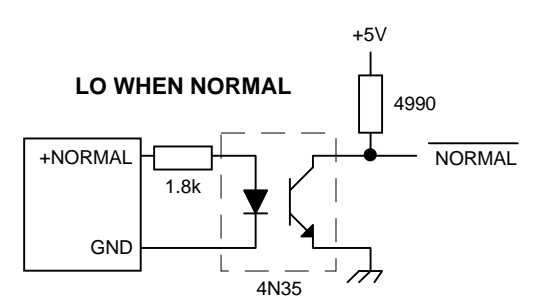

#### **HI WHEN NORMAL**

either a LO or HI active Normal signal.

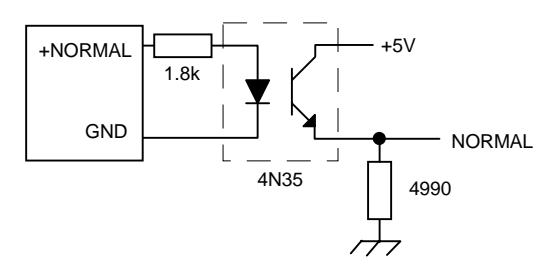

# **Model 403 DC Brush Servo Amplifier**

If a FAULT signal is required, then reversing the connections to the input led of the optocoupler will provide it, as shown below.

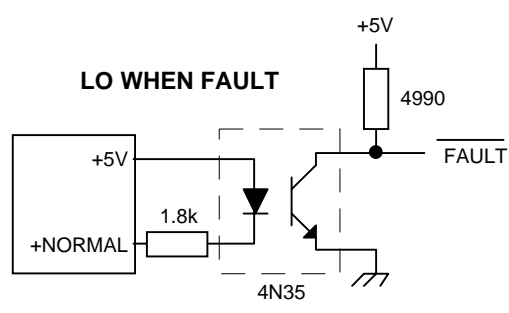

#### **HI WHEN FAULT**

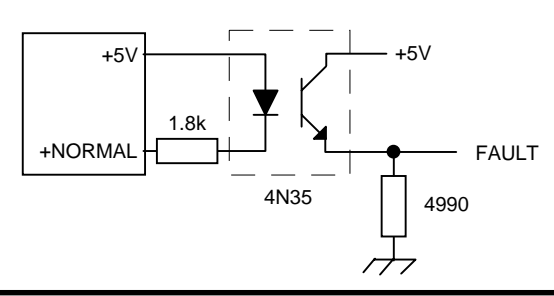

### **OUTLINE DIMENSIONS**

Dimensions in inches (mm.)

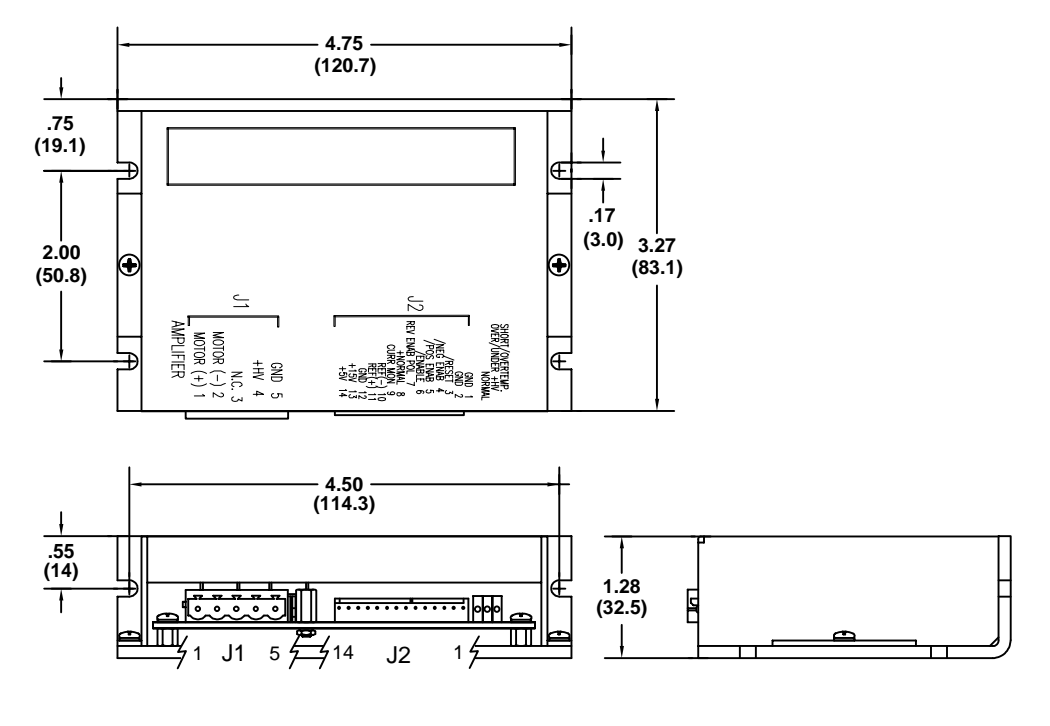

**WEIGHT** 0.52 lb ( 0.24 kg ) **MATING CONNECTORS**<br>J1: Power & motor

J1: Power & motor Weidmuller: BL-125946; Phoenix: MSTB 2.5/5-ST-5.08 Molex: 22-01-3147 housing with 08-50-0114 pins

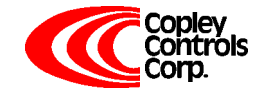

### **ORDERING GUIDE**

Model 403 | 5A Continuous, 10A Peak, +18 to +55V DC Servoamplifier

### **OTHER DC SERVOAMPLIFIERS**

**Model 405** Same power output as 403. Adds encoder tachometer feature for velocity loop operation.

**400 Series** Six models covering +24 to +225VDC operation, 5-15A continuous, 10-30A peak.

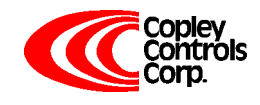